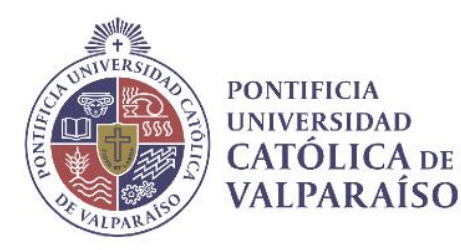

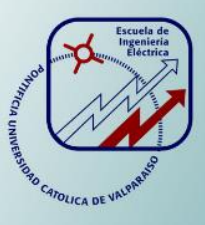

### **Daniel Enrique Maldonado Nievas**

# **Sistema de generación de imágenes mediante RADAR**

**Informe Proyecto de Título de Ingeniero Civil Electrónico**

# **Escuela de Ingeniería Eléctrica Facultad de Ingeniería**

**Valparaíso, 19 de abril de 2018**

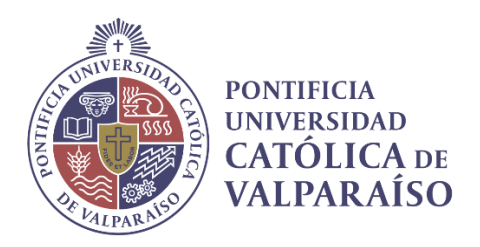

### Sistema de generación de imágenes mediante RADAR

Daniel Enrique Maldonado Nievas

Informe Final para optar al título de Ingeniero Civil Electrónico, aprobada por la comisión de la Escuela de Ingeniería Eléctrica de la Facultad de Ingeniería de la Pontificia Universidad Católica de Valparaíso conformada por

> Sr. Francisco Pizarro Torres Profesor Guía

Sr. Sebastián Fingerhuth Massmann Segundo Revisor

> Sr. Jorge Mendoza Baeza Director de Escuela

Valparaíso, 19 de abril de 2018

#### *A Dios.*

*Por acompañarme en toda esta etapa de mi vida, por haberme dado salud para lograr mis objetivos, además de su infinita bondad y amor.*

#### *A mis padres Marcia y Sergio.*

*Por haberme apoyado en todo momento, por sus consejos, por sus valores, por los ejemplos de perseverancia y constancia que los caracterizan, por ser el pilar fundamental en todo lo que soy, tanto académico, como en la vida y por la motivación constante que me ha permitido ser una persona de bien, pero más que nada, por su amor. ¡Los quiero mucho!*

#### *A mis familiares.*

*A mi hermano Carlos por ser el ejemplo de un hermano mayor, por tu paciencia, por tu constante apoyo y cariño en todo momento, por siempre estar ahí, en los momentos buenos y difíciles, gracias hermano.*

*A Sandra y Guillermo, por haber sido mi segunda familia durante toda mi carrera universitaria, por su constante apoyo, cariño y comprensión en todo ese tiempo.*

#### *A mis amigos.*

*Por ser quienes han compartido conmigo en toda esta etapa de mi vida, por apoyarnos mutuamente en todo o parte de este proceso y que hasta ahora, seguimos siendo amigos: Esteban, Joaquín, Lisa, Jaime, Francisco, Flavio, Ohbrayan, Rebeca, Osvaldo, Boris, Franco y a Los SanDra's Crew. En general, a cada persona que fue parte de este camino.*

#### *A mis profesores.*

*Por su gran apoyo y motivación en la culminación de mis estudios profesionales y para la elaboración del informe final, por su tiempo y por la ayuda ofrecida frente a mis dudas durante este proceso, muchas gracias.*

### **Resumen**

La vigilancia aérea de terrenos u objetos específicos dentro de un área, está ganando cada vez más importancia para un gran número de actividades humanas; la vigilancia de las zonas agrícolas, el constante monitoreo del relieve terrestre y oceánico, entre otros. La idoneidad de cada uno de los climas presentes en las zonas y las diferentes características físicas de los terrenos, demandan a menudo la capacidad de mirar a través de polvo, de humo, de niebla, de lluvia, ausencia de luz solar, etc. Así como también de tener la suficiente sensibilidad para poder detectar o dar una noción del estado en el cual se encuentra el terreno, ya sea, liquido, viscoso, húmedo, etc. Es por esto que se hace necesario de un sensor o un sistema que tenga la capacidad de desenvolverse en cada uno de estos escenarios de la mejor manera posible y a la vez que pueda generar imágenes de una buena resolución, logrando así un monitoreo que cumpla con las expectativas deseadas.

El radar de apertura sintética (SAR) en plataformas como satélites, aviones, drones o rieles ofrece la oportunidad de estudiar deformaciones y cambios que suceden en la Tierra a través del procesado de la señal recibida por el sistema. El procesado de la señal se realiza mediante algoritmos diseñados para el tipo de información capturada.

En concreto, en este documento se analizará en profundidad el principio de funcionamiento y la fabricación del radar LFM-CW. Radar que fue desarrollado por el *Massachusetts Institute of Technology* (MIT) en su curso extracurricular: *Build a Small Radar System Capable of Sensing Range, Doppler, and Synthetic Aperture Radar Imagin.* Este sistema permite generar imágenes de un objetivo o zona terrestre utilizando la técnica de apertura sintética. Buscando de esta forma una solución a la problemática planteada.

También se darán a conocer los resultados de las pruebas realizadas, las cuales se llevaron a cabo en la Facultad de Ingeniería de la Pontificia Universidad Católica de Valparaíso, específicamente en el tercer piso de la Escuela de Ingeniería Eléctrica (EIE). Obteniendo resultados favorables respecto a la generación de imágenes del terreno y monitoreo del lugar.

Palabras claves: radar LFM-CW, radar de apertura sintética, MIT, vigilancia aérea, SAR.

### **Abstract**

Aerial surveillance of specific objects within an area is gaining increasing importance for a large number of human activities; the surveillance of agricultural areas, the constant monitoring of land and ocean relief, among others. The suitability of each of the climates present in the zones and the different physical characteristics of the land, often demand the ability to look through dust, smoke, fog, rain, sunlight, etc. as also it is necessary to consider the state in which the land is, the sea, liquid, viscous, humid, etc. That is why you need a sensor or a system that has the ability to perform in each of these scenarios in the best way possible, which can generate images of a good resolution, thus achieving a monitoring that meets the desired expectations.

Synthetic aperture radar (SAR) on platforms such as satellites, airplanes, drones or rails offers the opportunity to study deformations and changes that happen on Earth through the process of the signal received by the system. The signal process was carried out using algorithms designed for the type of information captured.

In particular, this document will analyze in depth the principle of operation and manufacture of the LFM-CW radar. Radar that was developed by the Massachusetts Institute of Technology (MIT) in its extracurricular course: Build a small radar system capable of detecting range, Doppler and Imaginary synthetic aperture radar. This system allows to generate images of a target or terrestrial area using the synthetic aperture technique. Looking for this form a solution to the problem posed.

The results of the tests carried out were also made known, which were carried out at the Faculty of Engineering of the Pontificia Universidad Católica de Valparaíso, specifically on the third floor of the School of Electrical Engineering (EIE). Obtaining favorable results regarding the generation of terrain images and site monitoring.

Keywords: LFM-CW radar, synthetic aperture radar, MIT, aerial surveillance, SAR.

# **findice general**

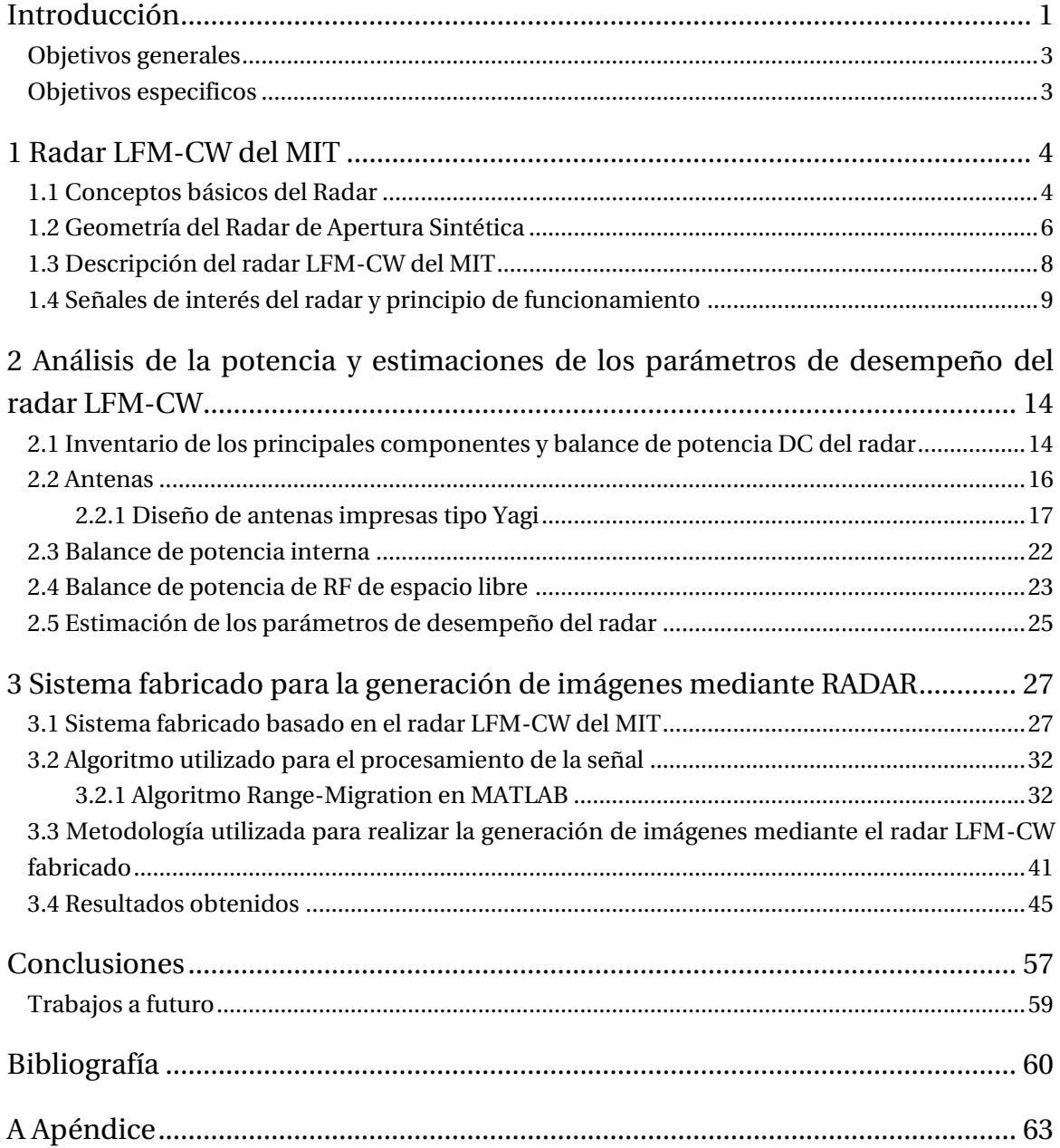

### Índice general

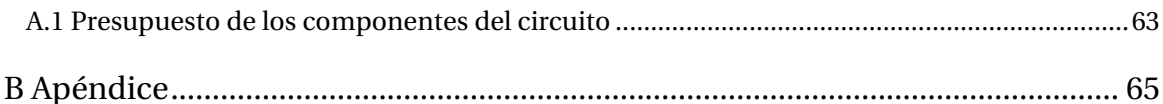

### <span id="page-7-0"></span>**Introducción**

El uso de imágenes por Radar de Apertura Sintética (SAR) en los últimos 20 años se ha expandido considerablemente a través de numerosas aplicaciones de percepción remota. Este tipo de sistema permite observar procesos dinámicos que se producen en la superficie terrestre, y que tienen impacto en distintas áreas, como el mapeo y monitoreo de la vegetación, la hidrología, hielo marino y geología, entre otros [1].

El Radar de Apertura Sintética (SAR) es un sistema de radar que ilumina un área de la superficie terrestre mediante la transmisión de pulsos electromagnéticos en el rango de las microondas [1]. Estos pulsos son reflejados desde el área iluminada y recibidos por la antena del SAR. La transmisión de pulsos se realiza apuntando el rayo de la antena aproximadamente en dirección perpendicular a la del vector de velocidad de la plataforma [1].

El SAR, al ser un sensor activo y al trabajar en el rango del espectro de las microondas, presenta algunas ventajas considerables por sobre los sensores ópticos. Estas ventajas han permitido el incremento del uso de imágenes SAR en la comunidad de teledetección. Algunas de las principales ventajas son [1].

- Porta su propia iluminación, es decir, es un sistema que no depende de factores externos para realizar la adquisición de datos, solo de su propia fuente de energía, lo que permite adquirir imágenes tanto de día como de noche sin depender de las condiciones de iluminación del sol.
- Las microondas atraviesan nubes y lluvias con muy bajo o nulo deterioro de la señal.
- Las microondas se retrodispersan en los materiales de una forma diferente a la energía óptica, proveyendo información complementaria a la provista por sensores ópticos.
- La posibilidad de la utilización de diferentes polarizaciones para envió y recepción de la señal en los SAR polarimétricos (envió horizontal o vertical y recepción horizontal o vertical). Dado que los materiales anisotrópicos, como son la gran mayoría de los presentes en una escena, frecuentemente reflejan diferentes polarizaciones con diferentes intensidades, estas combinaciones proveen una matriz de información por cada elemento en la escena y suele ser muy útil para su uso en clasificaciones.

Las imágenes SAR que son provistas por estos sistemas a los usuarios finales y a investigadores para diferentes aplicaciones, necesitan de un proceso complejo denominado "focalización" o "compresión" [2]. Este procesamiento es el encargado de convertir los datos crudos (o matriz *RAW*) adquiridos por el sensor en una imagen de fácil interpretación.

El impacto que tiene la calidad de la "imagen focalizada" en el resto del procesamiento es crucial, y es por ello que uno de los puntos más importantes de toda la cadena de generación de imágenes SAR, incluyendo la adquisición misma, es el algoritmo utilizado para realizar la focalización [3].

Distintos algoritmos de focalización han sido propuestos a lo largo de los años, entre los cuales se destacan tres por su precisión. El más antiguo de ellos es el algoritmo *Range-Doppler* (RDA) propuesto por Wu en 1976 [4]. Luego se desarrollaron casi en simultaneo el algoritmo *Omega-K* () o también conocido como el algoritmo *Range Migration* (RMA) en el politécnico de Milán por Cafforio, Prati y Rocca en el año 1991 [5] y el algoritmo *Chirp Scaling* (CSA) en 1992 por Runge y Bamler de la Agencia Espacial Alemana (DLR) [2]. Estos tres algoritmos se han convertido en los más utilizados en el mundo del procesamiento SAR y diversos estudias han surgido comparando su desempeños [6].

En este trabajo se le dará mayor énfasis al algoritmo RMA, el cual se describirá paso a paso tanto en su estructura como en su aplicación a través del software MATLAB. Este software permitirá realizar el procesamiento de datos recibidos por el radar y lograr la formación de la imagen SAR.

Si bien existen varios artículos, tesis y libros que documentan el diseño de radares de apertura sintética, o partes de este, a nivel de hardware, y en mayor medida existen muchos libros que describen los principios de funcionamiento, muy pocos describen un procedimiento sistemático de diseño. Siendo que los sistemas SAR son desarrollados principalmente por universidades y agencias espaciales, son escasos los ejercicios de diseño, fabricación y prueba de radares de apertura sintética que hayan sido documentadas con un elevado nivel de detalle [7].

De la literatura disponible los principales que se pueden encontrar son: La empresa iRadar, la cual a partir de la experiencia acumulada por sus miembros en el Centro de Microondas para la Observación Remota de la Tierra y Tecnologías de Vigilancia (CRSST), ha documentado ampliamente su trabajo desde el año 1997, cuando comenzaron hacer sus investigaciones, hasta el año 2010, cuando probaron su primer UAVSAR [8], [9]. El consorcio de compañías SunSpace, Kentron y el grupo de observación remota de la tierra (RRSG: *Radar Remote Sensing Group*), fabricaron y probaron el "*South African Synthetic Aperture Radar II*". El proyecto fue realizado con una arquitectura modular, varios de cuyos sub-sistemas fueron realizados a partir de tesis de maestrías [10], [11] . Por último se tiene al MIT, el cual ofrece un curso extracurricular: *Build a Small Radar System Capable of Sensing Range, Doppler, and Synthetic Aperture Radar Imagin*, en que los estudiantes fabrican y prueban un radar sencillo de onda continua con modulación lineal de frecuencia FMCW, estos criterios de diseño y fabricación se basan en las tesis de maestrías de [12].

Como se puede ver, el diseño de un radar de apertura sintética es un ejercicio de ingeniería abierto, es decir, se tienen muchos grados de libertad, y no existe una única manera de emprenderlo.

En concreto, en este documento se analizará en profundidad el principio de funcionamiento del radar LFM-CW (radar de onda continua modulado linealmente en frecuencia) diseñado por el MIT y su fabricación. Este análisis, en primer lugar se realiza describiendo detalladamente el diagrama de bloques del funcionamiento del radar, sus principales señales de interés, su balance de potencia DC y su balance de potencia tanto interna como de RF en espacio libre del radar. También se explican las mejoras que se le realizaron y como estas mejoras aumentan algunos de los parámetros de desempeño de este radar.

En segundo lugar se detalla su fabricación, el algoritmo utilizado para el procesamiento de la señal, la metodología utilizada para realizar la generación de imágenes y las consideraciones que se deben tener al momento de utilizar el radar LFM-CW para lograr una correcta generación de imagen tipo SAR.

Por último, se dan a conocer los resultados obtenidos con el sistema de generación de imágenes fabricado.

### <span id="page-9-0"></span>**Objetivos generales**

 Analizar y fabricar un sistema de generación de imágenes basado en el radar LFM-CW diseñado por el MIT.

### <span id="page-9-1"></span>**Objetivos especificos**

- Investigar sobre las distintas características y parámetros de desempeño del radar fabricado.
- Investigar sobre las mejoras que se le pueden realizar al sistema SAR diseñado por el MIT.
- Investigar sobre los distintos algoritmos de focalización de imágenes SAR aplicables a este tipo de radar.
- Analizar los resultados obtenidos.

### <span id="page-10-0"></span>**1 Radar LFM-CW del MIT**

En este capítulo se dará a conocer los conceptos básicos del radar, luego se describirá detalladamente el diagrama de bloques y el principio de funcionamiento del radar LFM-CW desarrollado por el *Massachusetts Institute of Technology* (MIT).

### <span id="page-10-1"></span>**1.1 Conceptos básicos del Radar**

Como se indica en [13] la palabra "RADAR" es un término derivado del acrónimo en inglés *Radio Detection and Ranging*, "Detección y Medición de Distancia por Radio". En general, el radar mide la distancia, o rango, a un objeto mediante la transmisión de una señal electromagnética y la recepción de un eco reflejado desde el objeto. Ya que las ondas electromagnéticas se propagan a la velocidad de la luz, basta con medir el tiempo que tarda la señal del radar en propagarse al objeto y volver para calcular la distancia a la que está el objeto. La distancia total recorrida por la señal es el doble de la distancia entre el radar y el objeto, ya que la señal viaja desde el radar hasta el objeto y luego de vuelta del objeto al radar después de la reflexión, ver [Figura 1-1.](#page-10-2)

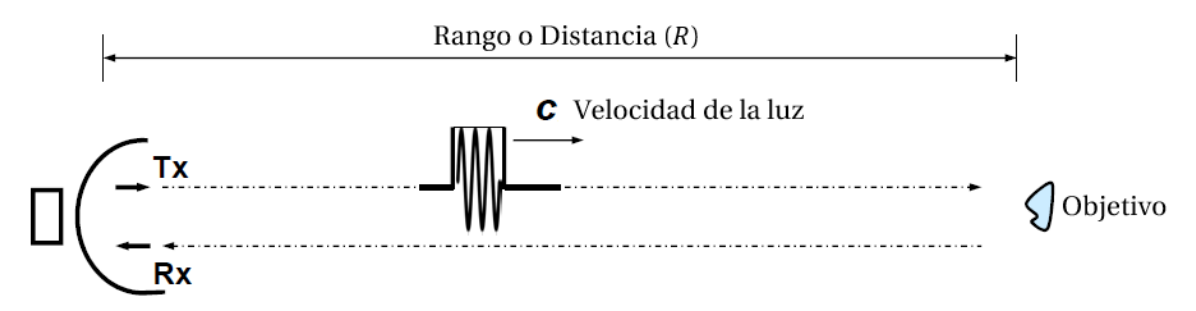

Figura 1-1: Principio de medición del radar [14].

<span id="page-10-2"></span>Por lo tanto, una vez que se mide el tiempo de propagación (t), se puede calcular fácilmente el rango  $(R)$  como  $[13]$ :

$$
R = \frac{1}{2}ct
$$
 (1-1)

Donde, es la velocidad de la luz en el vacío. El factor 1⁄2 explica el hecho que la señal del radar viajo realmente dos veces la distancia medida (ver [Figura 1-2\)](#page-11-0). Si la propiedad eléctrica del medio de propagación es diferente a la del vacío, la velocidad de propagación real tiene que ser estimada por técnicas avanzadas de radar, tales como el Radar de Apertura Sintética (SAR).

Señal del eco recibido

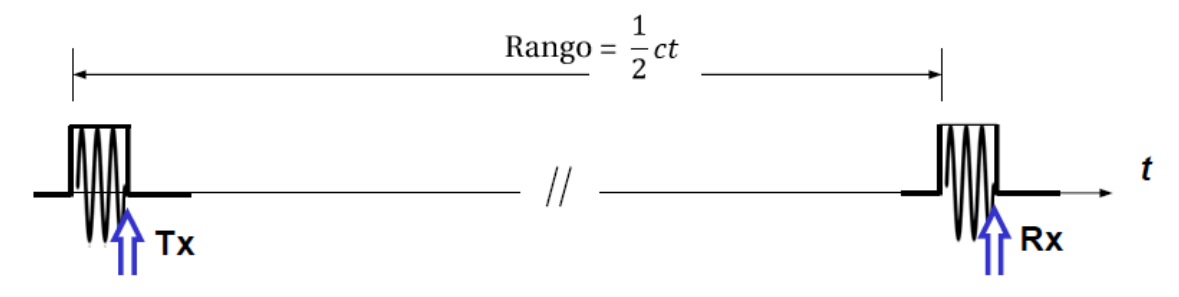

<span id="page-11-0"></span>Figura 1-2: Relación entre la velocidad de la luz c, rango  $(R)$  y tiempo de propagación  $(t)$  del eco recibido por el radar [14].

La mayoría de los radares que producen imágenes son de vista lateral (SLAR: *Side Looking Airbone Radar*), dentro de estos se encuentran dos tipos de radar: radar de apertura real (RAR: *Real Aperture Radar*) y radar de apertura sintética (SAR: *Synthetic Aperture Radar*).

El mayor problema de los sensores RAR radica en su baja resolución espacial como consecuencia del escaso diámetro de la antena, donde el tamaño mínimo del objeto identificable en la imagen está en relación directa con la longitud de onda y la altura de observación y es inversamente proporcional al diámetro de la apertura [15]. En una plataforma espacial o terrestre ya sea satelital, drone o un riel de desplazamiento, sería imposible lograr una buena resolución de este sistema, dado que sería preciso contar con antenas de enormes proporciones.

En cambio los sensores SAR permiten simular una antena mediante la sucesión de señales recibidas por una antena real situada a bordo de una aeronave o plataforma. Esta antena se denomina de apertura sintética, y se basa en el efecto Doppler que afecta a la observación cuando hay un movimiento relativo entre el objeto y el sensor.

Se requiere dos procesos para producir una imagen SAR: el sensor debe desplazarse a cierta altitud sobre la zona y registrar una sucesión de señales de cada objeto y además debe procesarse la sucesión de señales para formar una imagen reconocible (ver [Figura 1-3\)](#page-12-1). Debido a la manera en que son generadas las imágenes SAR se producen problemas para la visualización y el análisis de los datos adquiridos por este sistema. Por tratarse de un haz emitido artificialmente, pueden controlarse las condiciones de adquisición: ángulo, distancia, orientación, polarización, etc.

Dependiendo de la forma de la onda transmitida los radares también pueden clasificarse en pulsados y de onda continua [16], [17] y [18]. En este aspecto, el radar que se está analizando y fabricando opera con la modalidad LFM-CW [17], [16], que significa "*Linear Frequency Modulated Continuous Wave*", es decir, radar de onda continua modulado linealmente en frecuencia. Como el nombre indica, es un radar que emite y recibe señal modulada en frecuencia constantemente,

sin interrupciones, el cual a su vez está montado sobre una plataforma que permite su desplazamiento, de esta forma logrando la apertura sintética del radar (ve[r Figura 1-3\)](#page-12-1). La emisión continua de la señal permite conocimiento de la velocidad de los objetos a analizar y la modulación de ésta permite conocer la distancia a la que se encuentran los objetos en la escena, lo que constituye su gran ventaja. Además, tiene la capacidad de detectar objetos cercanos al radar, lo que constituye su segunda gran ventaja [19].

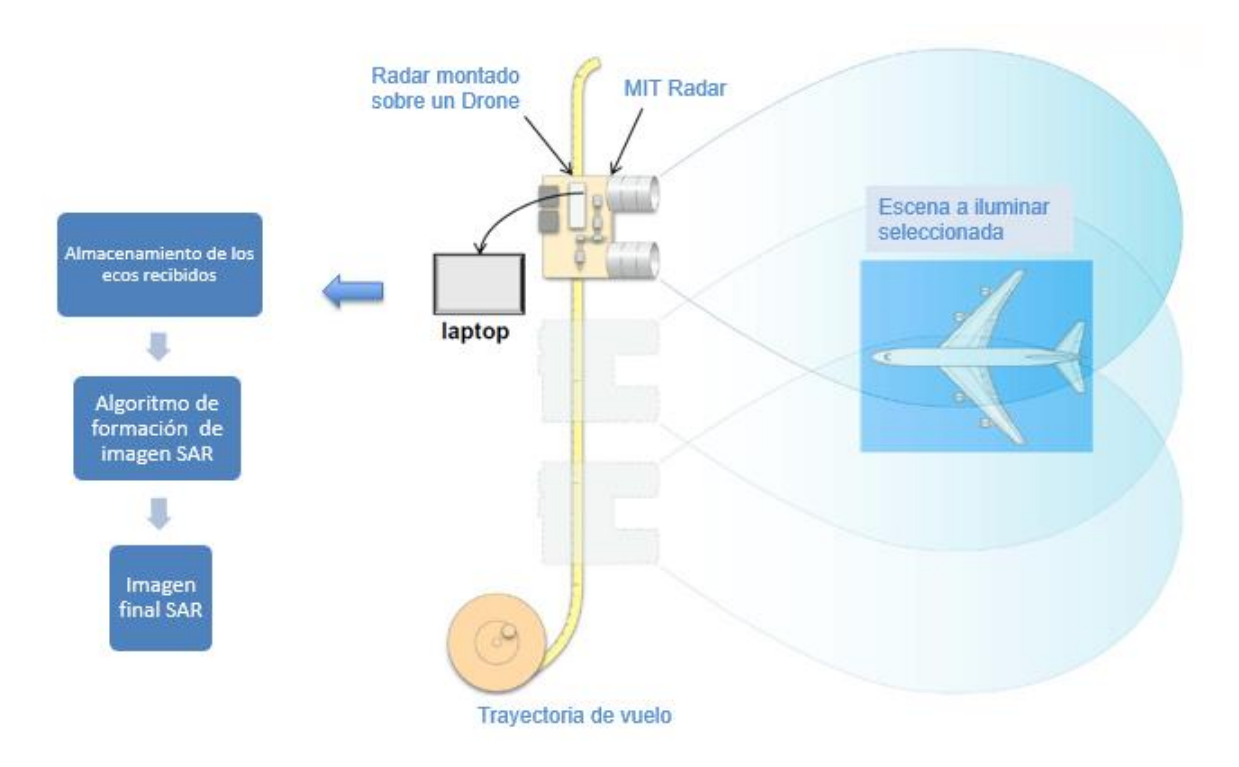

<span id="page-12-1"></span>Figura 1-3: En primer lugar, el radar es montado sobre un drone, este recorre una trayectoria de vuelo y a medida que lo hace envía y recibe los ecos reflejados del objetivo, posteriormente se realiza el procesamiento de los datos, obteniendo la imagen final SAR.

### <span id="page-12-0"></span>**1.2 Geometría del Radar de Apertura Sintética**

La teoría básica de la geometría de los radares SAR, es la misma que para todos los radares de vista lateral SLAR. La [Figura 1-4](#page-13-0) representa la geometría de observación, con el escenario, el movimiento de la plataforma-radar, los diferentes conceptos y parámetros involucrados.

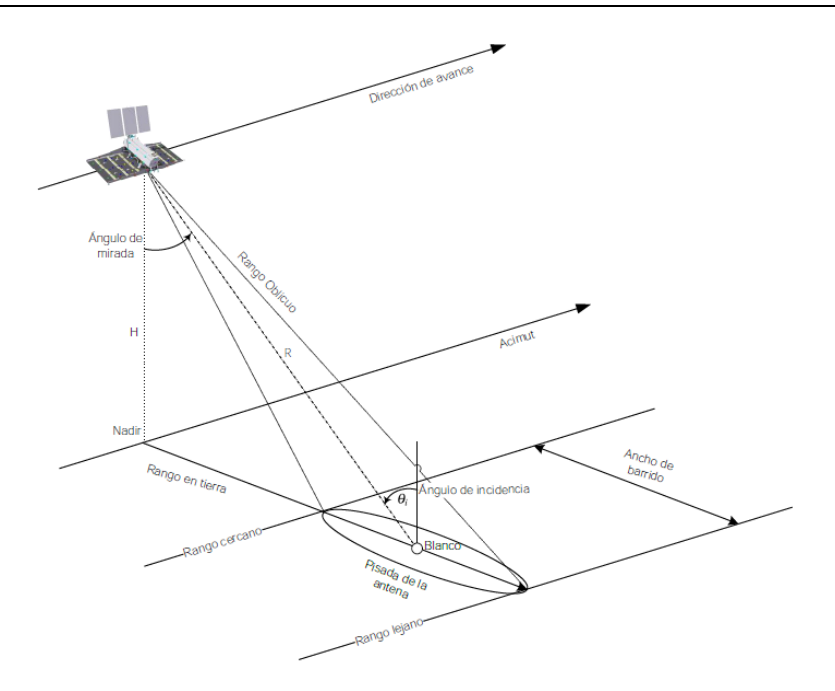

Figura 1-4: Vista general de la geometría de un SAR [20].

- <span id="page-13-0"></span> Blanco o *target*: punto que se quiere detectar. Por simplicidad se usa el punto del blanco para los cálculos, pero en realidad se captura información de todo el entorno.
- Acimut o *cross-range:* es una de las dimensiones principales de los sistemas SAR, la cual corresponde a la dirección alineada con el vector velocidad de la plataforma.
- Nadir: punto de la superficie de la Tierra situada directamente debajo del sensor SAR. El recorrido de este punto encima de la Tierra con el movimiento del sensor o plataforma define la trayectoria del radar.
- Distancia o rango: cuando se habla de este concepto existe una pequeña ambigüedad, por lo que se ha dividido en dos definiciones (ver [Figura 1-4\)](#page-13-0):
	- o Rango oblicuo o *Slant Range*: distancia directa entre el sensor y el blanco.
	- o Rango en tierra o *Ground Range:* distancia sobre el terreno proyectada en la dirección de observación.
- Ancho de barrido o *swath*: corresponde a la franja que es capaz de ver el SAR en la dirección perpendicular de vuelo. Es el ancho de la imagen en la dirección de las distancias en tierra, que comprende desde el rango cercano al rango lejano, normalmente determinadas por las especificaciones del sistema.
- Ancho de haz o *beamwidth*: es el ancho del diagrama de radiación de la antena. En las aplicaciones SAR son considerados el ancho del haz en elevación y en acimut.
- Pisada de la antena: es la proyección del diagrama de la antena sobre la Tierra para un pulso electromagnético concreto. La posición y la forma vienen determinados por el haz de la antena y la geometría de la tierra.
- Ángulo de incidencia: es el ángulo en elevación que se relaciona directamente con el *swath*, estableciendo los valores extremos de los ángulos de visión y, por lo tanto, las desviaciones del máximo de radiación de la antena.
- Ángulo de mirada: es aquel localizado entre el *Slant Range*: y el nadir.

### <span id="page-14-0"></span>**1.3 Descripción del radar LFM-CW del MIT**

El diagrama de bloques del radar de onda continúa modulado linealmente en frecuencia LFM-CW (por sus silgas en inglés Linear-Frequency-Modulated Continuous-Wave) del MIT, se analizará a continuación [21], [22].

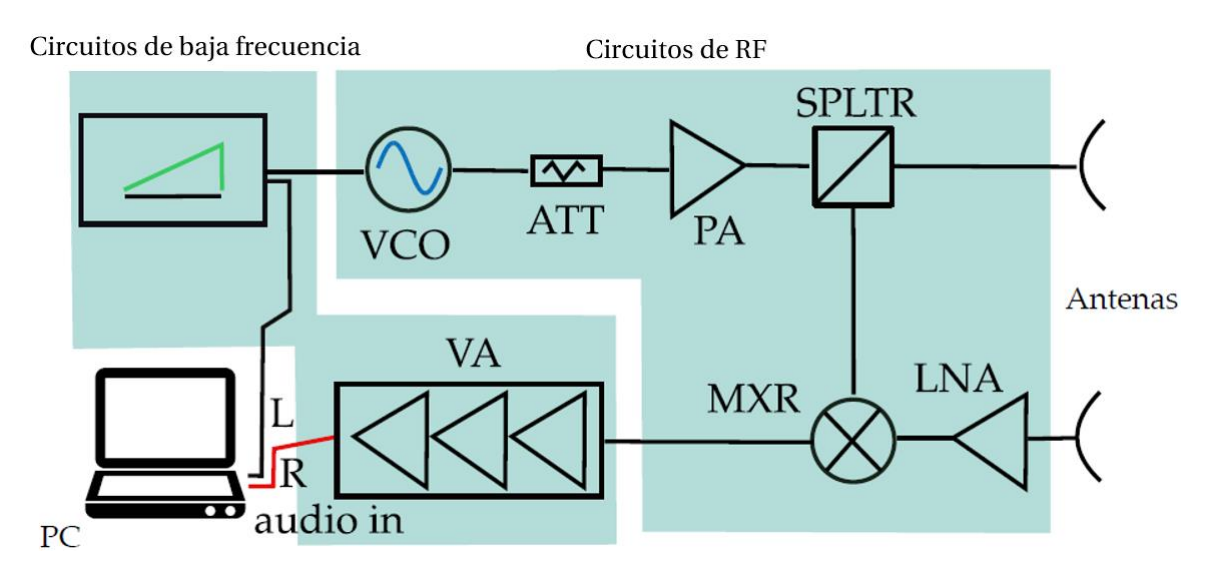

Figura 1-5: Diagrama de bloques del radar del MIT y sub-sistemas que lo componen [19].

<span id="page-14-1"></span>El radar LFM-CW de la [Figura 1-5](#page-14-1) consta de cinco sub-sistemas:

- **Sub-sistemas de antenas**, para obtener un elevado aislamiento entre la etapa emisora y receptora, el radar utiliza dos antenas separadas en configuración biestática, es decir, una antena para transmisión y otra antena para recepción, siendo el cálculo entre la antena y el blanco distinto para cada antena. Pero en este caso, las antenas del radar puede considerarse casi monoestática ya que la distancia entre ellas es tan pequeña que el cálculo de las distancias de cada antena con el blanco es prácticamente igual numéricamente.
- **Sub-sistemas de circuitos RF**, el cual consiste en un oscilador controlado por voltaje (VCO, por sus siglas en ingles "*Voltaje Controlled Oscillator*"), un atenuador (ATT), un amplificador de potencia (PA, por sus siglas en inglés "*Power Amplifier*"), un divisor de potencia (SPLTR), un amplificador de bajo ruido (LNA, por sus siglas en inglés "*Low Noise Amplifier*") y un mezclador (MXR) [19]. Para mayor comodidad en algunas ocasiones estos elementos serán nombrados por sus siglas en inglés en este documento.
- **Sub-sistema de baja frecuencia**, el cual consiste en un circuito modulador cuyo corazón es un circuito integrado generador de funciones XR-2206 [23] y un filtro de video activo (VA, por sus siglas en inglés "*Video Amplifier*") cuyo corazón es el circuito integrado amplificador operacional de precisión cuádruple MAX414 [24].
- **Sub-sistema PC**, consiste en un computador portátil, este sub-sistema también puede estar formado por un sistema de grabación de sonidos externos y el PC para aplicaciones en que primero se desee grabar la señal proveniente del filtro de video activo y luego hacer un post procesamiento en un PC portátil.
- **Sub-sistema de energía**, consta de 8 pilas AA y el regulador de voltaje LM2490C [25], permitiendo obtener los voltajes de 5 [V] y 12[V] necesarios para cada uno de los componentes del circuito del radar.

### <span id="page-15-0"></span>**1.4 Señales de interés del radar y principio de funcionamiento**

 $2400 \div 2500$  MHz  $B=100$  MHz **SPLTR** function generator  $x(t)$  $\div$  3 V  $\mathcal{D}$ ATT PA  $20<sub>ms</sub>$ **VCO**  $x(t)$ VA BW=15 KHz  $e(t)$  $y(t)$  $s(t)$ R **MXR** audio in π

En la [Figura 1-6](#page-15-1) se muestran las señales de interés del radar.

Figura 1-6: Diagrama de bloques del radar del MIT y sus señales de interés [19].

<span id="page-15-1"></span>El generador de funciones alimenta al VCO con una señal diente de sierra que dura  $\tau = 20$ [ms] y que realiza una excursión de voltaje que va desde aproximadamente 2 a 3 voltios. Esta señal diente de sierra es la señal moduladora del radar.

El VCO, como consecuencia de dicho estimulo, produce en su salida una señal de radio frecuencia, del tipo "chirp", la cual es una señal que varía su frecuencia instantánea linealmente con el tiempo, lo que permite aumentar el ancho de banda sin modificar la duración del pulso [20]. Esta frecuencia varía linealmente desde los 2400 [MHz] a 2500 [MHz]. La expresión matemática de esta señal "chirp" ( $x(t)$  en la [Figura 1-6\)](#page-15-1) es la siguiente [19]:

$$
x(t) = A \cdot \cos(2\pi f_0 t + c r \pi t^2) \tag{1-2}
$$

donde  $f_0$  es la frecuencia inicial que vale  $f_0 = 2,400$  [GHz],  $cr$  es el "chirp rate" que equivale a  $cr =$  $B/\tau = 5$  [GHz/s], donde *B* es el ancho de banda con un valor de  $B = 100$  [MHz]. La frecuencia central de este radar corresponde a  $f_c = 2.45$  [GHz]. En la [Figura 1-7](#page-16-0) se muestra la apariencia gráfica de la señal  $x(t)$  junto a la señal equivalente de un radar pulsado.

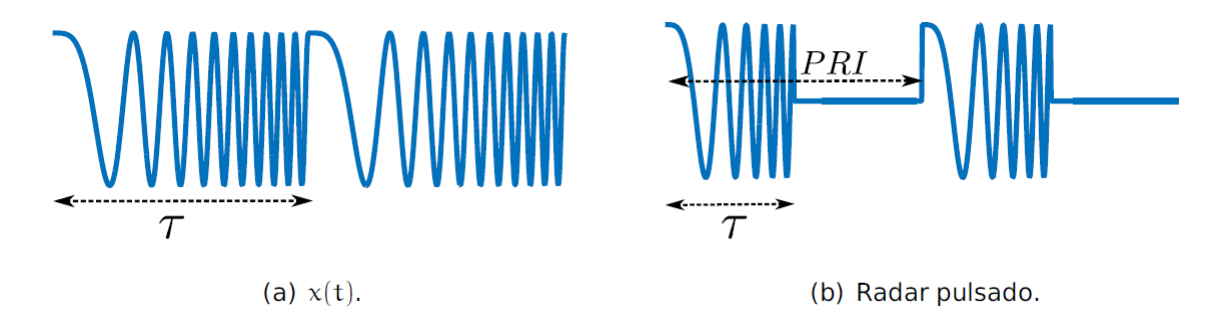

<span id="page-16-0"></span>Figura 1-7: Apariencia gráfica de las señales transmitidas por (a) un radar de onda continúa con modulación lineal de frecuencia, y (b) un radar pulsado con el mismo esquema de modulación [19].

En el radar pulsado se transmite un pulso "chirp" de duración  $\tau$  por cada intervalo de repetición de los pulsos PRI segundos. En el radar de onda continua, la duración del pulso "chirp" coincide con el intervalo de repetición de los pulsos PRI.

La señal de RF  $x(t)$  proveniente del VCO pasa por las siguientes etapas (ve[r Figura 1-6\)](#page-15-1):

- 1. La señal  $x(t)$  es ligeramente atenuada por el ATT para no saturar la entrada del amplificador de potencia PA.
- 2. Luego, El PA amplifica idealmente la señal  $x(t)$  sin modificar la apariencia de la señal.
- 3. La salida del PA se conecta al divisor SPLTR que bifurca la señal  $x(t)$  en dirección de la antena transmisora y en dirección del mezclador, reduciendo su potencia idealmente a la mitad.
- 4. La antena transmisora, por su parte, irradia la señal  $x(t)$  al espacio libre de acuerdo a su patrón de radiación.
- 5. La parte restante de la señal sale del SPLTR e ingresa al puerto de oscilación (LO) del mezclador MXR, cuya entrada de RF es alimentada por la antena receptora del radar, la que recibe la señal del eco reflejado del blanco. La señal  $e(t)$  recibida por la antena receptora es amplificada por el LNA y luego es suministrada al mezclador.

La frecuencia instantánea de  $x(t)$  varía linealmente con el tiempo de la siguiente forma:

$$
f(t) = \frac{1}{2\pi} \frac{\partial}{\partial t} (2\pi f_0 t + c\tau \pi t^2) = f_0 + c\tau t \tag{1-3}
$$

Si suponemos, por simplicidad del análisis, de que en la escena de radar solo se encuentra un blanco puntual a una distancia *r* (ve[r Figura 1-9\)](#page-17-0), dicha señal recibida será una versión atenuada y retardada de  $x(t)$  contaminada de ruido  $n(t)$ , el cual supondremos Gaussiano blanco. En la [Figura 1-8](#page-17-1) se muestra, en rojo, la apariencia gráfica del eco recibido  $e(t)$  [19].

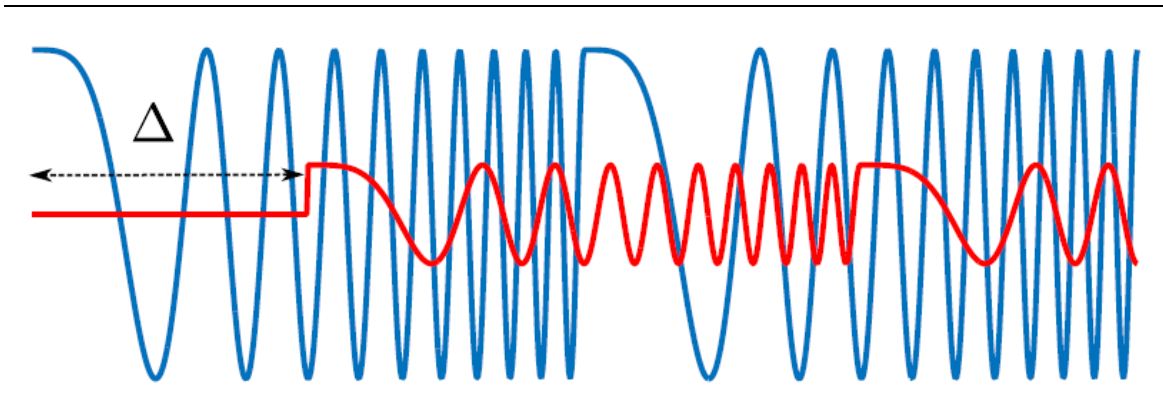

<span id="page-17-1"></span>Figura 1-8: Apariencia gráfica del eco recibido  $e(t)$ , en rojo, junto a la señal  $x(t)$  transmitida, en azul, sin incluir el ruido  $n(t)$  [19].

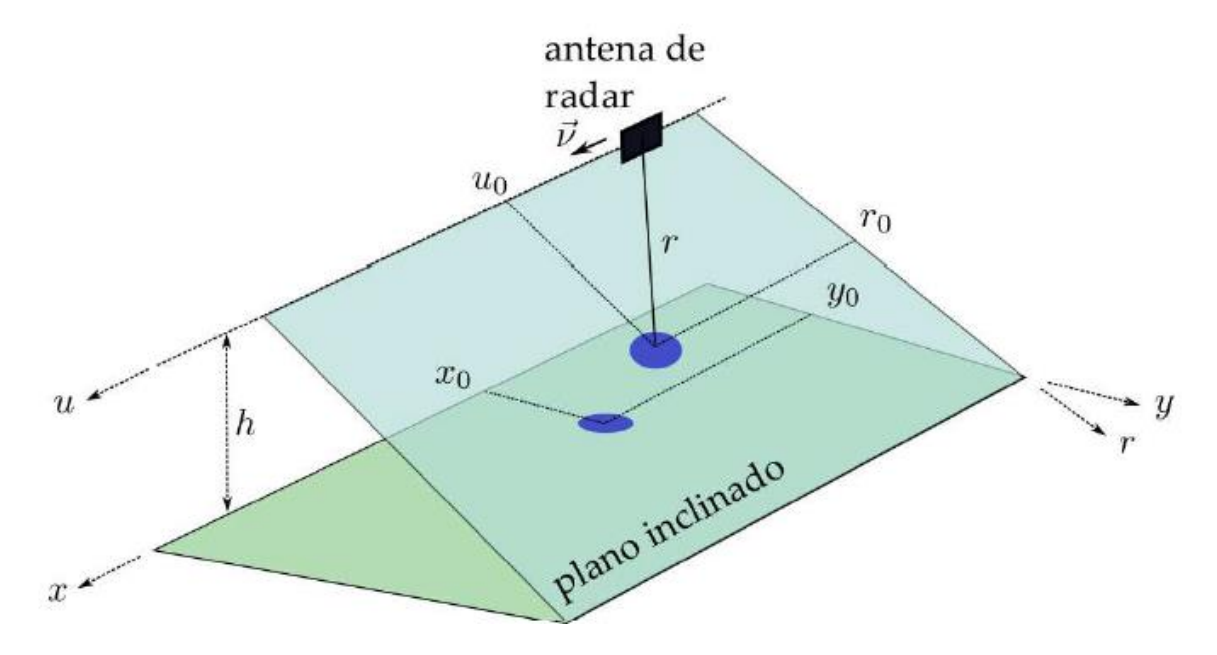

<span id="page-17-0"></span>Figura 1-9: Escena del radar en la que se distingue un único blanco puntual. El blanco puntual está ubicado en  $(x_0, y_0)$  sobre el terreno, y en  $(u_0, r_0)$  sobre el plano inclinado. El radar, aerotransportado, se desplaza a una velocidad  $v$  a lo largo del eje  $u$ , a una altura  $h$  sobre el terreno [19].

La señal  $e(t)$  recibida por la antena receptora y amplificada por el LNA (ver [Figura 1-6\)](#page-15-1) que es suministrada al mezclador tiene la siguiente formulación matemática [19]:

$$
e(t) = \alpha \cdot A \cos[2\pi f_0(t - \Delta) + c r \pi (t - \Delta)^2] + n(t)
$$
\n(1-4)

donde  $\Delta$  es el retardo que sufre la señal  $x(t)$  en ir y venir hasta y desde el blanco puntual, y vale  $\Delta = 2r/c$ , siendo  $c = 3 \times 10^8$  [m/s] la velocidad de las ondas electromagnéticas en el espacio libre,  $\alpha$  es la atenuación, la cual se rige fundamentalmente por la ecuación del radar (ver ecuació[n\(2-3\)](#page-30-0)) y la ganancia del amplificador de bajo ruido, y  $n(t)$  es ruido aditivo blanco. En la [Figura 1-10](#page-18-0) se muestra, en rojo, la evolución temporal de la frecuencia instantánea de  $e(t)$  en comparación con la de  $x(t)$ , sin incluir el ruido  $n(t)$ .

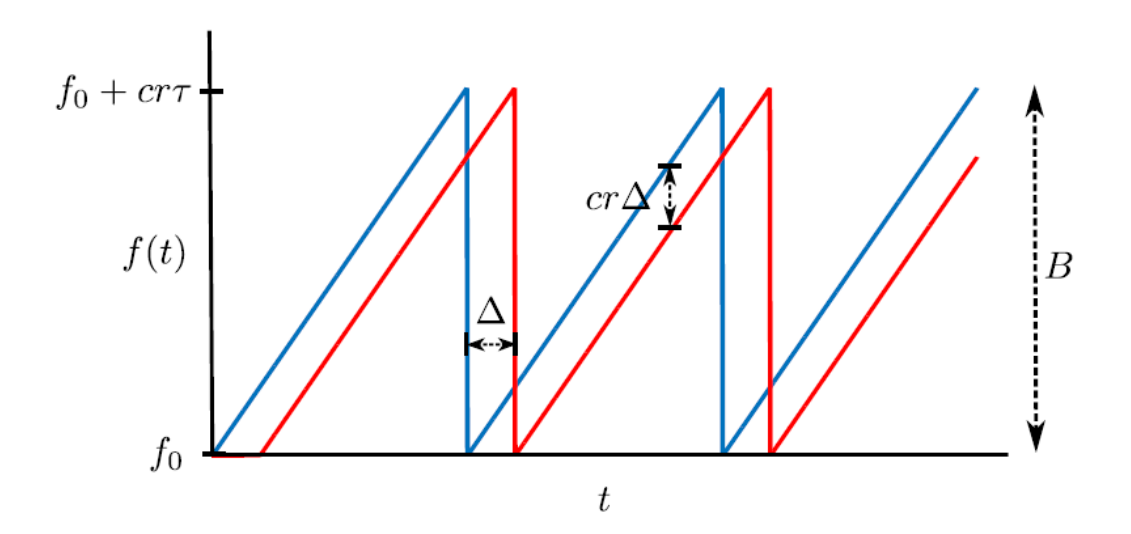

<span id="page-18-0"></span>Figura 1-10: Comportamiento temporal de la frecuencia instantánea  $f(t)$  de  $x(t)$  (en azul) y del eco recibido  $e(t)$  (en rojo) [19].

La salida del MXR consiste de la mezcla de las señales  $x(t)$  y  $e(t)$ , y tiene la siguiente forma matemática [19]:

<span id="page-18-1"></span>
$$
y(t) = x(t) \cdot e(t)
$$
  

$$
y(t) = B \cdot \cos[2\pi(2f_0)t + 2\pi crt^2 - 2\pi crt + \phi] + B \cdot \cos[2\pi (crt)]t + \phi] + n(t)
$$
 (1-5)

donde  $\phi = 2\pi f_0 \Delta - c r \pi \Delta^2$ . El término  $c r \pi \Delta^2$  es denominado comúnmente fase residual de video, abreviado RVP, por sus siglas en inglés. El RVP es usualmente despreciable, de no ser así se le corrige [26]. La señal a la salida del mezclador, como puede apreciarse en la ecuación [\(1-5\)](#page-18-1) se compone de una señal de alta frecuencia del orden de  $2f_0 = 4.8$  [GHz], y de una señal de frecuencia intermedia ∆ en Hertz, cuyo rango de frecuencia depende de los valores mínimo y máximo de ∆. Esta señal que se encuentra a la salida del mezclador alimenta el filtro de video, cuyo ancho de banda es de 0 a 15 [kHz].

La señal a la salida del filtro de video tiene la siguiente forma [19]:

<span id="page-18-2"></span>
$$
s(t) = C \cdot \cos[2\pi (c r \Delta)t + \phi] + n(t) \tag{1-6}
$$

donde el ruido  $n(t)$  de toda la cadena de recepción viene determinado por el ancho de banda equivalente de ruido  $B_N \approx 15$  [kHz]. En la [Figura 1-11](#page-19-0) se muestra la apariencia gráfica de la señal  $s(t)$  que corresponde a la salida del filtro de video (ve[r Figura 1-6\)](#page-15-1), en rojo, junto con la señal  $x(t)$ transmitida. De acuerdo a la ecuación [\(1-6\),](#page-18-2) y según puede apreciarse en la [Figura 1-11,](#page-19-0) la señal a la salida del filtro de video es una señal senoidal pura de frecuencia par a *cr*∆. El proceso de mezclar la señal recibida por el radar con una réplica de la señal transmitida se conoce como "*analog dechirping*", o "*analog deramping*", ya que la señal de frecuencia intermedia obtenida  $s(t)$  queda liberada de modulación lineal de frecuencia. Finalmente, la señal  $s(t)$  junto con cierta señal de sincronismo proveniente del modulador, ingresan como canales derecho e izquierdo por la entrada de audio al PC o al sistema de grabación de la señal. En el PC, ambas señales son registradas en un archivo .wav para su posterior procesamiento.

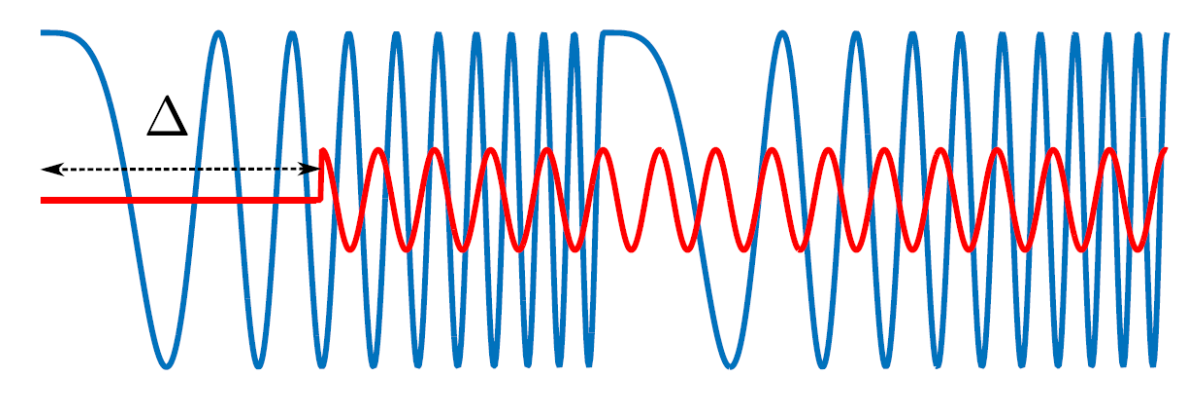

<span id="page-19-0"></span>Figura 1-11: Apariencia de la señal  $s(t)$  a la salida del filtro de video, en rojo, junto con la señal  $x(t)$ transmitida, en azul, sin incluir el ruido  $n(t)$  [19].

# <span id="page-20-0"></span>**2 Análisis de la potencia y estimaciones de los parámetros de desempeño del radar LFM-CW**

En este capítulo se presentan los análisis de la potencia del radar, específicamente de la cadena de RF, tanto interno como de espacio libre, el balance de potencia DC y, finalmente, se estiman los parámetros de desempeño del radar tanto para el radar LFM-CW del MIT en bruto como con las mejoras aplicadas.

### <span id="page-20-1"></span>**2.1 Inventario de los principales componentes y balance de potencia DC del radar**

Los componentes circuitales del radar son muchos, entre ellos hay un gran número de resistencias y capacitores. Descartando los anteriores y otros componentes menores, a continuación se hará un breve inventario de los componentes más importantes.

El corazón del modulador, como se nombró anteriormente es el generador monolítico de funciones XR-2206 de "EXAR Corporation", cuya hoja de especificaciones se puede encontrar en [23].Todos los componentes de la cadena de RF son dispositivos fabricados por la empresa "Mini-Circuits". Cada uno de estos componentes se encuentran en la [Tabla 2-1,](#page-21-0) donde se indican sus modelos y una breve descripción del componente. El corazón del filtro de video es el amplificador de propósitos generales MAX414CPD+ de "Maxim Integrated". La hoja de especificaciones se puede encontrar en [24].

<span id="page-21-0"></span>

| Componente                                  | Número de modelo |
|---------------------------------------------|------------------|
| Oscilador controlado por voltaje (VCO) [27] | $ZX95-2536C+$    |
| Atenuador (ATT) [28]                        | VAT-3            |
| Amplificador de potencia (PA) [29]          | ZX60-272LN-S+    |
| Divisor de potencia (SPLTR) [30]            | $ZX10-2-42+$     |
| Amplificador de bajo ruido (LNA) [29]       | ZX60-272LN+      |
| Mezclador [31]                              | ZX05-43MH+       |

Tabla 2-1: Modelos de los dispositivos utilizados en la cadena de RF

En base a las hojas de especificaciones de los componentes de la [Tabla 2-1](#page-21-0) y de las hojas de especificaciones del modulador [23] y filtro de video [24] se hizo un balance de los consumos de corrientes máximos de cada componente activo para saber qué tan bueno es el rendimiento del radar en base a su consumo de corriente.

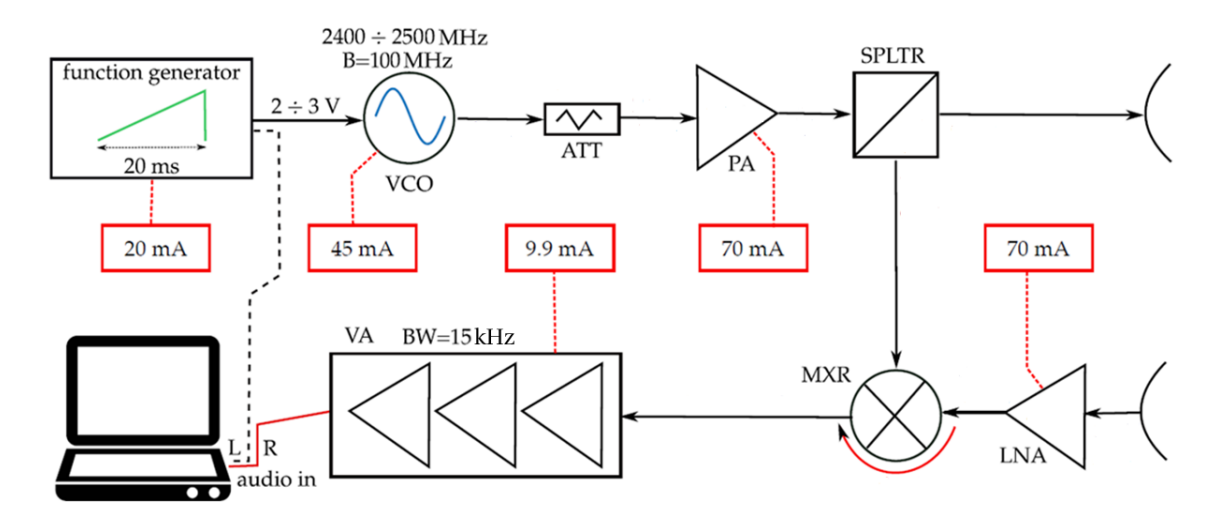

<span id="page-21-1"></span>Figura 2-1: Corrientes máximas de alimentación de cada componente activo del radar [19].

<span id="page-21-2"></span>Ordenando los valores de corrientes indicados en la [Figura 2-1](#page-21-1) en la en la [Tabla 2-2](#page-21-2) se realiza una estimación de la corriente máxima global que deberá suministrar el sistema de alimentación [19].

| Componente             | Imax                |
|------------------------|---------------------|
| Generador de funciones | $20$ [mA]           |
| Amplificador de video  | $9,9 \,[\text{mA}]$ |
| VCO                    | $45$ [mA]           |
| <b>PA</b>              | 70 [mA]             |
| <b>LNA</b>             | 70 [mA]             |
| Total                  | $214,9$ [mA]        |

Tabla 2-2: Corriente máxima de alimentación de cada componente activo del radar.

A partir del valor de corriente total calculado en la [Tabla 2-2](#page-21-2) y tomando en cuenta que la capacidad nominal estándar de una batería alcalina AA es de unos 2000[mAh], se estima que el radar tenga una autonomía de seis horas y media [19].

$$
Autonomia \approx 0.7 \cdot \frac{2000[mAh]}{215[mA]} \approx 6.5[h] \tag{2-1}
$$

Si se considera que el radar estará en constante funcionamiento, la autonomía del sistema debería ser suficiente para trayectorias que sean de una distancia media a corta, en cambio para trayectorias largas dependerá exclusivamente de la configuración que se le dé al radar respecto al tiempo de envío y recepción de los ecos reflejados.

### <span id="page-22-0"></span>**2.2 Antenas**

En este sub-capítulo, que corresponde al sub-sistema de antenas del radar, es donde se le aplicará la principal modificación al sistema. En primer lugar se analizará las características de la antena utilizada por el MIT y a continuación se presentará la antena diseñada para el sistema y las mejoras que aporta a este.

Las antenas originales del radar del MIT consiste en un par de contenedores de tarros de café cilíndricos cuya geometría se muestra en la [Figura 2-2.](#page-22-1)

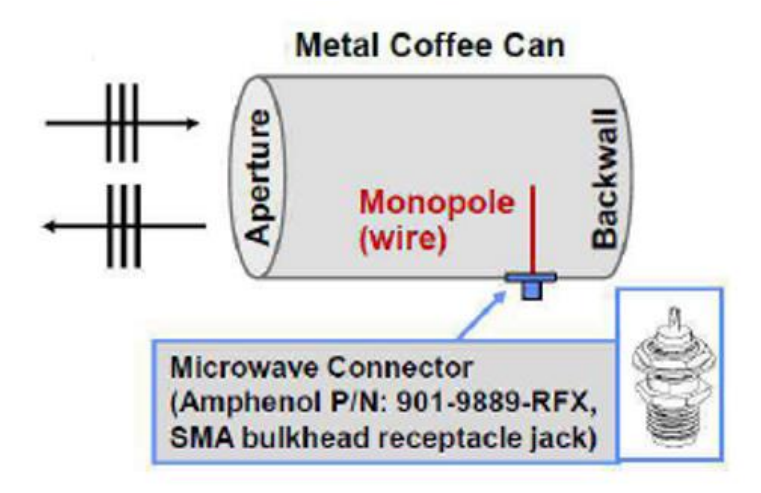

Figura 2-2: Apariencia geométrica de las antenas cilíndricas del radar MIT [19].

<span id="page-22-1"></span>Los parámetros de desempeño de estas antenas se muestran en la [Tabla 2-3](#page-23-1) que fueron extraídos de [19].

Si bien, estos tarros de café empleados por el MIT para el envío y recepción de las señales de los ecos reflejados, no son específicamente antenas, su funcionamiento es bastante bueno basándonos en los parámetros presentados en la [Tabla 2-3,](#page-23-1) pero indudablemente se puede lograr algo mucho mejor y con mejores resultados, es decir, una antena con mayor ganancia, más directiva y con un ancho de banda mayor, parámetros que son fundamentales para un óptimo funcionamiento para este tipo de radar.

Para este este proyecto se diseñaron antenas impresas del tipo Yagi, las cuales por sus características y su diseño deberían proporcionar parámetros de desempeño mucho mejores tanto en ganancia, directividad y ancho de banda. El diseño de esta antena y sus parámetros serán tratados con mayor profundidad en el siguiente sub-capítulo.

| Parámetro               | Valor        |
|-------------------------|--------------|
| Ganancia                | $5,06$ [dB]  |
| Ancho de haz vertical   | $70^{\circ}$ |
| Ancho de banda (-10 dB) | $>100$ [MHz] |

<span id="page-23-1"></span>Tabla 2-3: Parámetros de desempeño de las antenas de lata del radar del MIT [19].

### <span id="page-23-0"></span>**2.2.1 Diseño de antenas impresas tipo Yagi**

Para este proyecto, como se presentó anteriormente, se diseñaron antenas impresa tipo Yagi. Este tipo de antenas son altamente directiva y su costo de diseño es bastante bajo, por lo cual son una excelente elección en cuanto a las características que se buscan para este sistema.

El esquema de la antena se muestra en la [Figura 2-3.](#page-24-0) La alimentación de la misma se realiza mediante una línea de transmisión paralela tipo Microstrip, situada en ambas caras del sustrato y con impedancia característica de 50 [Ohm]. Al final de la línea de alimentación se encuentra el dipolo, con uno de los brazos impreso en la parte superior del sustrato mientras que el otro brazo se sitúa en la cara inferior. Esta configuración ha sido propuesta por [32].

Con esta alimentación de la antena se consigue la correcta excitación en fase del dipolo (cada uno de los brazos desfasados en 180°) sin necesidad de incluir elementos externos, lo que reduce considerablemente el tamaño final de la antena [33].

Además del dipolo impreso, y siguiendo la estructura de las antenas Yagi tradicionales, en la estructura de la antena se incluye un plano de masa truncado, situado en la cara inferior del sustrato que actúa como elemento reflector de la antena, y una serie de elementos directores de iguales dimensiones y equiespaciados entre sí [33].

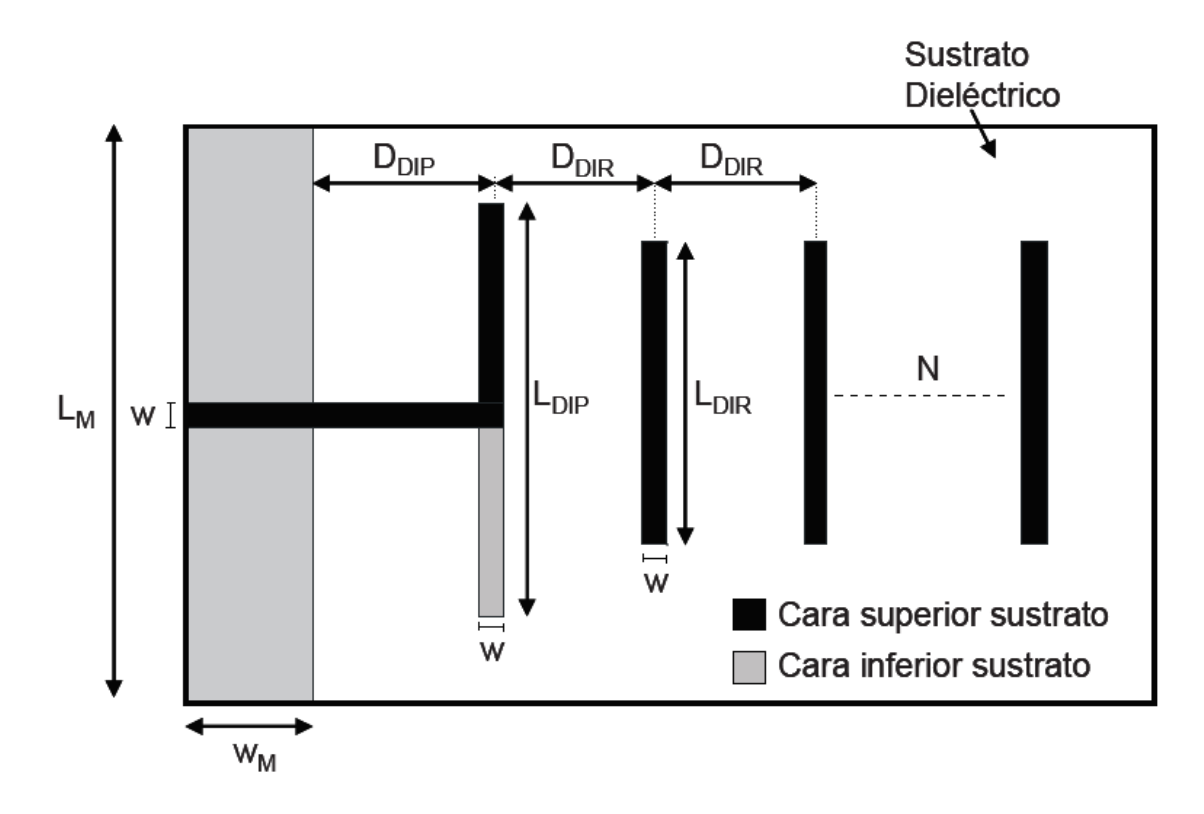

Figura 2-3: Esquema funcional de la antena impresa tipo Yagi diseñada [33].

<span id="page-24-0"></span>El diseño de la antena fue diseñada en la banda ISM, frecuencias que van entre 2,4 [GHz] y los 2,5 [GHz] con una frecuencia central de  $f_c = 2.45$  [GHz], que es precisamente el ancho banda y la frecuencia central en la cual trabaja el radar fabricado para este proyecto, que tiene como base el radar diseñado por el MIT.

El diseño de esta antena se llevó a cabo utilizando el programa computacional "Ansys HFSS". En el cual se realizó un análisis sistemático de cada una de las dimensiones de la antena y su influencia en las características de la misma, tanto en reflexión como en radiación, eligiendo en cada caso la dimensión que maximice la ganancia de la antena, sin empeorar su comportamiento frecuencial.

El primer paso fue seleccionar el sustrato a utilizar, para ello se seleccionó el sustrato FR4\_epoxi el cual es comúnmente empleado por las empresas que fabrican placas de cobre para circuitos impresos, este sustrato tiene una permitividad relativa de  $\varepsilon_r = 4.4$  [-], una vez ya seleccionado el sustrato, se continuo con la optimización de las dimensiones del reflector de la antena, luego con las dimensiones del dipolo y por último con las dimensiones de los directores. Los cuales en primera instancia, se comenzó agregando solo un elemento director y posteriormente se le fueron añadiendo más elementos para aumentar su ganancia y a la vez su direccionalidad. En la [Tabla](#page-25-0)  [2-4](#page-25-0) se puede ver el resumen de las medidas óptimas utilizadas para el diseño de las antenas de este proyecto.

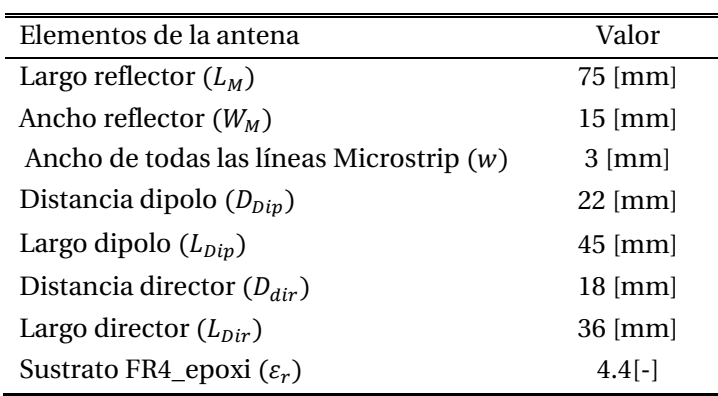

<span id="page-25-0"></span>Tabla 2-4: Medidas finales de la antena impresa tipo Yagi para bandas ISM.

<span id="page-25-1"></span>En lo que respecta al costo de fabricación, se pueden ver sus valores en la [Tabla 2-5.](#page-25-1)

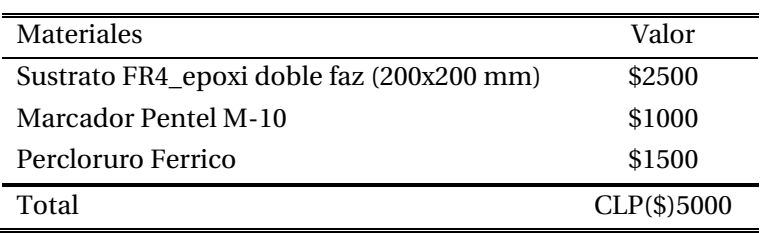

Tabla 2-5: Resumen de los costos de fabricación de las antenas (transmisión y recepción)

Esta antena fue diseñada utilizando la técnica de ataque químico o mejor conocido como la técnica del marcador y Percloruro Férrico [34]. En la [Figura 2-4](#page-25-2) se puede observar la antena diseñada físicamente con las medidas de l[a Tabla 2-4.](#page-25-0)

<span id="page-25-2"></span>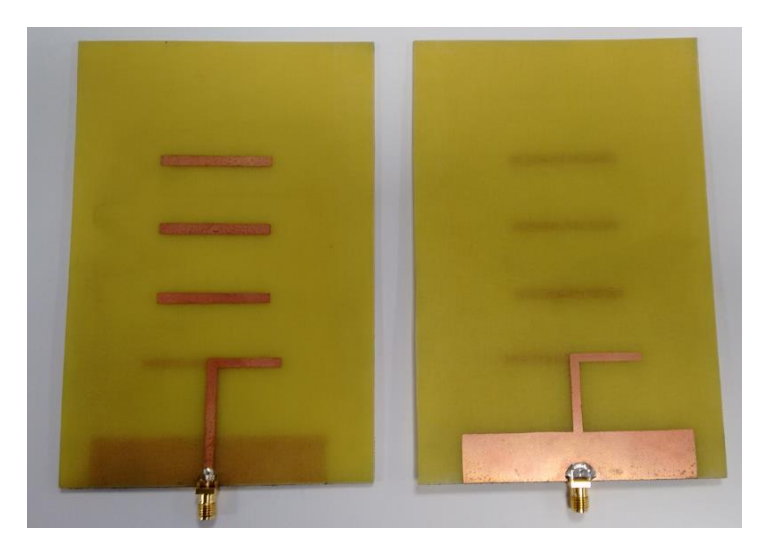

Figura 2-4: Antena impresa tipo Yagi optimizada para banda ISM.

En l[a Figura 2-5](#page-26-0) se muestra el patrón de radiación de la antena del plano E en 180°, obtenido tanto en simulación, en azul, como el medido, en rojo. Esta medición fue realizada en la cámara anecoica de la Universidad Técnica Federico Santa María. Se puede observar que los patrones de radiación son similares, lo que indica que al momento de llevar la simulación a un diseño real se hizo de forma correcta. A los 60° y -60° se puede observar que el patrón de radiación, en lo que respecta a la medición realizada, difiere del patrón obtenido mediante simulación, ya que la ganancia en este punto es bastante menor a la obtenida mediante simulación, esto se debe a que los trazados de las líneas Microstrip no fueron muy precisos. Por otro lado, este factor produjo que la ganancia máxima de la antena diseñada sea mucho mayor que la obtenida mediante simulación, ya que la ganancia máxima obtenida en la medición de la antena fue de 8,224 [dB], mientras que la obtenida mediante simulación fue de 6,8 [dB]. Por lo tanto, si bien se pierde un poco la forma del patrón de radiación que se esperaba obtener, se gana en lo que respecta a la ganancia máxima de la antena en 1,424 [dB].

Otro factor importante a destacar es el ancho del haz en el plano E, este ancho fue de aproximadamente 65°, lo que indica que la antena diseñada es bastante directiva, la cual es una de las características que se buscaba al diseñar este tipo de antena.

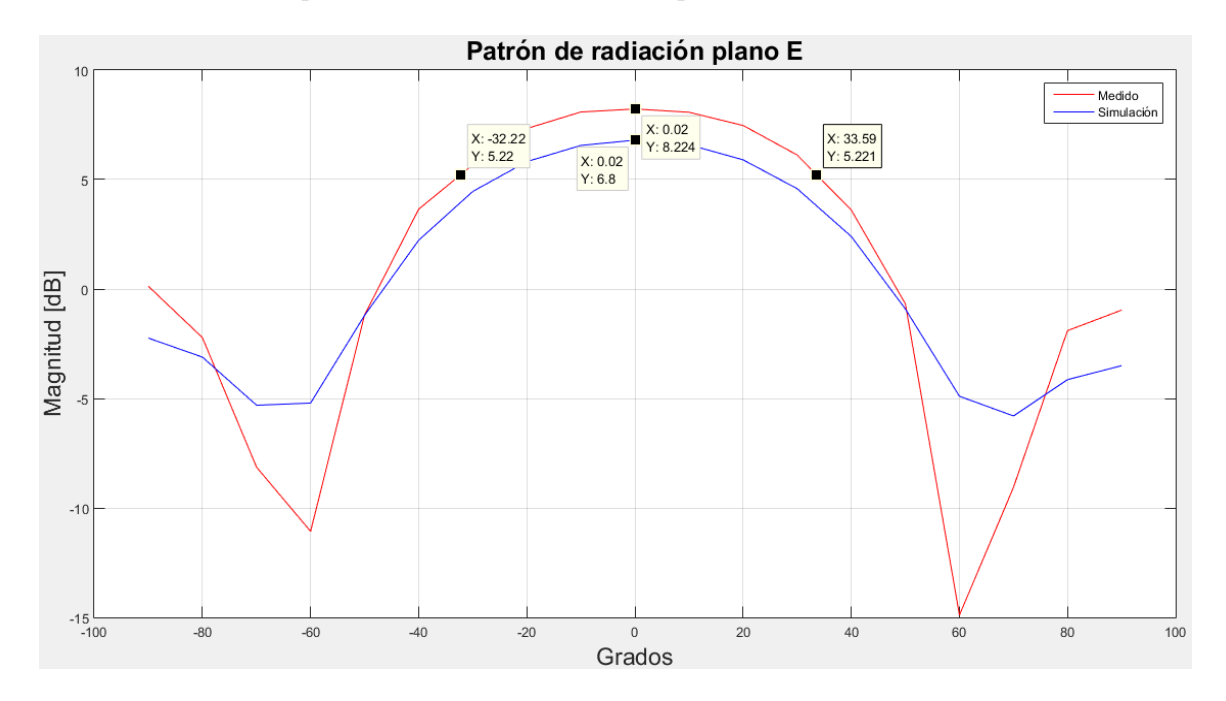

<span id="page-26-0"></span>Figura 2-5: Patrón de radiación de la antena del plano E en 180°,en azul, se observa el patrón obtenido mediante simulación, también se puede ver su ganancia máxima de 6,8 [dB], en rojo, se observa el patrón obtenido a través de la medición de la antena en cámara anecoica, ubicada en la Universidad Técnica Federico Santa María y su ganancia máxima de 8,2 [dB], los otros dos puntos ubicados – 3[dB] de la ganancia máxima indican el ancho del haz en el plano E de 65°.

Respecto a la adaptación de la antena, en la [Figura 2-6,](#page-27-0) se puede apreciar que la pérdida de retorno de la antena diseñada para la banda ISM cumple con lo requerido (gráfica en rojo), es decir, las frecuencias que comprenden desde los 2,4 [GHz] hasta los 2,5 [GHZ] están por debajo de los -10 [dB], que era lo esperado de acuerdo a la simulación realizada (gráfica azul) y que asegura el correcto funcionamiento de la antena para estas frecuencias. Esta medición fue realizada con la ayuda del instrumento llamado "*Vector Network Analyzer*" (Analizador de Redes Vectoriales) o mejor conocido por sus siglas en inglés como "VNA". También se puede apreciar que las antenas poseen un gran ancho de banda para frecuencias bajo los 2,45 [GHz].

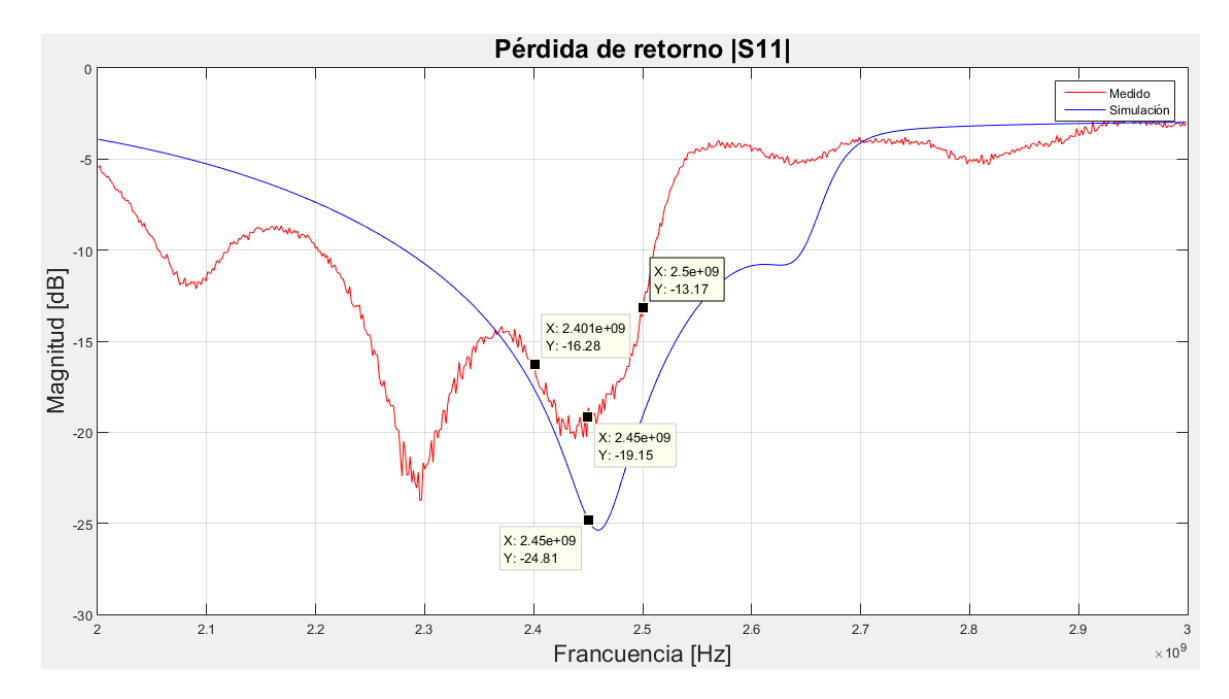

<span id="page-27-0"></span>Figura 2-6: Pérdida de retorno |S11| de la antena impresa Yagi diseñada, en azul, se observa el gráfico obtenido mediante simulación y en rojo el gráfico obtenido mediante la medición de la antena a través del instrumento "*Vector Network Analyzer*".

Finalmente los parámetros de desempeño de la antena diseñada se muestra en la [Tabla 2-6](#page-27-1) en conjunto con las antenas del MIT.

<span id="page-27-1"></span>

| Parámetro                  | Valor antenas diseñadas | Valor antenas MIT |
|----------------------------|-------------------------|-------------------|
| Ganancia                   | $8,2$ [dB]              | $5,06$ [dB]       |
| Ancho de haz en el plano E | $65^{\circ}$            | 70°               |
| Ancho de banda (-10 [dB])  | $>200$ [MHz]            | $>100$ [MHz]      |

Tabla 2-6: Parámetros de desempeño de las antenas diseñadas para el radar.

Como se puede apreciar en la [Tabla 2-6](#page-27-1) la antena diseñada posee una mayor ganancia, un mayor ancho banda y es más directiva, en comparación a las antenas cilíndricas (tarros de café) anteriormente vistas, proveyendo al sistema de un mejor dispositivo para realizar la transmisión y recepción de la señal.

### <span id="page-28-0"></span>**2.3 Balance de potencia interna**

De las hojas de especificaciones de los distintos componentes de RF indicados en la [Tabla 2-1](#page-21-0) se han extraído los valores de potencia de salida, de ganancia y de atenuación, según el caso, los cuales se muestran en la [Tabla 2-7.](#page-28-1)

En la [Figura 2-7](#page-28-2) se muestran los valores de potencia de salida (en azul), de ganancia (en verde) y de atenuación (en rojo), según sea el caso, extraídos de las hojas de especificaciones tal como se ha indicado.

En la [Figura 2-7](#page-28-2) se ha incluido el balance de potencia correspondiente a la cadena de transmisión del radar. Para resolver el balance de potencia correspondiente a la cadena de recepción se ha debido estimar, a su vez, el balance de potencia de espacio libre del radar, para lo cual en la cadena de recepción se ha incluido también el balance de potencia de recepción tanto para el radar en bruto del MIT (en azul) y para el radar con las nuevas antenas diseñadas (en naranja), este balance se desarrolla en la siguiente subsección.

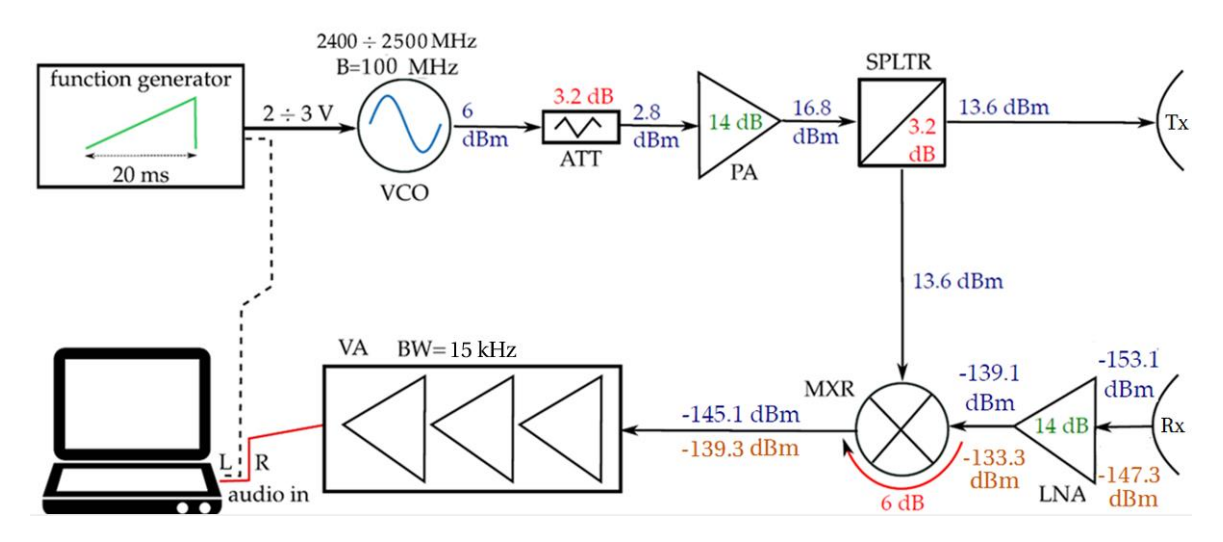

Figura 2-7: Diagrama de bloques del radar del MIT, balance de potencia interna [19].

<span id="page-28-2"></span><span id="page-28-1"></span>Tabla 2-7: Valores de potencia de salida, ganancia y de atenuación, según el caso, de los dispositivos de RF extraídos de sus hojas de especificaciones.

| Componente                                  | Potencia               |
|---------------------------------------------|------------------------|
| Oscilador controlado por voltaje (VCO) [27] | 6 [dBm] (salida)       |
| Atenuador (ATT) [28]                        | -3.2 [dB] (atenuación) |
| Amplificador de potencia (PA) [29]          | 14 [dB] (ganancia)     |
| Divisor de potencia (SPLTR) [30]            | -3.2 [dB] (atenuación) |
| Amplificador de bajo ruido (LNA) [29]       | 14 [dB] (ganancia)     |
| Mezclador [31]                              | -6 [dB] (atenuación)   |

### <span id="page-29-0"></span>**2.4 Balance de potencia de RF de espacio libre**

Para el balance de potencia de espacio libre del radar LFM-CW, se partirá definiendo las distancias mínimas  $r_m$  y máximas  $r_M$  que se esperan sondear, y el coeficiente de retrodispersor mínimo  $\sigma_m$ , tal como se indica en la [Tabla 2-8.](#page-30-1)

Las distancias mínimas y máximas se han calculado usando la siguiente formula [19]:

$$
r_{m,M} = \frac{cf_{m,M}}{2c_r} \tag{2-2}
$$

donde  $f_m$  y  $f_M$  son las frecuencias de corte mínima y máxima, del filtro de video, respectivamente,  $c_r$  corresponde al "chip rate" donde  $c_r = B/\tau = 5$  [GHz/s] y c la velocidad de la luz. Las frecuencias  $f_m$  y  $f_M$  se obtuvieron simulando el filtro de video en el software "Multisim 13.0". En la [Figura 2-8](#page-29-1) se muestra el diagrama esquemático del filtro de video y en la [Figura 2-9](#page-29-2) su respuesta en frecuencia obtenida mediante simulación.

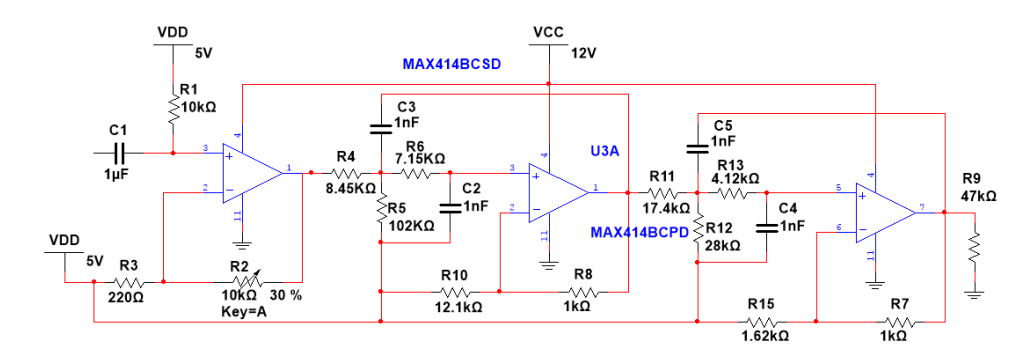

Figura 2-8: Diagrama esquemático del filtro de video.

<span id="page-29-1"></span>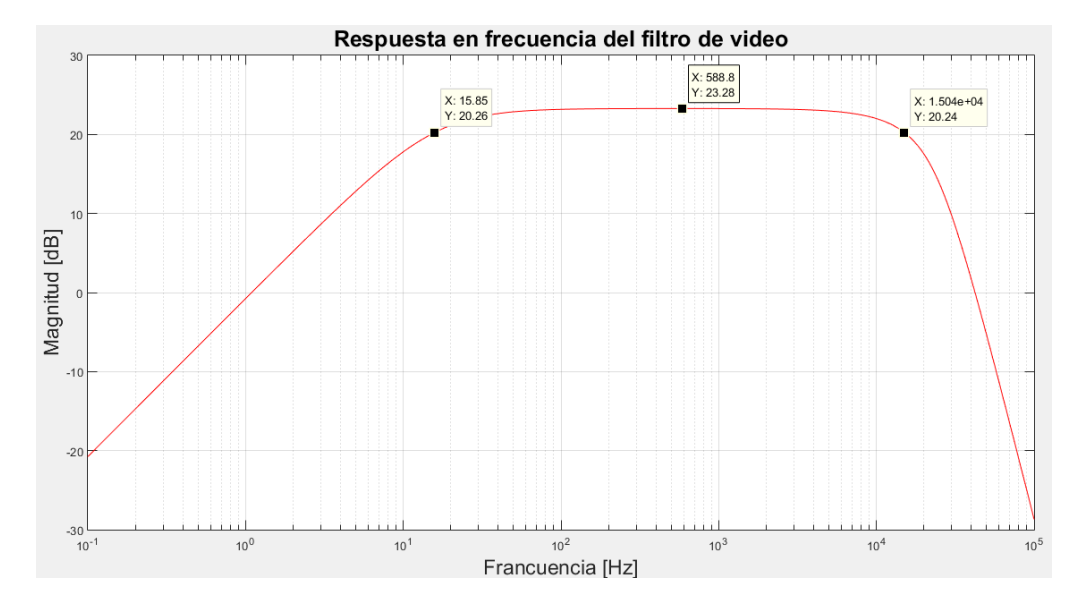

<span id="page-29-2"></span>Figura 2-9: Respuesta en frecuencia del filtro de video, se observan tres puntos, el del centro, corresponde a la ganancia máxima del filtro y los otros dos restantes, corresponden a la frecuencia de corte superior e inferior del filtro a los -3 [dB] respectivamente.

<span id="page-30-0"></span>

| Parámetro                    | Valor      |
|------------------------------|------------|
| Distancia mínima $(r_m)$     | $0.54$ [m] |
| Distancia máxima $(r_M)$     | $450$ [m]  |
| RCS mínima $(\sigma_m)$ [19] | $-20$ [dB] |

<span id="page-30-1"></span>Tabla 2-8: Parámetros iniciales para estimar el balance de potencia de RF en espacio libre del radar

En base a la potencia  $P_{Tx}$  [dB] transmitida y según se indica en l[a Tabla 2-7](#page-28-1) como en la [Figura 2-7,](#page-28-2) se ha procedido a estimar la mínima potencia que se espera recibir, la cual ha de corresponder con un blanco ubicado en la distancia máxima  $r_M$  y con una RCS mínima de  $\sigma_m$ , la que se calcula de la siguiente forma:

$$
P_{Rx} = \frac{P_{Tx} G^2 \lambda^2}{(4\pi)^3 r_M^4} \sigma_m \tag{2-3}
$$

En la [Tabla 2-9](#page-30-2) se resume este cálculo y se hace una comparación entre características del radar en bruto del MIT y el radar ya modificado, donde la potencia mínima que se espera recibir de un blanco u objetivo con una RCS mínima  $(\sigma_m)$ , ha sido calculada usando la potencia transmitida  $P_{Tx}$  de la [Tabla 2-7,](#page-28-1) siendo  $\lambda$  la longitud de onda de espacio libre asociada a la frecuencia central de operación del radar  $f_c = 2.45$  [*GHz*] y *G* a la ganancia de las antenas extraídas de la [Tabla 2-6,](#page-27-1) tanto para el caso del radar en bruto del MIT como para el caso del radar a fabricar. La potencia  $P_{Rx}$  se ha incorporado a la cadena de recepción del radar según se muestra en la [Figura 2-7,](#page-28-2) en azul para el radar en bruto del MIT y en naranja para el radar con las antenas diseñadas.

<span id="page-30-2"></span>Tabla 2-9: Estimación de la mínima potencia que se espera recibir de un blanco detectable por el radar.

| Parámetro                                 | Valores Radar con                         | Valores Radar con           |
|-------------------------------------------|-------------------------------------------|-----------------------------|
|                                           | antenas Yagi                              | antenas MIT                 |
| Potencia de transmisión ( $P_{Tx}$ )      | 13,6 [dBm] = $22,91$ [-]                  | 13,6 [dBm] = $22,91$ [-]    |
| Ganancia antena $(G2)$                    | 16,45 [dB] = $44,16$ [-]                  | 10,12 [dB]= $10,28$ [-]     |
| Longitud de onda en $f_c(\lambda^2)$      | $-18,24$ [dB]=0,015 [-]                   | $-18,24$ [dB]=0,015 [-]     |
| Factor $(4\pi)^3$                         | 32,97 [dB]= $1984,4$ [-]                  | 32,97 [dB]=1984,4 [-]       |
| Distancia máxima $(r_M^4)$                | 106,13 [dB]=4,10 $*$ 10 <sup>10</sup> [-] | 110 [dB]= $1 * 10^{11}$ [-] |
| RCS mínima de $\sigma_m$                  | $-20$ [dB]=0,01 [-]                       | $-20$ [dB]=0,01 [-]         |
| Potencia mínima de recepción ( $P_{Rx}$ ) | $-147,3$ [dBm]                            | $-153,1$ [dBm]              |

Como se puede ver en la [Tabla 2-9](#page-30-2) la potencia mínima de la señal en la cadena de recepción estimada con un blanco ubicado en la distancia máxima  $r_M$  y con una RCS mínima de  $\sigma_m$ , es mayor con las antenas diseñadas que con las antenas utilizadas por MIT, de esta forma logrando aumentar el balance de potencia de RF de espacio libre y a la vez el balance de potencia interna del radar y por ende mejorando la adquisición de datos por parte del radar.

#### <span id="page-31-0"></span>**2.5 Estimación de los parámetros de desempeño del radar**

El desempeño del radar analizado utilizando las antenas diseñadas para la generación de imágenes será establecido a través de los valores estimados de los siguientes parámetros: el alcance  $r_M$ , el coeficiente de retrodispersión equivalente al ruido  $\sigma_{NE}^0$ , la resolución en distancia  $\delta_R$  y la resolución en acimut  $\delta_A$ .

El alcance  $r_M$  del radar fue estimado anteriormente con  $f_M \approx 15[kHz]$ , obteniendo:

$$
r_M=450\ [m]
$$

El coeficiente de retrodispersión equivalente de ruido se obtiene igualando a uno la ecuación  $(2-4)$ .

<span id="page-31-1"></span>
$$
SNR_0 = \frac{P_{Rx}}{KT_0B_NF} \tag{2-4}
$$

Donde *F* es el factor de ruido calculado en [19] para la cadena de recepción,  $P_{Rx}$  fue calculado previamente, *K* es la constante de Boltzmann  $K = 1.38064852 \cdot 10^{-23} [j/k]$ ,  $T_0 = 298.15 K$  [19] es la temperatura del filtro y  $B_N = 15$  [kHz] es el ancho de banda equivalente de ruido  $B = f_M - f_m$ .

Por lo tanto el coeficiente de retrodispersión equivalente de ruido para  $r = r<sub>M</sub>$  y despejando precisamente el valor  $\sigma_{NE}^0$  en:

<span id="page-31-2"></span>
$$
\sigma_{NE}^0 = \frac{P_{Rx}(4\pi)^3 r_M^4 K T_0 B_N F}{P_{Tx} G^2 \lambda^2} \tag{2-5}
$$

Sustituyendo en la ecuación [\(2-5\)](#page-31-2) los valores correspondientes, se obtiene:

$$
\sigma_{NE}^0 = -33.6 \; [dBm]
$$

Las resoluciones  $\delta_R$  y  $\delta_A$  se pueden aproximar por las distancias del primer cruce por cero de las funciones sinc de la ecuación [\(2-6\)](#page-31-3) [19]:

<span id="page-31-3"></span>
$$
imagen (r, u) \approx \tau_r sinc\left[\frac{2B}{c}(r - r_0)\right] \frac{2\Delta\theta_H}{\lambda_0} sinc\left[\frac{2\Delta\theta_H}{\lambda_0}(u - u_0)\right]
$$
 (2-6)

En base a [19] la ecuación [\(2-6\),](#page-31-3) se puede aproximar de la siguiente forma:

$$
\delta_R = \frac{c}{2B} \tag{2-7}
$$

$$
\delta_A = \frac{\lambda_0}{2\Delta\theta} \tag{2-8}
$$

En efecto, al sustituir en dichas ecuaciones los valores de las distintas variables, se obtienen:  $\delta_R = 1.5$  [*m*] y  $\delta_A = 0.057$  [*m*].

A continuación en la [Tabla 2-10](#page-32-0) se presenta un resumen de los parámetros más importantes del radar LFM-CW con las antenas diseñadas.

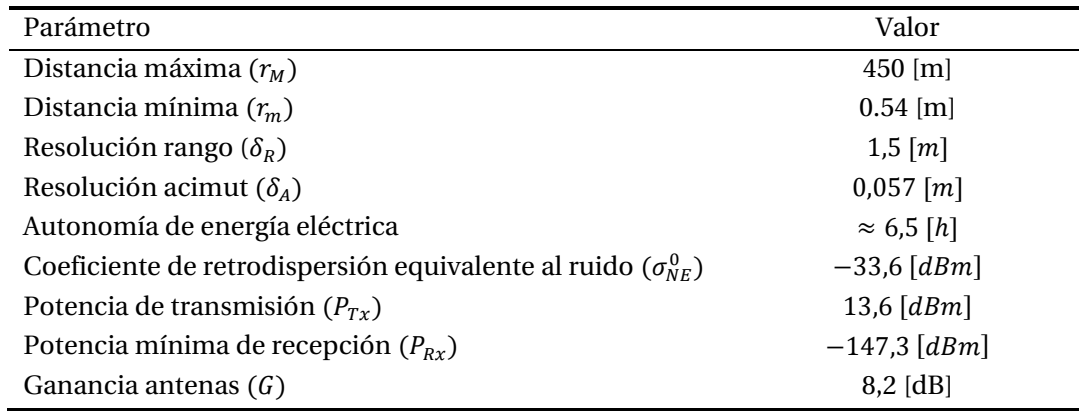

<span id="page-32-0"></span>Tabla 2-10: Resumen de los principales parámetros del radar LFM-CW con las antenas diseñadas.

# <span id="page-33-0"></span>**3 Sistema fabricado para la generación de imágenes mediante RADAR**

Como fue explicado anteriormente, un sistema SAR, se divide en dos grandes procesos, el primero de ellos es la adquisición y preparación de la señal y el segundo corresponde al procesamiento de la señal, en el cual se convierten los datos crudos provenientes de la primera etapa a una imagen de fácil interpretación a través de un algoritmo de focalización.

En primer lugar se dará a conocer el diseño físico del sistema fabricado para la generación de imágenes, luego el algoritmo utilizado para procesar los datos, a continuación se explicará la metodología que se utilizó para la toma de imágenes y por último los resultados.

### <span id="page-33-1"></span>**3.1 Sistema fabricado basado en el radar LFM-CW del MIT**

Como se puede ver en la [Figura 1-5](#page-14-1) el radar consiste principalmente de 5 sub-sistemas, el subsistema de antenas, el sub-sistema de circuitos RF, el sub-sistema de baja frecuencia (filtro de video y modulador), el sub-sistema PC y por último sub-sistema de energía.

Se tomó cada uno de estos sistemas y basándose en la circuitería y fabricación del radar diseñado por el MIT [21] se llevó a cabo la fabricación del radar de onda continua modulado linealmente en frecuencia o mejor conocido como el radar LFM-CW del MIT que permitirá través de su apertura sintética generar imágenes tipo SAR.

Cabe señalar que cada uno de los circuitos impresos de este radar fue diseñado utilizando la técnica de ataque químico o mejor conocido como la técnica del marcador y Percloruro Férrico [34].

El radar LFM-CW fabricado, se puede ver en la [Figura 3-1,](#page-34-0) donde se observa cada uno de los subsistemas claramente definidos. En primer lugar se tiene el sub-sistema de baja frecuencia en el recuadro rojo, en la parte superior de este cuadro se encuentra el circuito modulador, donde se puede apreciar el circuito integrado generador de funciones XR2206 y los componentes que lo acompañan, este circuito es el encargado de generar la señal moduladora del radar y la señal de sincronismo de este mismo. Esta señal de sincronismo corresponde a un tren de pulsos rectangulares que posee el mismo periodo que la señal moduladora (ver [Figura 3-27\)](#page-49-0), como se explica en el sub-capítulo [1.4,](#page-15-0) esta señal es utilizada en el procesamiento de la señal y se conecta al canal izquierdo del sub-sistema PC a través de un cable de audio, en la [Figura 3-2](#page-35-0) se puede ver el circuito esquemático y en l[a Figura 3-3](#page-35-1) el circuito real utilizado.

En parte inferior del recuadro rojo se encuentra el filtro de video, en particular el amplificador operacional MAX414 y sus componentes, el cual es el encargado de filtrar la señal proveniente del mezclador, como se explica en la subsección [1.4,](#page-15-0) esta señal al igual que la señal de sincronismo del modulador ingresa a la tarjeta de audio del sub-sistema PC pero en este caso a través del canal derecho. En la [Figura 3-4](#page-36-0) se puede ver el circuito esquemático y en la [Figura 3-5](#page-36-1) el circuito real utilizado.

En el recuadro verde se encuentra el sub-sistema de circuitos RF [\(Figura 3-6\)](#page-37-0), en primer lugar a la izquierda se tiene el Oscilador controlado por voltaje (ZX95-2536C-S+), seguido por el atenuador de 3 [dB] (VAT-3), a continuación el amplificador de potencia (ZX60-272N), el cual se conecta al divisor de potencia (ZX10-2-42-S+), que a su vez se conecta a través de unas de sus salidas al mezclador (ZX05-43MH-S+), el que recibe en su puerto RF la señal proveniente del amplificador de bajo ruido(ZX60-272N).

En el recuadro morado se encuentra el sub-sistema de antenas en configuración biestática, antenas que fueron explicadas con detalles en la sección [2.2.1.](#page-23-0)

En el recuadro amarillo se encuentra el sub-sistema de energía, que consta de 8 pilas AA y el regulador de voltaje LM2490C [25], lo que permite generar los voltajes de 5 [V] y 12[V] necesarios para cada uno de los componentes del circuito del radar, en l[a Figura 3-7](#page-37-1) se puede ver el circuito esquemático y en l[a Figura 3-8](#page-37-2) el circuito real utilizado.

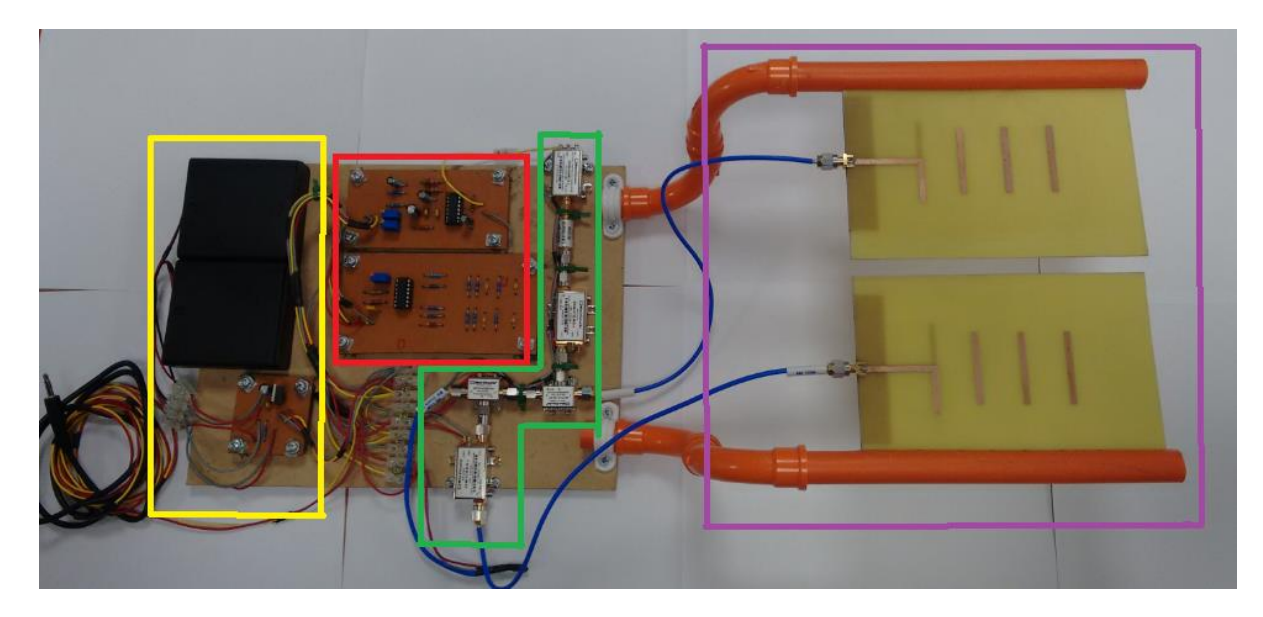

El presupuesto de estos componentes y todos los anteriores se puede ver en el [Apéndice](#page-69-0) [A.](#page-69-0)

<span id="page-34-0"></span>Figura 3-1: Sistema completo del radar de onda continua modulado linealmente en frecuencia, en rojo el sub-sistema de baja frecuencia, en verde el sub-sistema de cadena RF, en morado el sub-sistema de antenas y en amarillo el sub-sistema de energía.

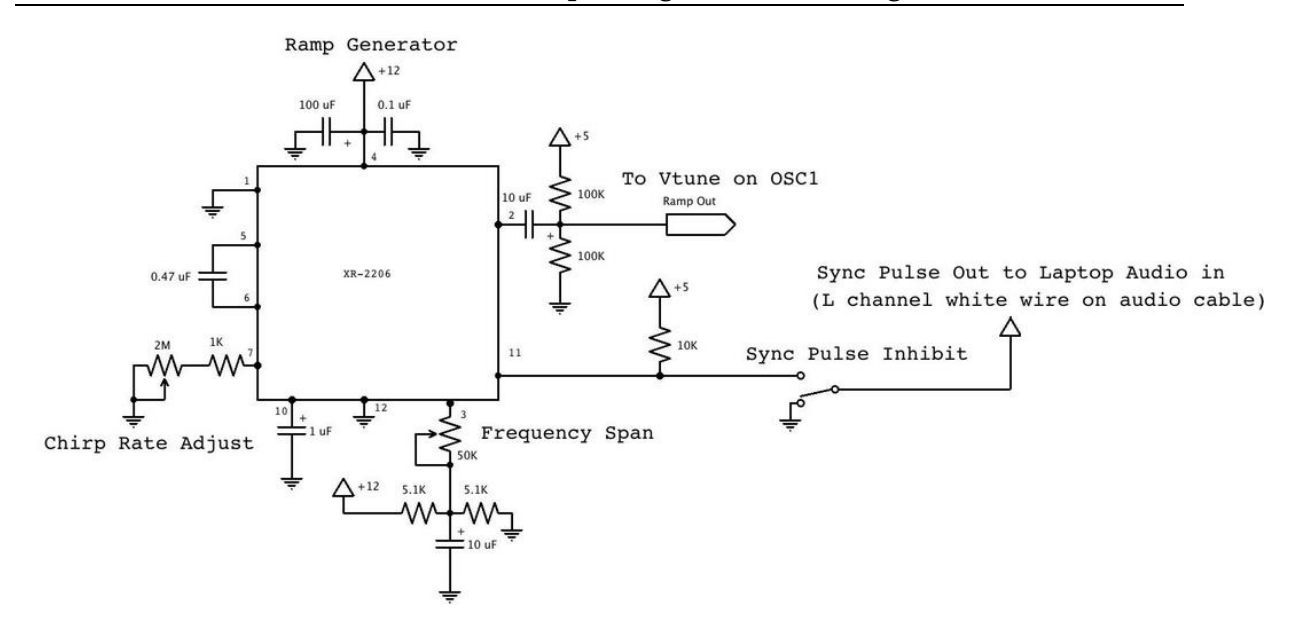

Figura 3-2: Circuito esquemático correspondiente al circuito modulador del sistema [21].

<span id="page-35-1"></span><span id="page-35-0"></span>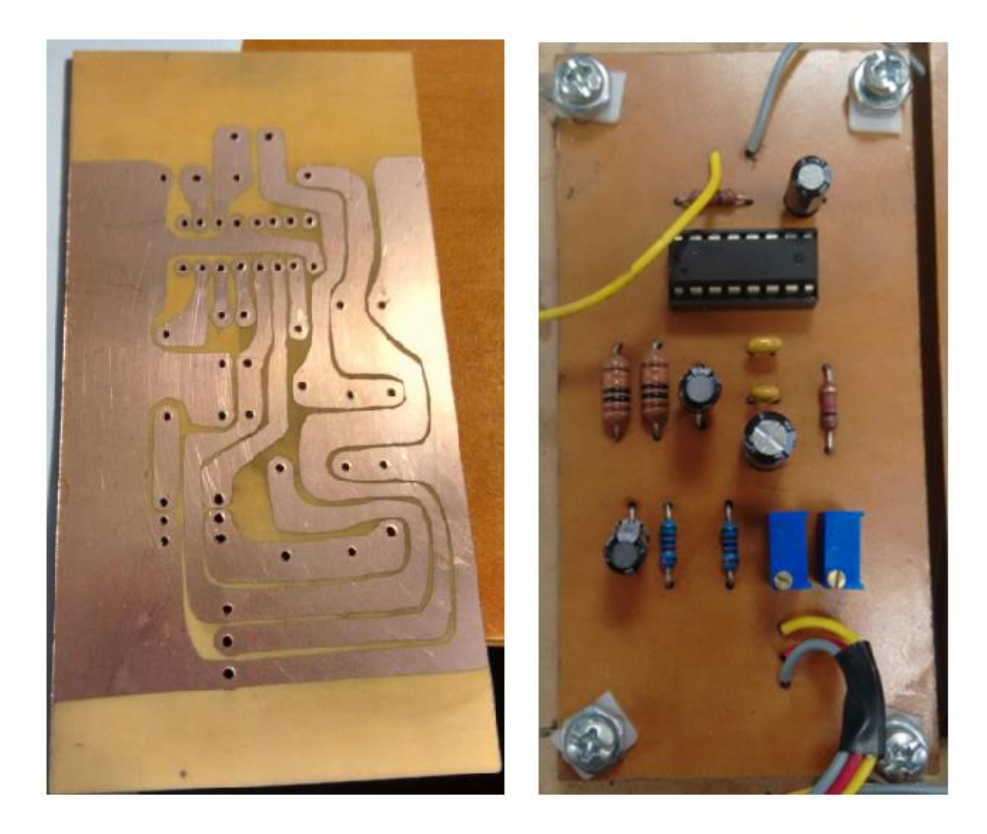

Figura 3-3: Circuito modulador utilizado en el sistema, al lado izquierdo se observa el circuito impreso diseñado y al lado derecho la vista superior del circuito modulador, cuyo principal componente consiste en un generador de funciones XR2206.
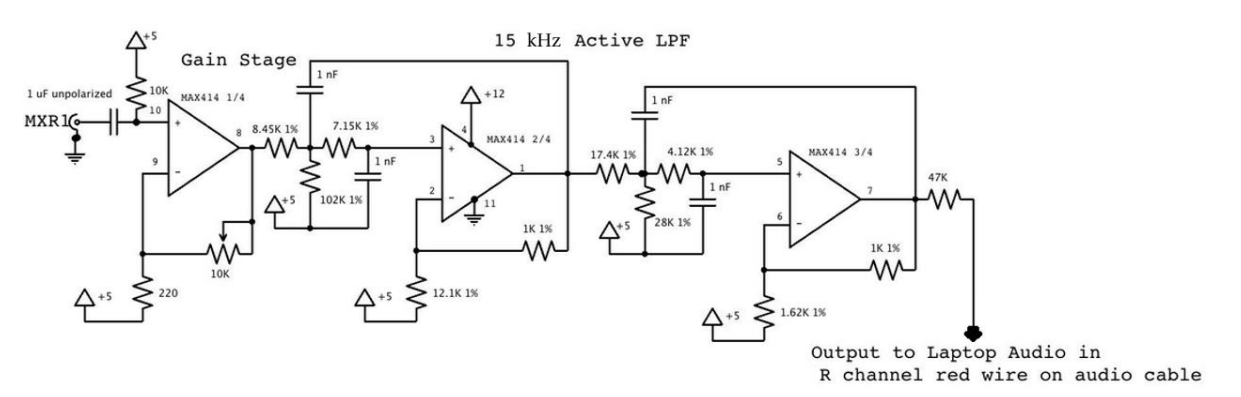

Figura 3-4: Circuito esquemático correspondiente al filtro de video del sistema [21].

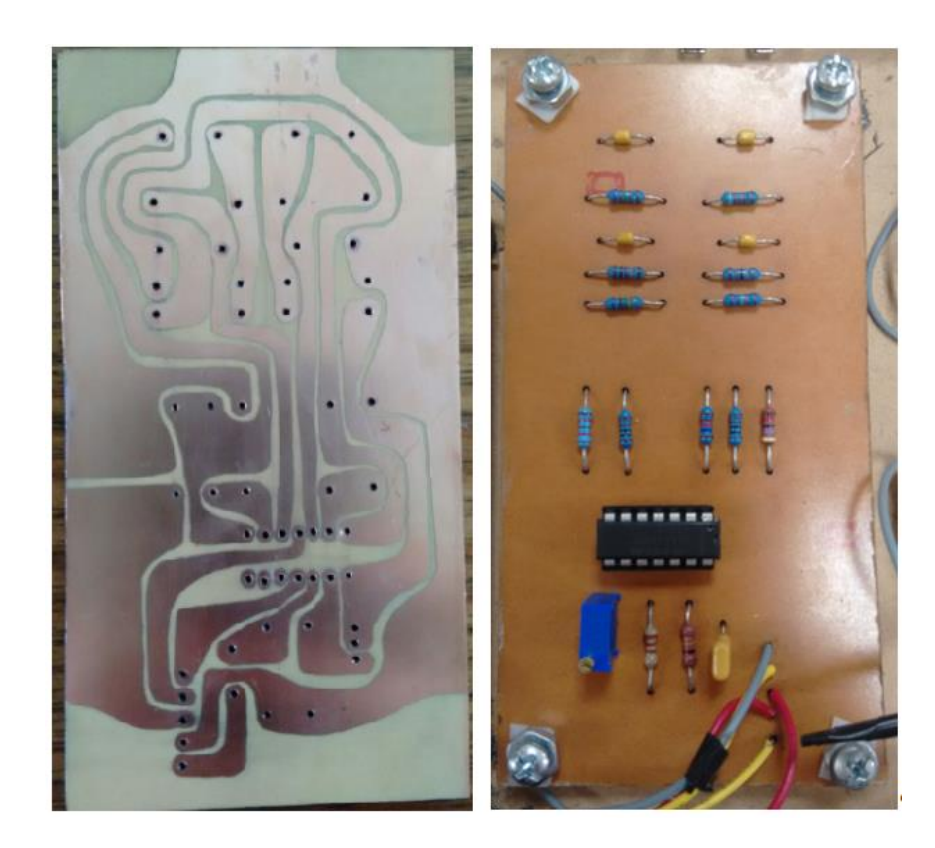

Figura 3-5: Filtro de video utilizado en el sistema, al lado izquierdo se observa el circuito impreso diseñado y al lado derecho la vista superior del circuito, cuyo principal componente es el amplificador operacional MAX414.

**Sistema fabricado para la generación de imágenes mediante RADAR**

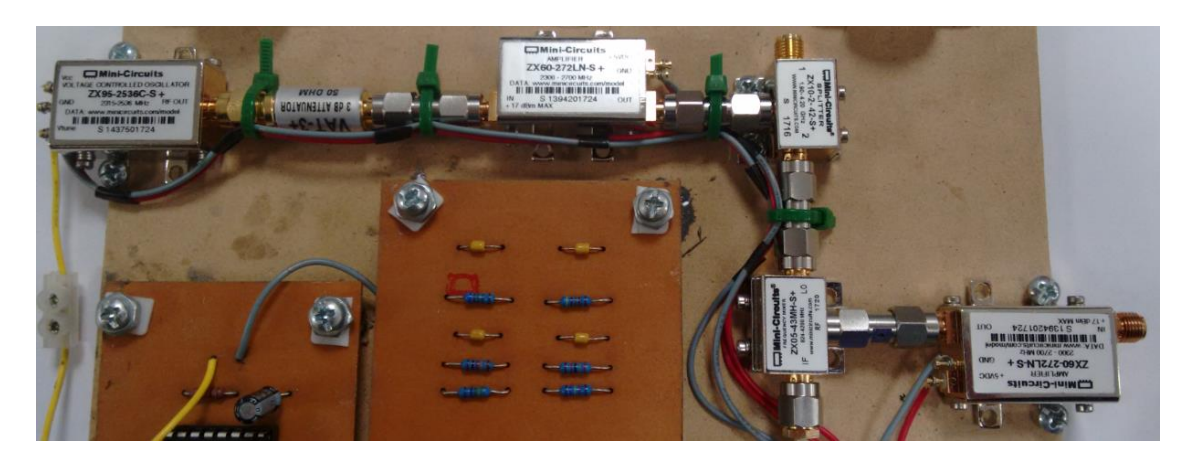

Figura 3-6: Sub-sistema de cadena RF, de izquierda a derecha, VCO (ZX95-2536C-S+), atenuador (VAT-3), amplificador de potencia (ZX60-272N), divisor de potencia (ZX10-2-42-S+), mezclador (ZX05-43MH-S+) y amplificador de potencia de bajo ruido (ZX60-272N).

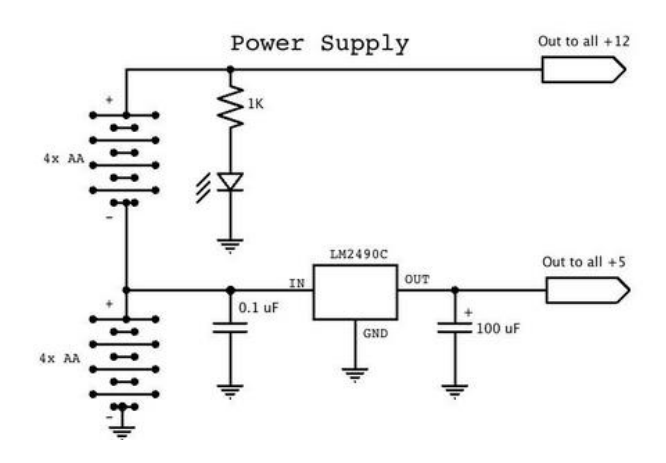

Figura 3-7: Circuito esquemático correspondiente a la fuente de energía del sistema [21].

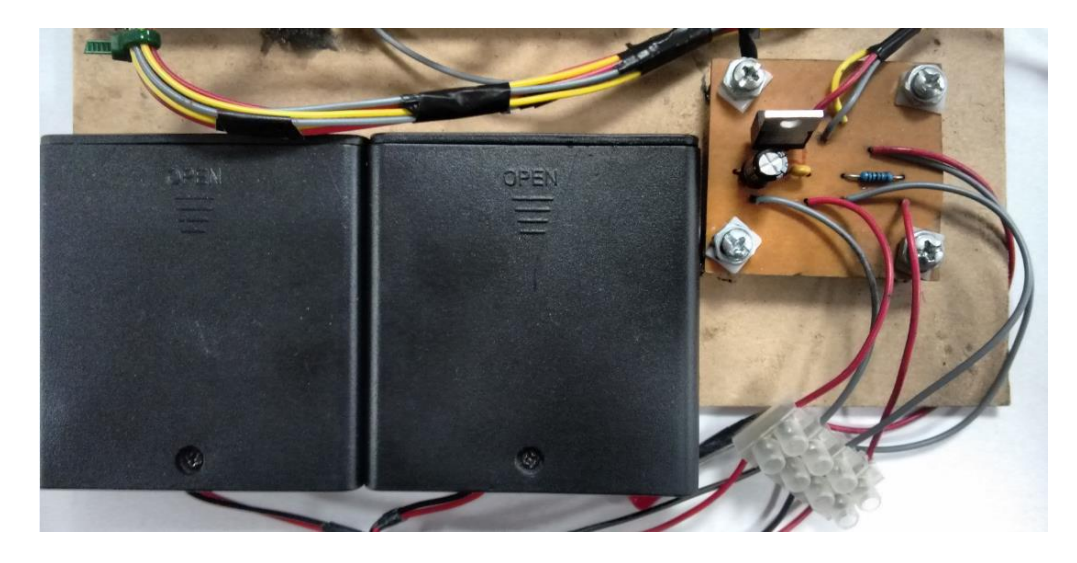

Figura 3-8: Sub-sistema de energía, a la izquierda se encuentran los 2 bancos de baterías, cada uno de 4 pilas AA, a la derecha se encuentra el regulador de voltaje LM2490 que permite obtener los 5 [V] necesarios para resto del circuito, aparte de los 12[v] ya generados.

## **3.2 Algoritmo utilizado para el procesamiento de la señal**

Una vez que la señal es filtrada pasa a la segunda etapa del proceso, que consiste en el procesamiento de los datos provenientes del filtro de video para transformar estos datos crudos en una imagen de fácil interpretación a través del algoritmo de focalización.

El algoritmo SAR para la focalización de la imagen utilizado en este proyecto, se basa en el algoritmo *Range Migration* (RMA) de [35] y fue escrito por Gregory L. Charvart en [12]. Este algoritmo se utiliza como base en el curso extracurricular dictado por el MIT [36].

Este algoritmo se aplica a través del programa MATLAB, el cual es un potente software matemático que ofrece un entorno de desarrollo integrado (IDE) con un lenguaje de programación propio (lenguaje M), entre sus prestaciones básicas se halla: la manipulación de matrices, la representación de datos y funciones, la implementación de algoritmos, la creación de interfaces de usuario (GUI) y la comunicación con otros programas en otros lenguajes y con otros dispositivos hardware.

### <span id="page-38-1"></span>**3.2.1 Algoritmo Range-Migration en MATLAB**

El algoritmo completo se puede revisar en el [Apéndice](#page-71-0) [B.](#page-71-0) Se utiliza este algoritmo ya que comparado con los otros existentes como lo son el algoritmo *Range-Doppler* (RDA) y el *Chirp Scaling* (CSA) tiene una importante ventaja, que consiste en que los frentes de ondas que se producen luego del procesamiento de la señal no son planas, lo que permite evitar el "*Defocus*" y la distorsión geométrica de la imagen final. Este algoritmo se explicará a través de un ejemplo, en el cual se utiliza datos provistos por el MIT que se obtuvieron utilizando el mismo radar fabricado para este proyecto y pertenecen al lugar de l[a Figura 3-9.](#page-38-0)

<span id="page-38-0"></span>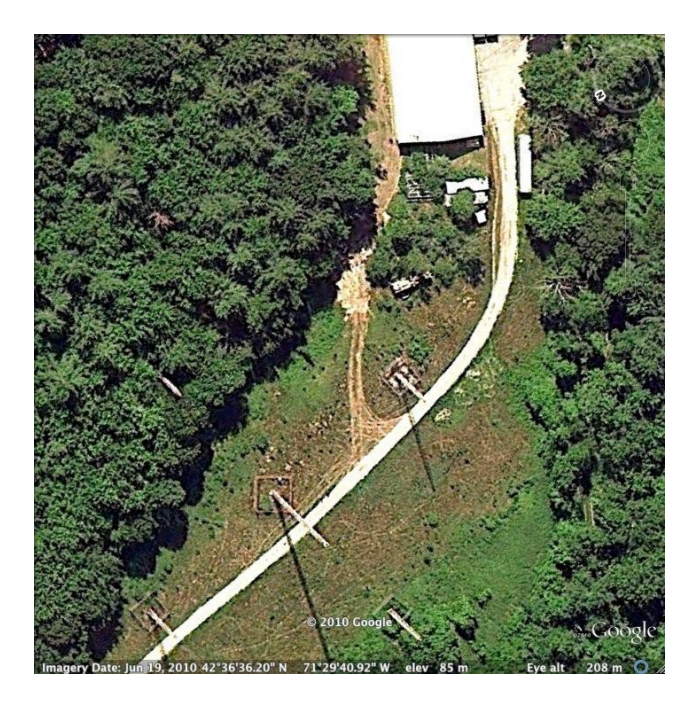

Figura 3-9: Imagen del terreno analizar para generar la imagen SAR [21].

Este algoritmo consta principalmente de dos partes, **el Pre-procesamiento** y la **Formación de la imagen**, en la [Figura 3-22](#page-46-0) se puede ver el diagrama de bloques completo del algoritmo y en la [Figura 3-10](#page-39-0) se puede ver la estructura principal de este algoritmo.

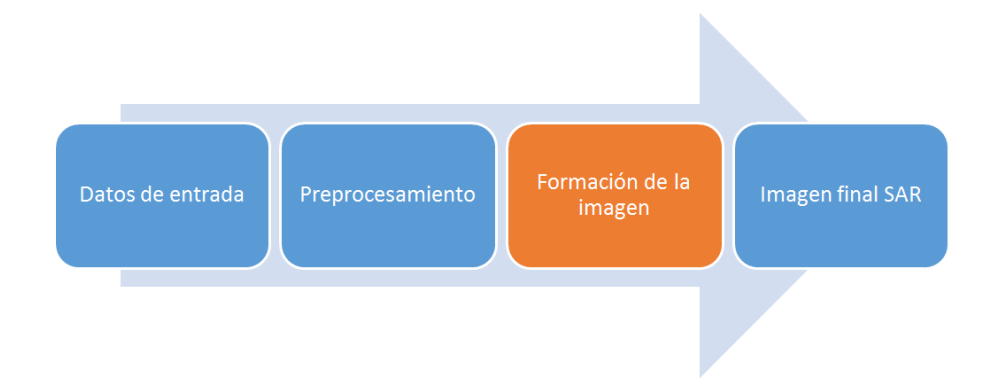

Figura 3-10: Estructura principal del algoritmo *Range-Migration* (RMA).

<span id="page-39-0"></span> **Pre-procesamiento:** consiste en el primer paso de este algoritmo, el cual se realiza en el dominio del tiempo, esta etapa tiene como misión tomar los datos adquiridos por el radar, ordenarlos y prepararlos en una matriz de datos crudos (o matriz *RAW*) para su posterior procesamiento. Este primer paso está compuesto por las siguientes etapas (ver [Figura 3-11\)](#page-39-1):

Muestreo de la señal recibida

Matriz de datos crudos

Calibración de matriz

Figura 3-11: Diagrama de bloques de las etapas que componen el Pre-procesamiento.

- <span id="page-39-1"></span>1. **Muestreo de la señal:** se realiza un muestreo de la señal, para convertir estos datos análogos (.wav) en digital utilizando la función audioread de MatLab, muestreando la señal a 44.000 muestras por segundos.
- 2. **Matriz de datos crudos:** se crea la matriz de datos crudos, es decir, se ordenan los datos anteriormente discretizados. Este proceso se puede dividir en tres etapas:
	- o **Análisis de datos por posición:** este primer proceso indica cuantos pulsos fueron enviados durante el tiempo que estuvo en escena el radar, lo cual se logra gracias a la señal de sincronismo que entrega el modulador (ver [Figura 3-28\)](#page-50-0), esta señal indica cuantos pulsos fueron enviados durante el tiempo que estuvo en escena el radar, por ende indica a la vez cuantos ecos se recibieron de la zona iluminada. Se extraen estos datos y se guardan en las filas de la matriz *RAW* [12].
- o **Análisis de datos por pulso:** esta etapa consta de analizar los datos por pulso, es decir, cuantas muestras por pulso deben haber en cada uno de los ecos. Para esto se utiliza nuevamente la señal de sincronismo pero esta vez se extraen los datos directamente de la matriz *RAW*, matriz donde previamente se habían guardado los datos de acuerdo a su posición. Esto permite extraer el número correcto de muestras que deberían existir en cada uno de los ecos de la matriz, luego cada uno de estos datos se guardan en una nueva matriz *RAW*, donde en las filas se tienen todos los ecos recibidos por posición (eje acimut) y en las columnas se tiene todas las muestras obtenidas en cada uno de los ecos (eje del rango) [12], ver [Figura 3-21.](#page-46-1)
- o **Transformada de Hilbert:** a la matriz *RAW* se le aplica la transformada de Hilbert, la cual es una herramienta matemática útil para describir la envolvente compleja de una señal modulada por una portadora real, lo que permite transformar los datos a su forma analítica y así obtener el módulo y la fase de cada una de las muestras, obteniendo finalmente la matriz de datos crudos.
- 3. **Calibración de matriz:** ya teniendo la matriz de datos crudos formada y en su forma compleja, se procede a fijar las últimas constantes sobre la geometría del radar y calibrarlo, guardando las variables de interés para su procesamiento.
- **Formación de la imagen:** en esta segunda etapa, se toman los datos previamente ordenados en la matriz datos crudo o matriz *RAW* y se le realizan las respectivas transformaciones para lograr la formación de la imagen en el dominio de la frecuencia. La matriz de datos crudo viene definida del proceso anterior de la siguiente forma  $sif (x_n, \omega(t))$ , donde la palabra "sif" significa "Señal de frecuencia intermedia",  $x_n$  es el número de ecos recibidos y  $\omega(t)$  es el número de muestras por ecos. Este proceso de la formación de imagen SAR se puede dividir en las siguientes etapas (ve[rFigura 3-12\)](#page-40-0):

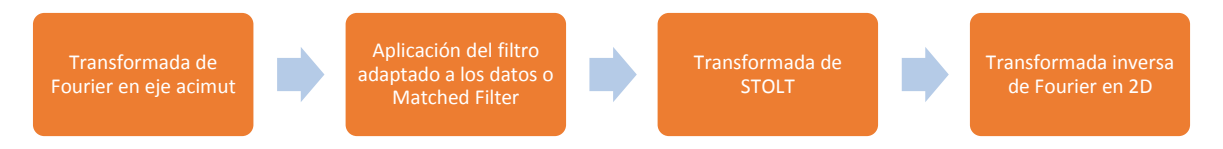

Figura 3-12: Diagrama de bloques de las etapas que componen la Formación de imagen SAR.

<span id="page-40-0"></span>1. **Transformada de Fourier en eje acimut:** se procede a calcular la Transformada de Fourier Discreta (DFT) a lo largo del eje acimut de la matriz de datos crudos  $sif(x_n, \omega(t))$ , dando como resultado una matriz en el dominio del número de onda o dominio de las frecuencias, quedando de la siguiente forma  $sif(k_x, \omega(t))$ . Además en esta etapa, realizando la substitución de  $k_r = \omega(t)/c$  y aplicando la FFT a lo largo de esta dirección se logra que la matriz *RAW* de la forma si $f(k_x, \omega(t))$  se convierta en si $f(k_x, k_r)$ . Esto produce a la vez una compresión de los datos en dirección del acimut. En l[a Figura 3-13](#page-41-0) se muestra la fase del eje acimut antes de aplicar FFT, en la [Figura 3-14](#page-41-1) se muestra la fase

de acimut después de aplicar la FFT y por último en l[a Figura 3-15](#page-42-0) se muestra la magnitud después de aplicarle la FFT al eje acimut.

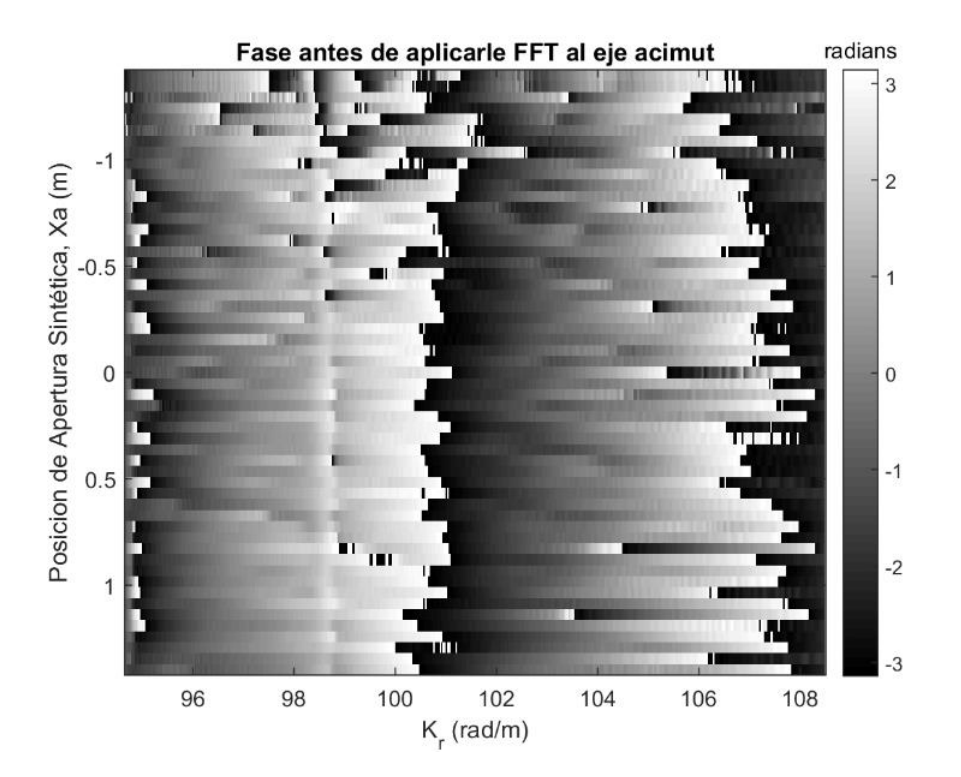

Figura 3-13: Fase antes de aplicarle FFT al eje acimut [12].

<span id="page-41-0"></span>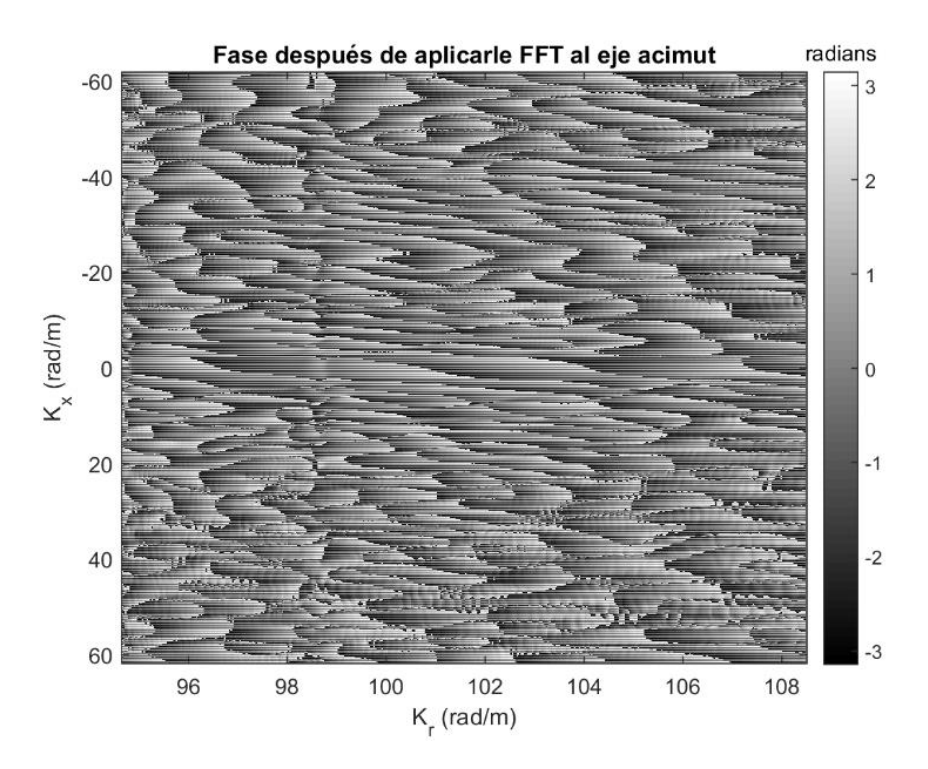

<span id="page-41-1"></span>Figura 3-14: Fase después de aplicarle FFT al eje acimut [12].

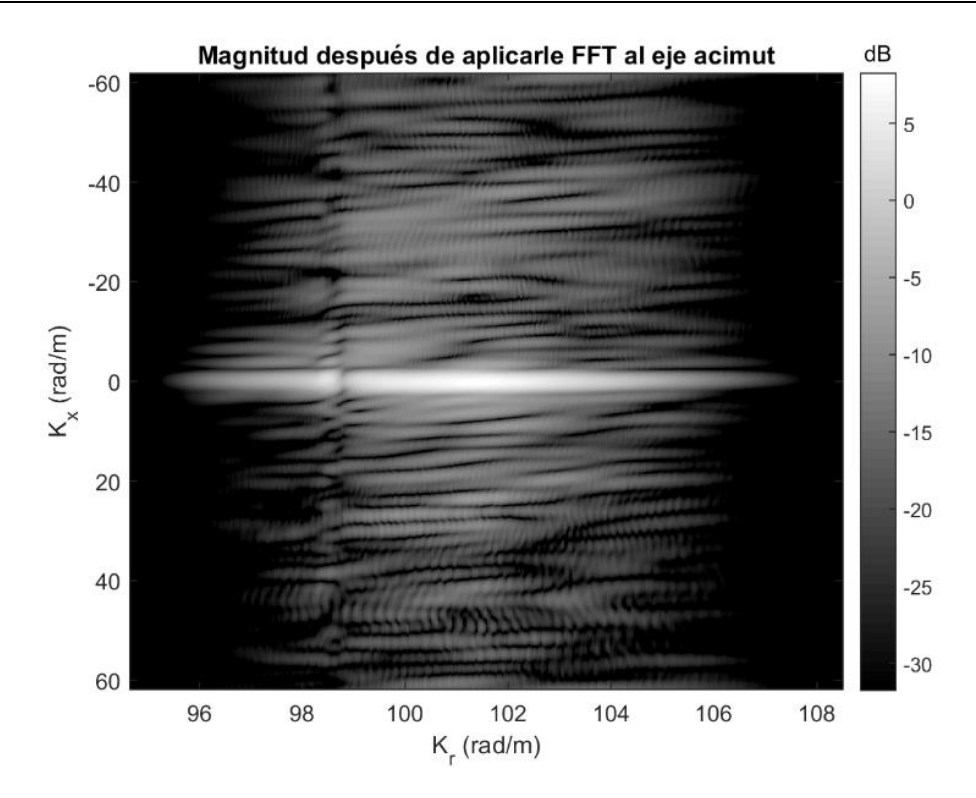

<span id="page-42-1"></span>Figura 3-15: Magnitud después de aplicarle FFT al eje acimut [12].

<span id="page-42-0"></span>2. **Aplicación del filtro adaptado o** *Matched filter***:** la ecuación que rige al filtro adaptado en el algoritmo RMA es [12]:

$$
s_{mf}(k_x, k_r) = exp\left(jR_s\sqrt{k_r^2 - k_x^2}\right) \tag{3-1}
$$

Donde  $R_s$  es la distancia perpendicular al centro de la escena de la cual se desea medir, esta distancia también es llamada "distancia tierra". Lo principal que se hace en esta etapa es multiplicar la matriz  $sif(k_x, \omega(t))$  con la ecuación [\(3-1\),](#page-42-1) produciendo una compresión de los datos en dirección del rango. Obteniendo lo siguiente:

$$
S_{matched}(k_x, k_r) = S_{mf}(k_x, k_r) \cdot sif(k_x, k_r)
$$
\n(3-2)

El resultado de la fase que se obtiene de esta multiplicación se puede ver en la [Figura 3-16](#page-43-0) y el resultado de la magnitud en "rango tierra" luego de aplicarle la FFT se puede ver en la [Figura 3-17.](#page-43-1)

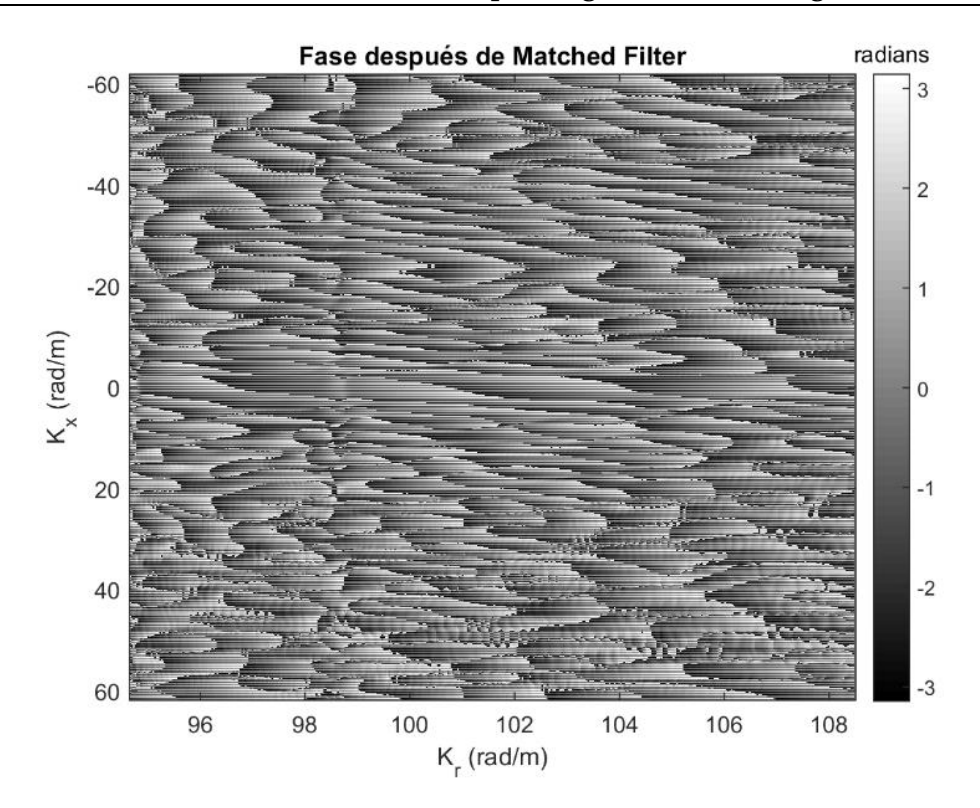

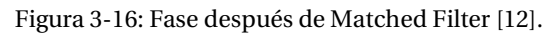

<span id="page-43-0"></span>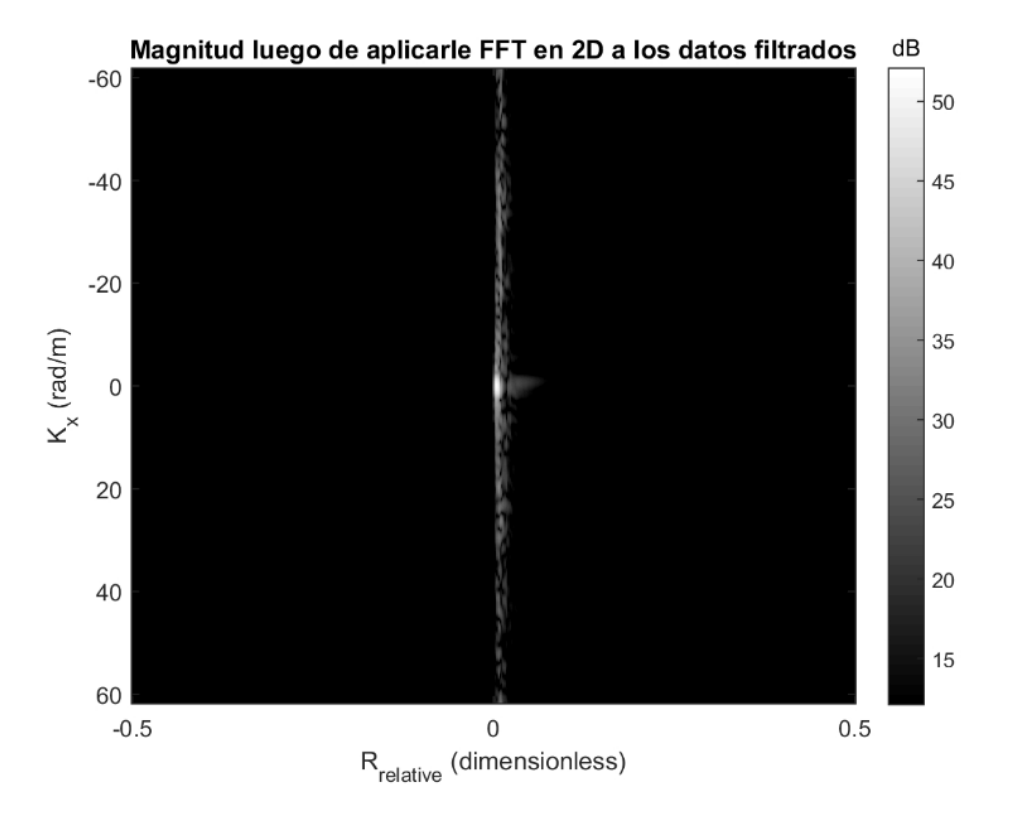

<span id="page-43-1"></span>Figura 3-17: Magnitud después de aplicarle FFT en 2D a los datos filtrados [12].

3. **Transformada de Stolt:** la tercera etapa de la Formación de imagen consiste en aplicar la interpolación de Stolt, la cual transforma los datos provenientes de la etapa anterior, específicamente los datos en la dirección de  $k<sub>r</sub>$  al dominio del número de onda espacial  $k_y$  y esto se logra con la aplicación de esta transformada, ya que permite relacionar las variables  $k_y$ ,  $k_r$  y  $k_x$  de la siguiente forma:

$$
k_y = \sqrt{k_r^2 - k_x^2}
$$

Se debe realizar una interpolación en 1D a través de todos los números de onda o todos los valores del rango tierra o "distancia tierra"  $k_r$ , resultando de este modo la matriz interpolada Stolt  $S_{st}(k_x, k_y)$ . La fase resultante después de la interpolación de Stolt se puede ver en l[a Figura](#page-44-0) 3-18.

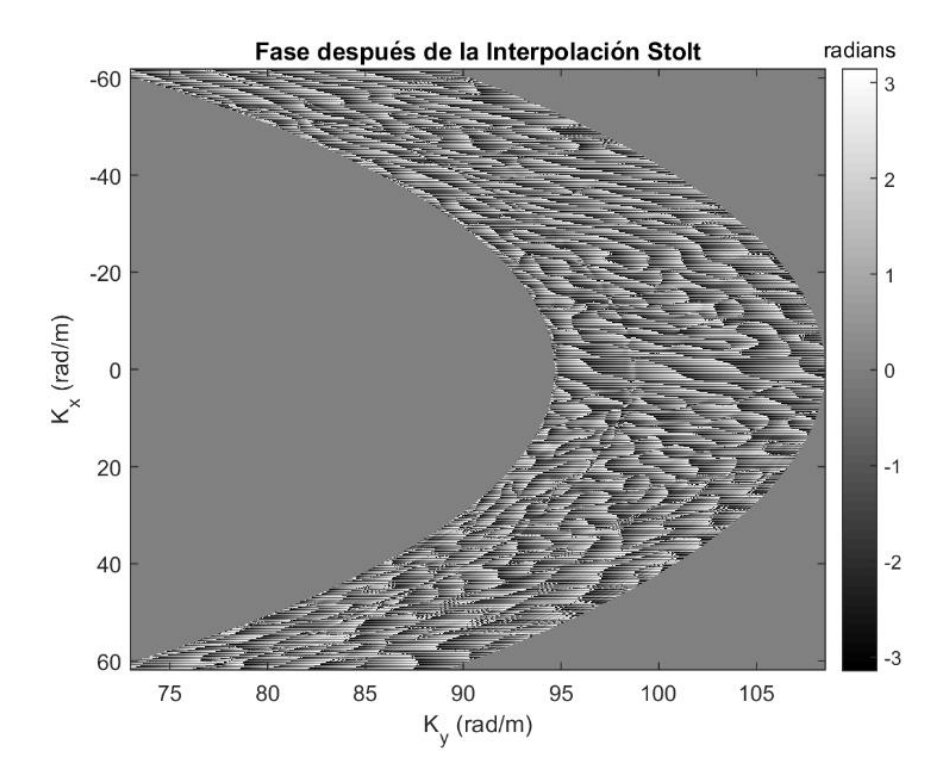

Figura 3-18: Fase después de la interpolación Stolt [12].

<span id="page-44-0"></span>4. **Transformada inversa de Fourier en 2D:** el último paso es convertir la matriz interpolada Stolt  $S_{st}(k_x, k_y)$  al dominio del tiempo  $S(X, Y)$ , para lo cual se debe tomar una sub-sección de los datos interpolados Stolt curvos y aplicarles la transformada inversa discreta de Fourier(IDFT) en 2D a esta sub-sección de datos de la interpolación Stolt. Logrando finalmente la imagen final SAR de la zona iluminada, ve[r Figura 3-19](#page-45-0) y [Figura 3-20.](#page-45-1)

**Sistema fabricado para la generación de imágenes mediante RADAR**

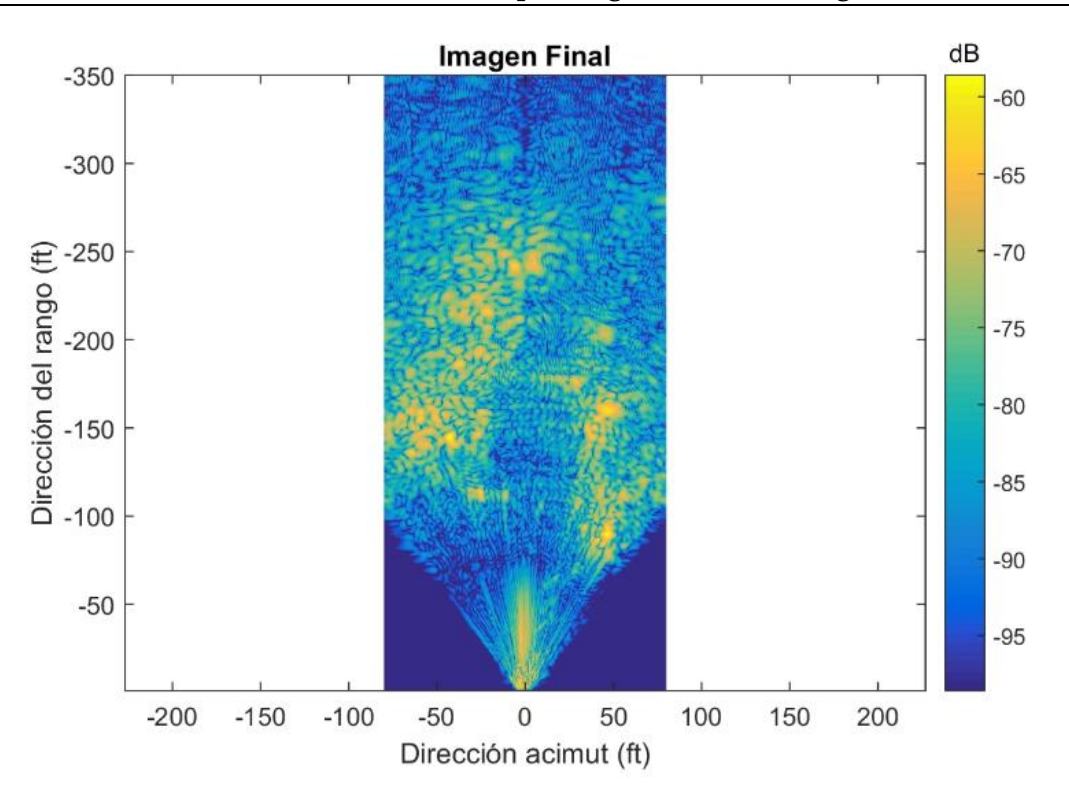

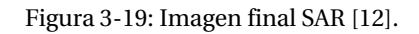

<span id="page-45-0"></span>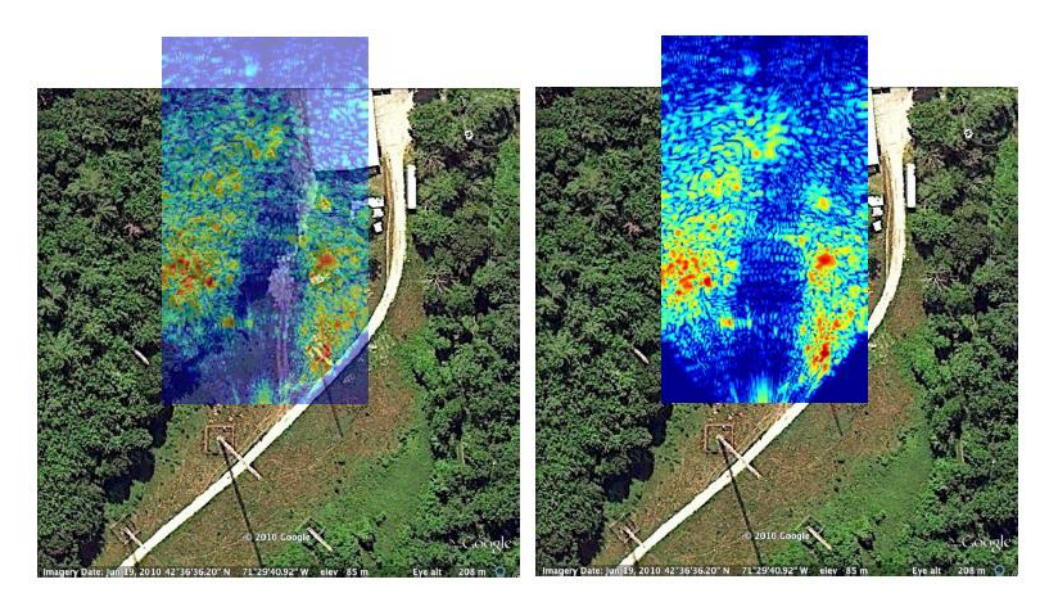

<span id="page-45-1"></span>Figura 3-20: Imagen SAR superpuesta sobre la imagen del lugar analizado [12].

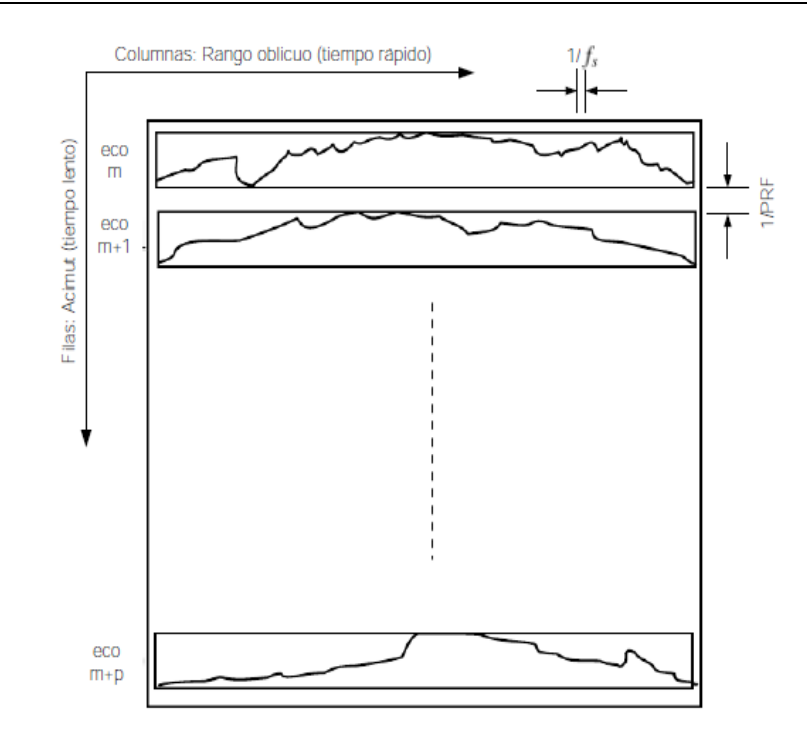

<span id="page-46-1"></span>Figura 3-21: Diagrama de la matriz de datos crudos o *RAW*, las filas de la matriz (dirección acimut) corresponde al número de ecos recibidos mientras que las columnas (rango oblicuo) corresponde al número de muestra en cada eco recibido [37].

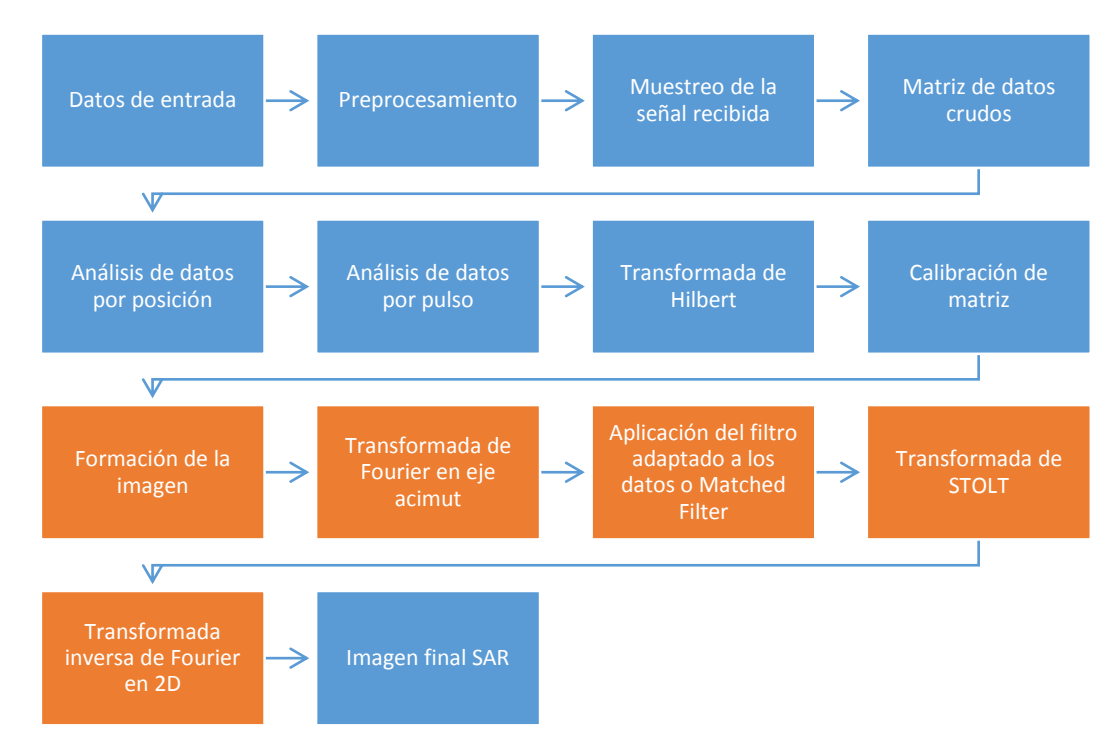

<span id="page-46-0"></span>Figura 3-22: Diagrama de bloques completo del algoritmo *Range-Migration* (RMA), en color azul se pueden ver las etapas del "**Pre-procesamiento**" de la señal en el dominio del tiempo y en color naranja las etapas de la "**Formación de la imagen**" en el dominio de la frecuencia.

# **3.3 Metodología utilizada para realizar la generación de imágenes mediante el radar LFM-CW fabricado**

A continuación se explicará el proceso que se debe realizar para poder lograr la generación de imágenes tipo SAR mediante este radar (ve[r Figura 3-30\)](#page-51-0):

- 1. El radar fabricado debe ser montado y asegurado sobre el riel de 60 [cm] (ver [Figura 3-23](#page-47-0) y [Figura 3-24\)](#page-48-0) el cual proporciona la generación de la apertura sintética. En el caso de necesitar una apertura mayor, el riel a su vez se debe montar sobre una base movible (ver [Figura 3-25](#page-48-1) [y Figura 3-26\)](#page-49-0).
- 2. Trazar las trayectoria de desplazamiento del riel cuando se necesite de un desplazamiento mayor a 60 [cm].
- 3. Se procede a grabar la señal de sincronismo proveniente el circuito modulador con la ayuda de un computador, señal que se debería encontrar en el canal izquierdo de la tarjeta de sonido del computador, utilizando el programa "Audacity" (ver [Figura 3-29\)](#page-50-1).
- 4. Una vez ya guardada y cargada esta señal de sincronismo, se procede a configurar el programa de desplazamiento del riel, para lograr de esta forma que el desplazamiento del riel con la señal proveniente del modulador estén en sincronismo. Para este proyecto, se configuró el riel para que se detenga por 2 [s] cada 5 [cm] de desplazamiento, lo mismo se hizo para la señal de sincronismo.
- 5. Luego, de que tanto el desplazamiento del riel como la señal de sincronismo estén preparadas, se procede con la transmisión y recepción de los ecos por parte del sistema, los cuales son grabados por el computador a través del programa "Audacity".
- 6. Una vez que el radar realiza toda su apertura sintética a través del riel, se procede a procesar las señales almacenadas, utilizando el algoritmo de Migración de Rango en MATLAB como se explica en la subsección [3.2.1.](#page-38-1)
- 7. Antes de realizar el procesamiento de la señal y si es necesario, se modifican algunos de los parámetros del algoritmo utilizado en MATLAB, como por ejemplo el ancho de banda de la señal, la apertura sintética (Ls) o también puede ser el rango de referencia (Rs).

<span id="page-47-0"></span>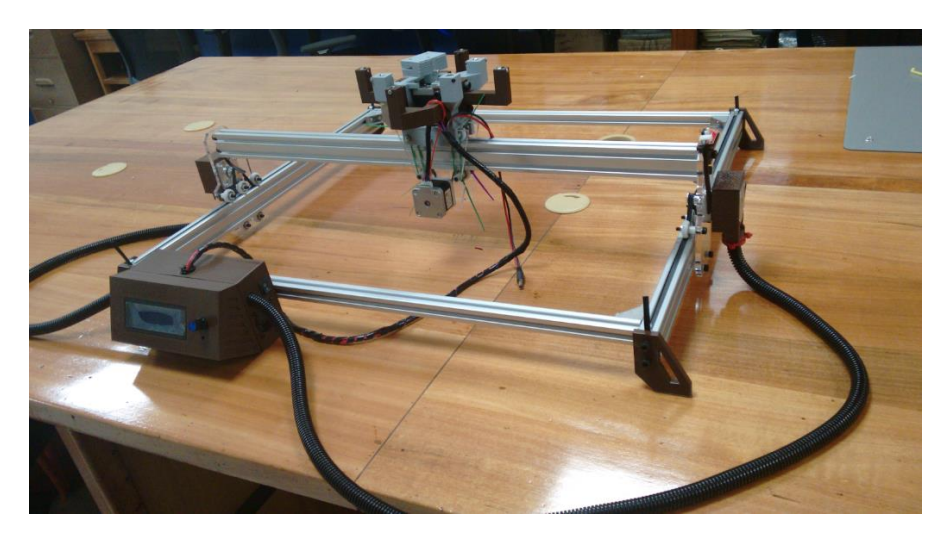

Figura 3-23: Riel de 60 [cm] sobre el cual va montado el radar LFM-CW.

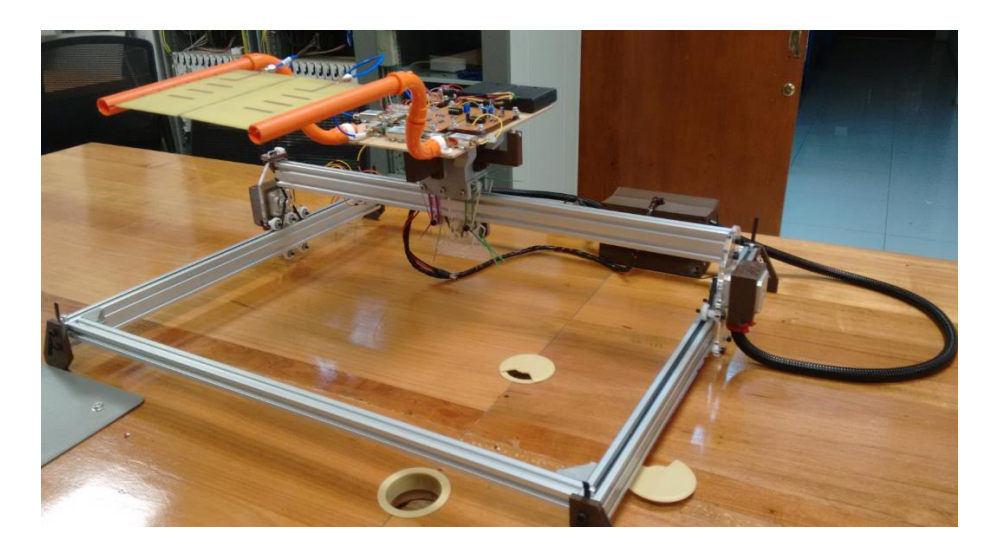

Figura 3-24: Radar LFM-CW montado y asegurado sobre el riel de 60 [cm].

<span id="page-48-0"></span>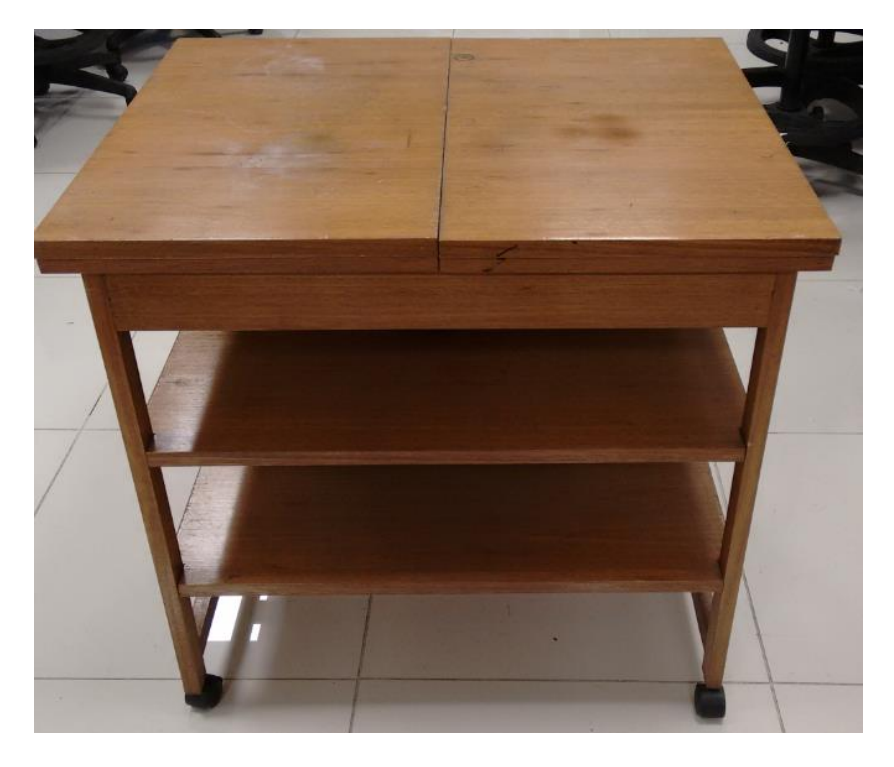

<span id="page-48-1"></span>Figura 3-25: Base móvil utilizada para la adquisición y desplazamiento del radar, cuando se necesita de una apertura sintética mayor.

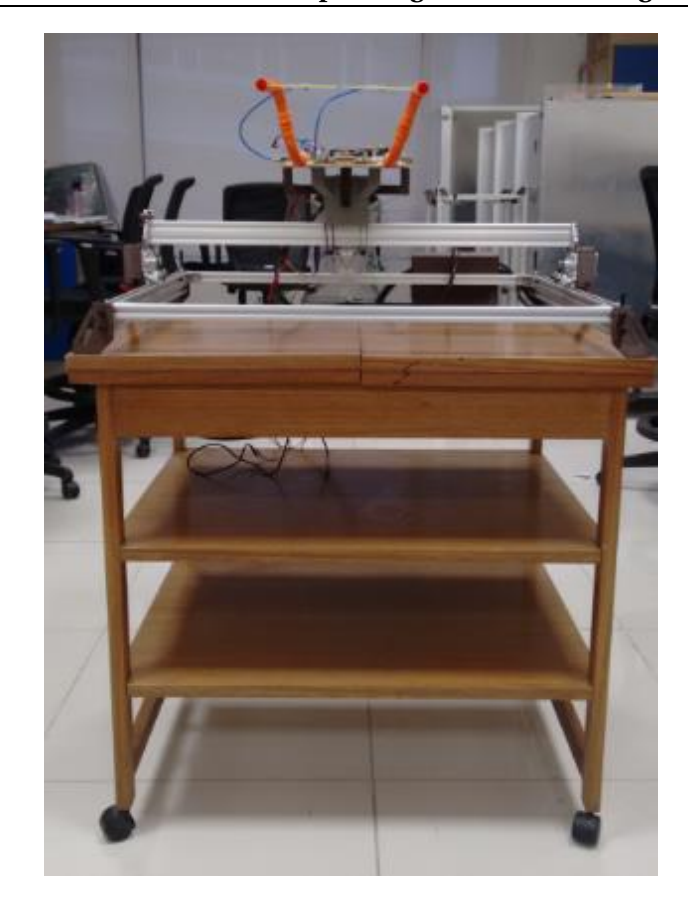

Figura 3-26: Radar montado y asegurado en conjunto con el riel sobre la base móvil.

<span id="page-49-0"></span>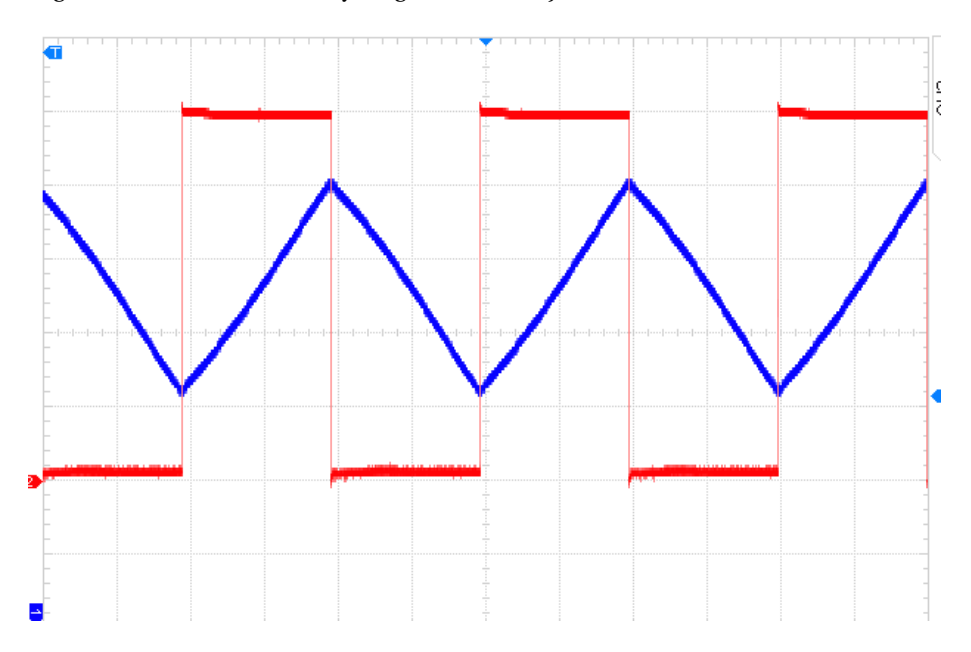

Figura 3-27: Señales generadas por el circuito modulador, en azul, la señal moduladora que ingresa al VCO de la cual solo se utiliza la parte ascendente de la señal y en rojo la señal de sincronismo que ingresa al canal izquierdo de la tarjeta de audio del Sub-sistema PC.

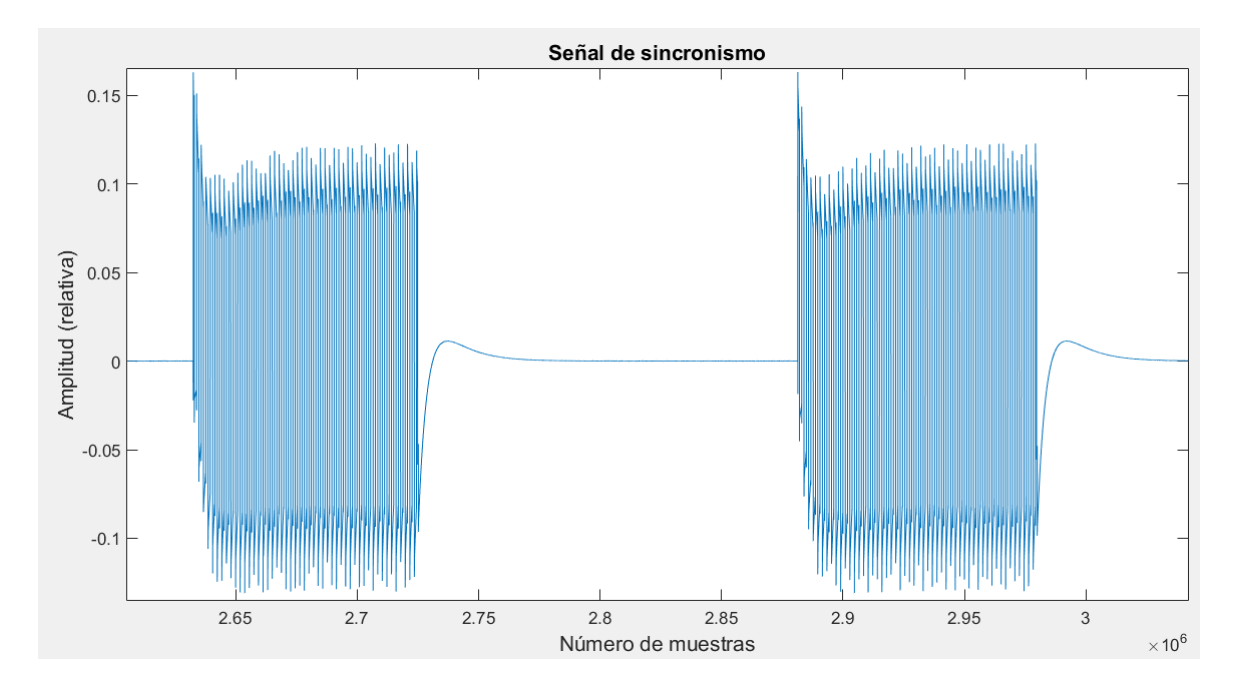

<span id="page-50-0"></span>Figura 3-28: Señal de sincronismo muestreada en MATLAB y lista para ser utilizada en el procesamiento de la señal.

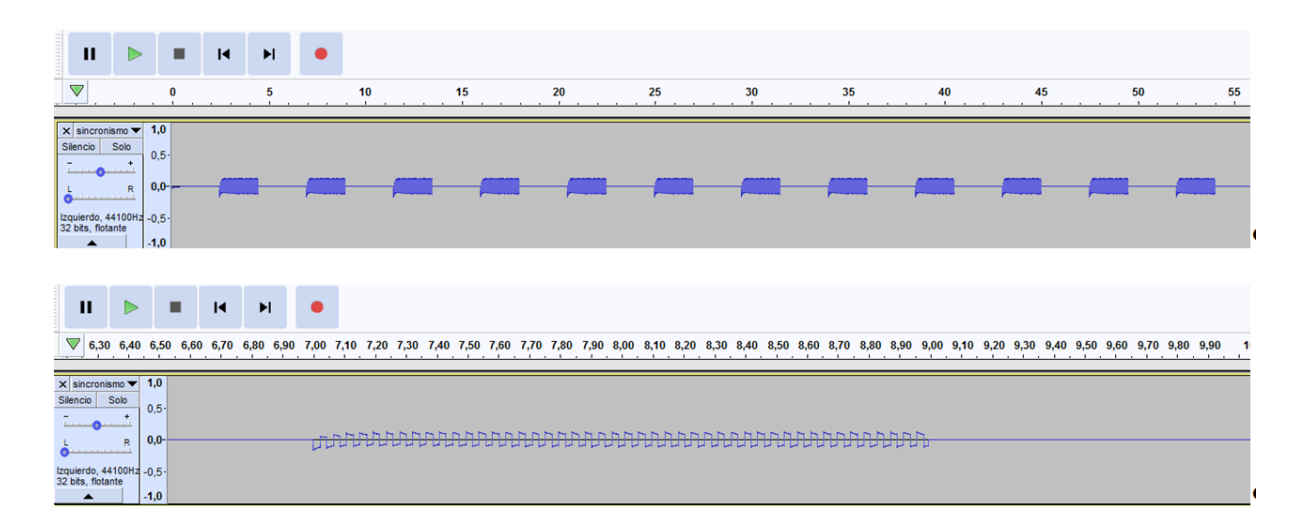

<span id="page-50-1"></span>Figura 3-29: Señal de sincronismo grabada desde la salida del modulador a través de un computador utilizando el programa "Audacity".

#### **Sistema fabricado para la generación de imágenes mediante RADAR**

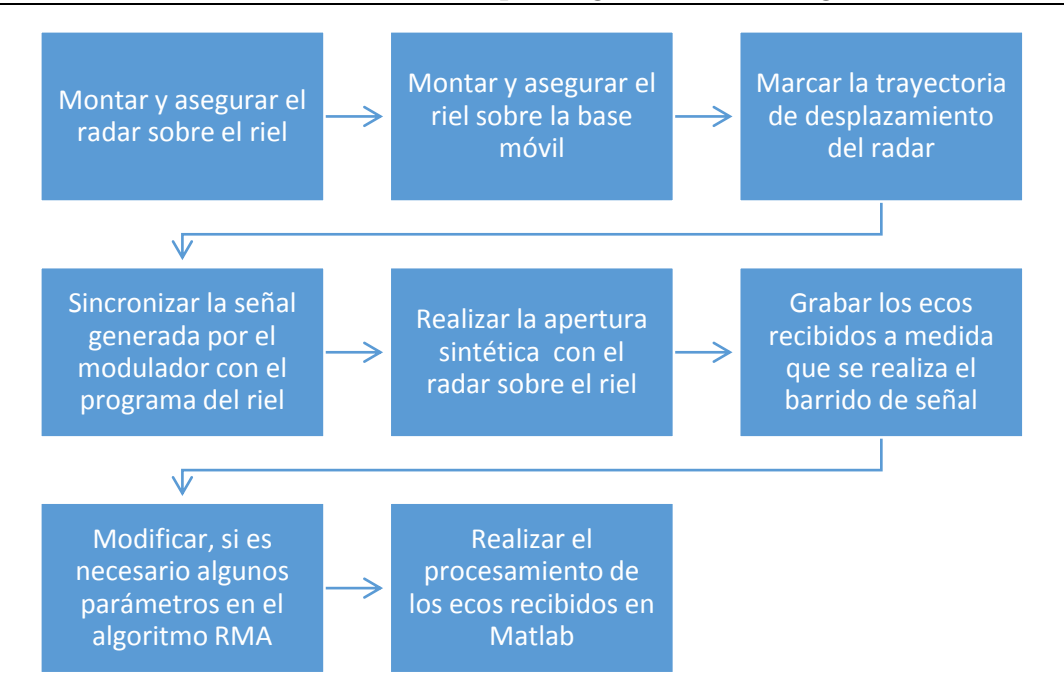

Figura 3-30: Metodología utilizada para la generación de imágenes mediante el radar fabricado.

### <span id="page-51-0"></span>**3.4 Resultados obtenidos**

La mayoría de las pruebas que fueron realizadas dentro de un recinto se llevaron a cabo en la Facultad de Ingeniería de la Pontificia Universidad Católica de Valparaíso, específicamente en el tercer piso de la Escuela de Ingeniería Eléctrica (EIE), mientras que las pruebas realizadas al aire libre se llevaron a cabo frente a la Facultad de Ingeniería, en un sector de áreas verdes. A continuación se presenta cuatro de las pruebas más importantes realizadas , tres de ellas realizadas dentro de la Facultad de Ingeniería y una de ellas realizada al aire libre.

Para realizar las pruebas "*indoor*", el radar fue ubicado a 2,5 [m] del principio del pasillo y a una altura de 1 [m] del suelo. El primer paso fue trazar una trayectoria de 2,4 [m] a lo ancho del pasillo (representada con una raya roja en [Figura 3-35\)](#page-55-0), luego se comenzó con la obtención de las imágenes del lugar, desplazando el radar por la trayectoria marcada a medida que se transmitía y se recibían las señales de los ecos reflejados del lugar. Esta longitud de desplazamiento fue seleccionada en base a [12], ya que según [12] es la longitud óptima para obtener una correcta imagen SAR utilizando este tipo de radar. Para lograr que el radar complete este desplazamiento se desplazó la base móvil cada vez que terminaba un barrido de 60[cm]. En la [Tabla 3-1](#page-52-0) se encuentra la configuración utilizada por el radar para realizar las pruebas.

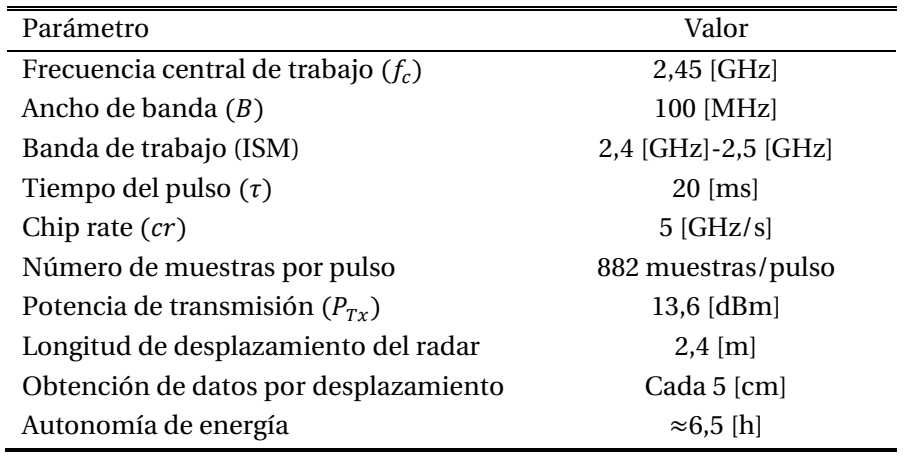

<span id="page-52-0"></span>Tabla 3-1: Resumen de la configuración utilizada por el radar para realizar las pruebas.

Para poder constatar los resultados de la imágenes obtenidas y entender lo que se presenta en cada una de ellas, se diseñó un plano arquitectónico simple del lugar con la ayuda del programa computacional "Autocad", el cual fue escalado a las mismas dimensiones de la imagen que entrega el algoritmo de focalización utilizado, que corresponde a 1:500 (1[cm] corresponde a 5[m]), ve[r Figura 3-31.](#page-52-1)

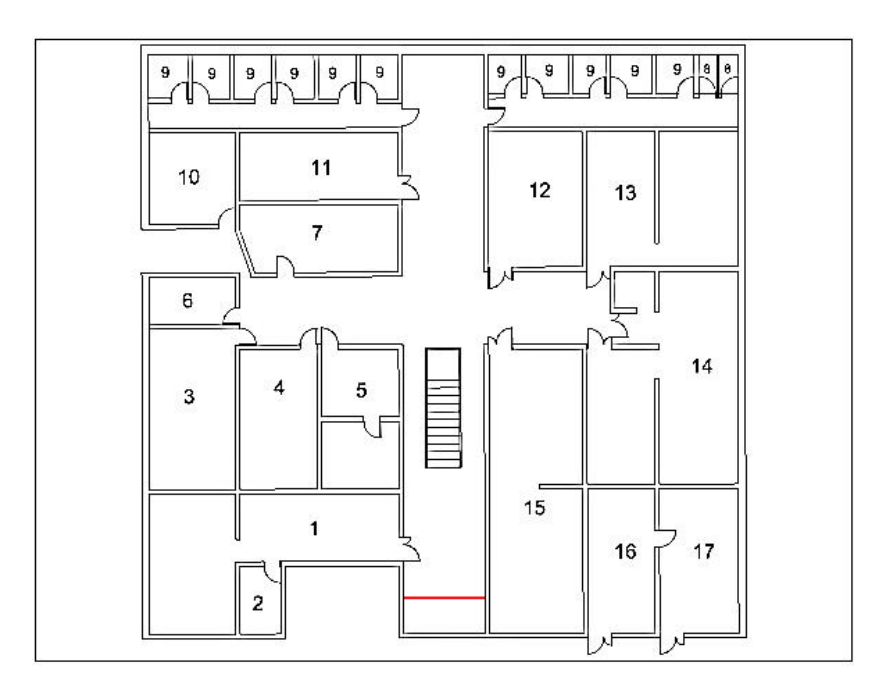

Figura 3-31: Plano arquitectónico simple del tercer piso de la EIE-PUCV.

<span id="page-52-1"></span>Cada uno de los números representa los diferentes lugares de esta planta, los cuales se encuentran definidos en l[a Tabla 3-2.](#page-53-0)

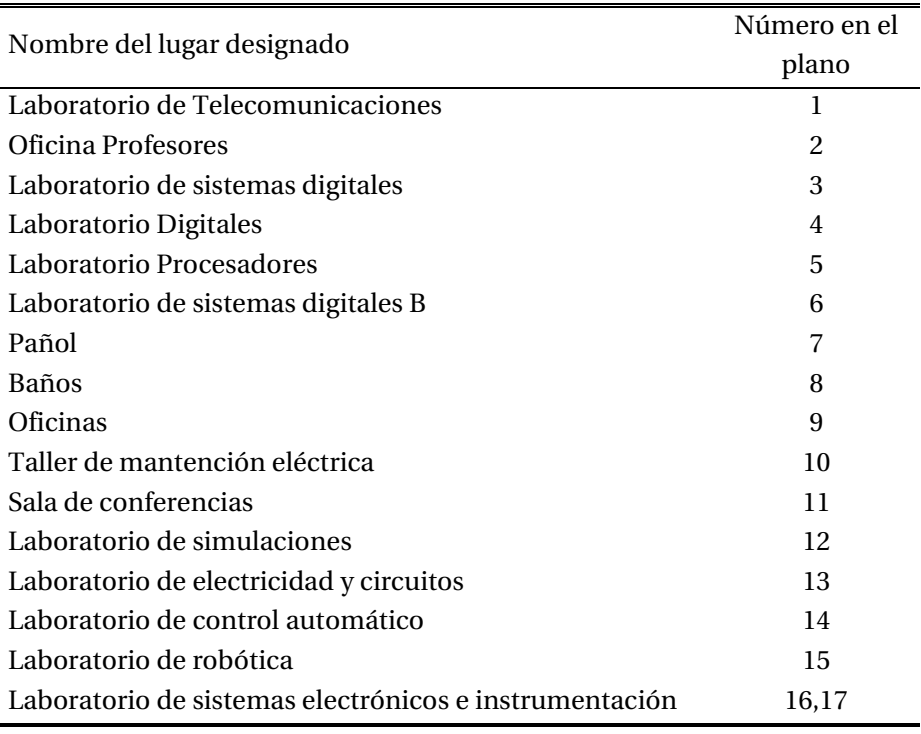

<span id="page-53-0"></span>Tabla 3-2: Clasificación de los lugares de acuerdo a la numeración en el plano diseñado.

En primer lugar, se generó una imagen de la planta, sin tener un objetivo en específico, obteniendo la [Figura 3-32](#page-53-1) tipo SAR del lugar, la cual se comparó con el plano arquitectónico de la [Figura 3-31](#page-52-1) en la [Figura 3-33.](#page-54-0)

Ĭ.

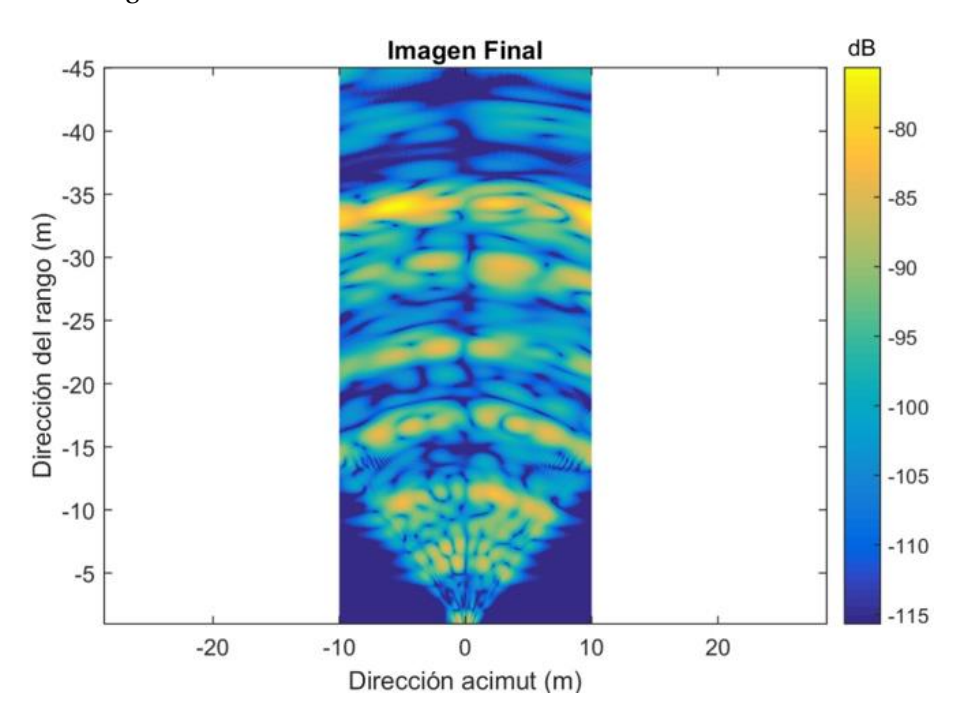

<span id="page-53-1"></span>Figura 3-32: Imagen SAR del 3 piso de la EIE obtenida con el radar fabricado.

#### **Sistema fabricado para la generación de imágenes mediante RADAR**

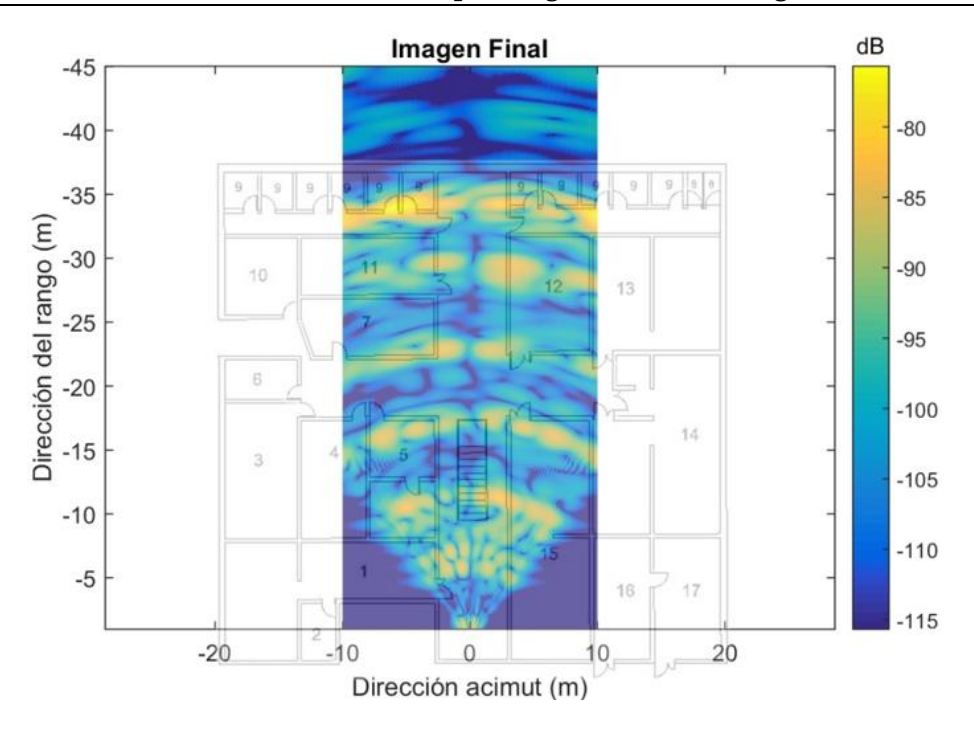

<span id="page-54-0"></span>Figura 3-33: Comparación de la imagen SAR del 3 piso de la EIE con el plano arquitectónico diseñado.

En la [Figura 3-33](#page-54-0) se puede ver que hay ciertos objetos que reflejan mayor cantidad de ecos que otros, particularmente los metálicas, por lo cual se identificaron las bancas metálicas/madera [\(Figura 3-34\)](#page-54-1) que existen en el pasillo y se dibujaron en el plano con cuadros negro. Para facilitar el análisis, las dimensiones presentadas en el plano de estas bancas fueron aumentadas, de tal forma que sea más fácil entender la imagen generada, también fue agregado un panel de madera [\(Figura 3-35\)](#page-55-0) que se encuentra a un costado de la escalera y de esta forma ver si también se logra visualizar este objeto en la imagen. Una vez identificados los objetos en el plano (ver [Figura 3-36\)](#page-55-1) se volvió a montar la imagen SAR sobre el plano, ve[r Figura 3-37.](#page-56-0)

<span id="page-54-1"></span>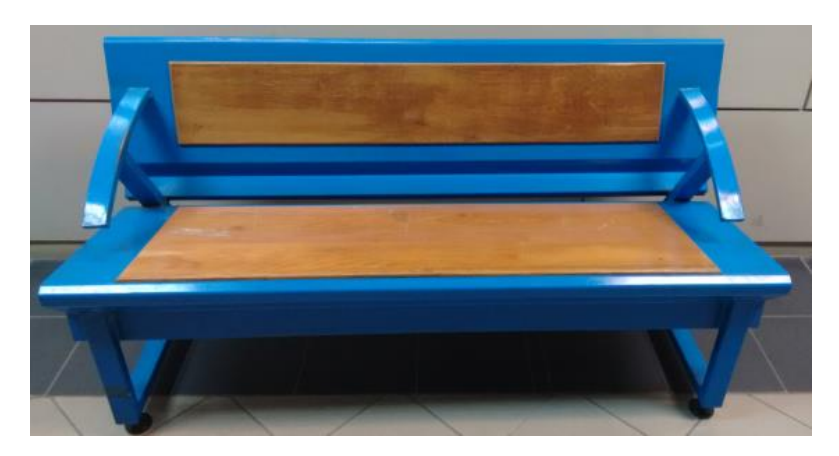

Figura 3-34: bancas metálicas/madera que se encuentra en EIE-PUCV, las dimensiones de la base son, ancho: 46 [cm], largo: 1,5 [m], alto: 46 [cm], las dimensiones del espaldar son, largo: 1,5 [m] y ancho: 45 [cm].

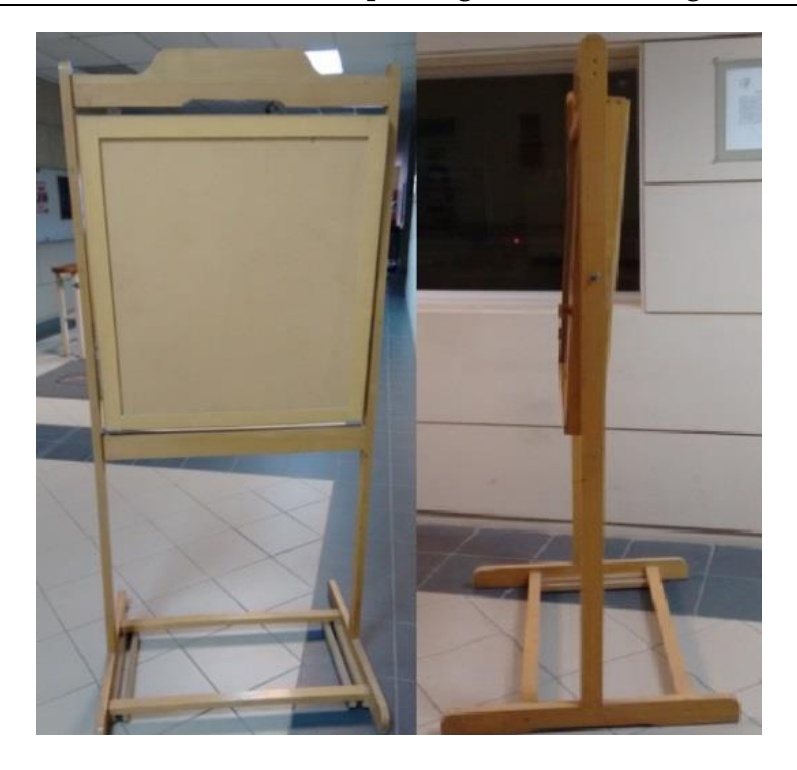

Figura 3-35: Panel de madera que se encuentra en el 3 piso de la EIE-PUCV, las dimensiones del panel son, alto: 1,8 [m], largo del panel: 85 [cm], ancho del panel: 75 [cm], grosor del panel: 10 [cm].

<span id="page-55-0"></span>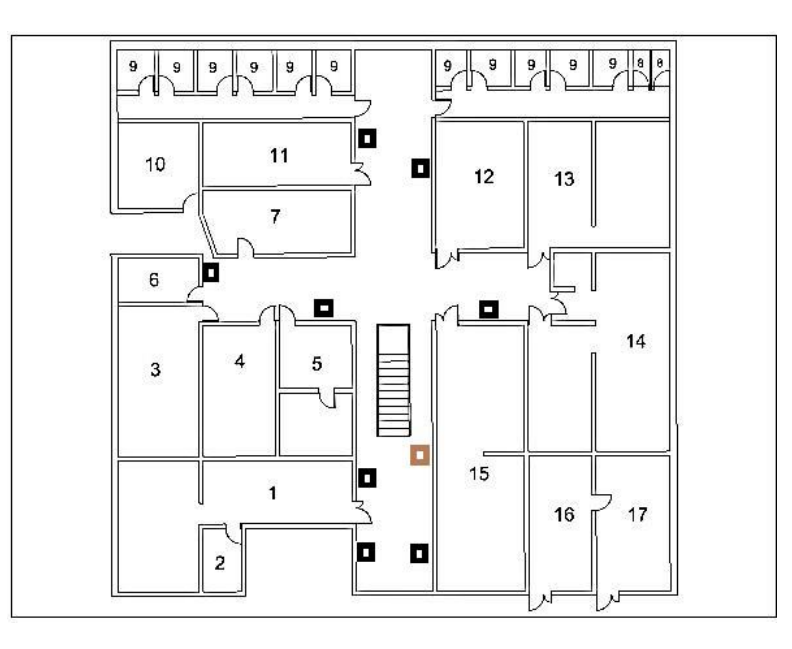

<span id="page-55-1"></span>Figura 3-36: Plano arquitectónico simple del tercer piso de la EIE-PUCV, incluyendo bancas metálicas/madera en color negro y el panel de madera al inicio de la escalera en color café.

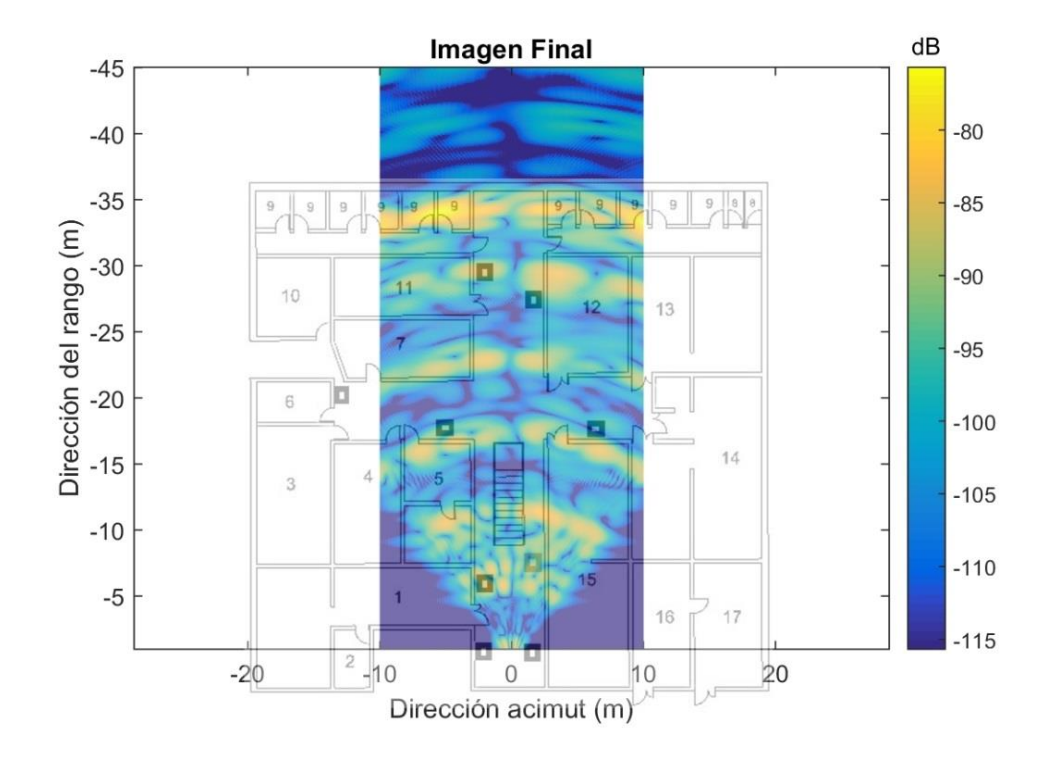

<span id="page-56-0"></span>Figura 3-37: Imagen SAR del tercer piso de la EIE obtenida con el radar fabricado, comparándola con el plano arquitectónico fabricado que incluye las bancas metálicas/madera y el tablero de madera.

En l[a Figura 3-37](#page-56-0) se puede observar que las bancas al estar construidas en mayor parte con metal, reflejan mejor las señales que las otras estructuras cercanas, lo cual puede verse reflejado en la imagen SAR generada, ya que los puntos en esos sectores tienen una intensidad mayor, mientras que los ecos reflejados por el tablero de madera a la derecha de la escalera lo hacen con menor intensidad. Existen otros puntos de gran intensidad en la imagen cercana a los 25 metros que pueden corresponder a los instrumentos metálicos que se encuentran en ese sector.

En la siguiente prueba se tomaron 4 bancas metálicas/madera y se colocaron en posición vertical, dos a la izquierda y dos a la derecha del pasillo cercano a los 35 [m], el panel de madera se acercó a una distancia de 8 [m] del radar (ve[r Figura 3-38\)](#page-57-0) para ver si existía alguna variación respecto a la imagen anterior. De esta forma obteniendo la imagen SAR de la [Figura 3-39](#page-57-1) y comparando ambas en la [Figura 3-40.](#page-58-0)

**Sistema fabricado para la generación de imágenes mediante RADAR**

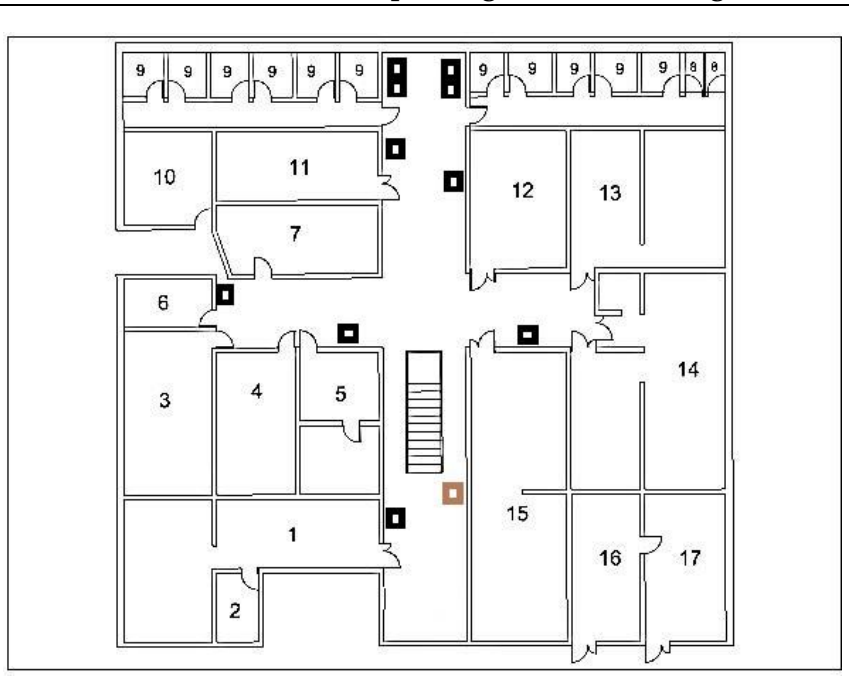

<span id="page-57-0"></span>Figura 3-38: Plano arquitectónico simple del segundo piso de la EIE-PUCV, incluyendo las bancas metálicas/madera, el panel de madera al inicio de la escalera y los dos grupos de bancas al final del pasillo.

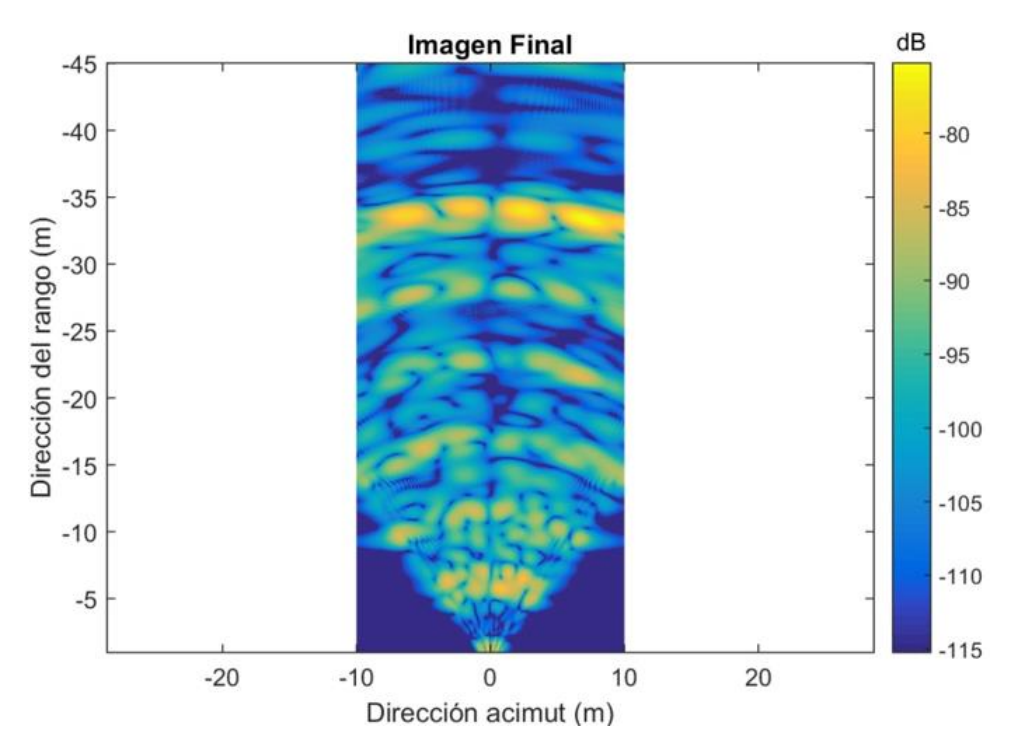

<span id="page-57-1"></span>Figura 3-39: Imagen SAR del 3 piso de la EIE obtenida con el radar fabricado.

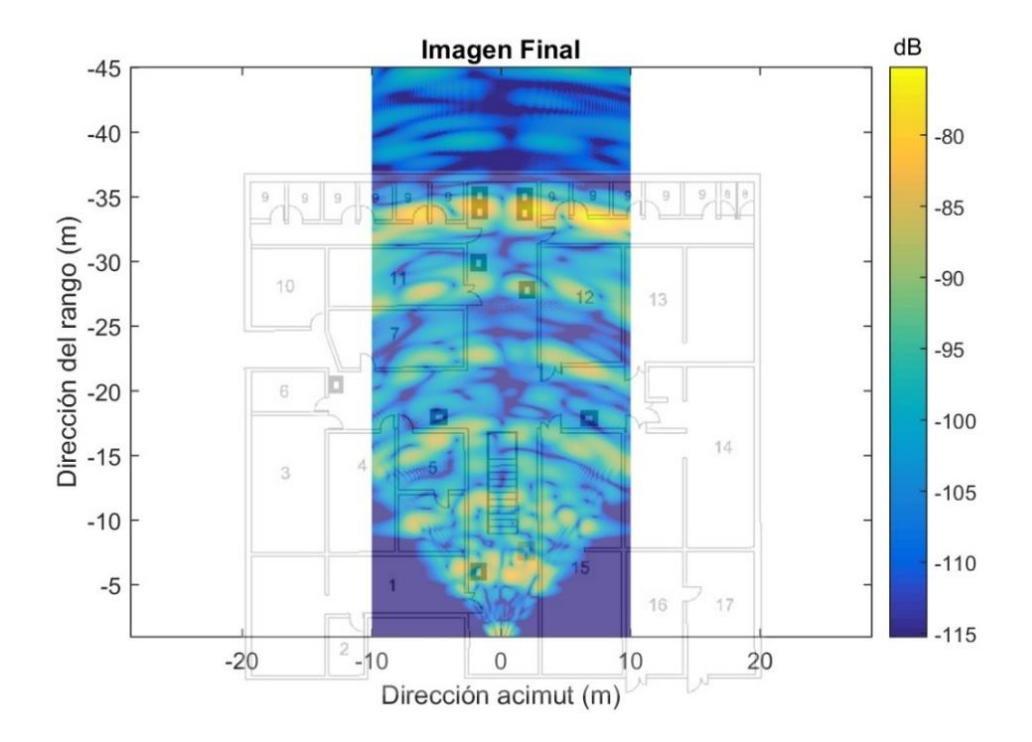

<span id="page-58-0"></span>Figura 3-40: Imagen SAR del 3 piso de la EIE obtenida con el radar fabricado, comparándola con el plano arquitectónico fabricado que incluye las bancas metálicas/madera, el tablero de madera y dos grupos bancas al final del pasillo en vertical.

En l[a Figura 3-40](#page-58-0) se puede ver claramente que los dos grupos de bancas al final del pasillo reflejan gran cantidad de la señal que reciben en comparación con las demás superficies, se puede ver también, que al disminuir la distancia del panel de madera con el radar, aumento su intensidad, lo que significa que se reflejó mayor cantidad de la señal que en la prueba anterior. A la vez, se observan dos puntos de gran intensidad a los lados de los dos grupos de bancas ubicadas a los 35[m], esto se puede atribuir a problemas en el desplazamiento del radar o bien a objetos metálicos de tamaño similar al de las bancas en esas oficinas.

En la siguiente prueba, se armó una letra con las bancas metálicas/madera, en específico la letra E alrededor de los 30 [m] del pasillo (ve[r Figura 3-41\)](#page-59-0) y se analizó si el radar podía distinguirlas, ya que por las estimaciones de resolución mencionadas en la sub sección [2.5,](#page-31-0) tanto en acimut como en rango, el radar debería ser capaz de distinguir fácilmente una banca de otra. Obteniendo la [Figura 3-42](#page-59-1) tipo SAR la cual se comparó con el plano arquitectónico en la [Figura 3-43.](#page-60-0)

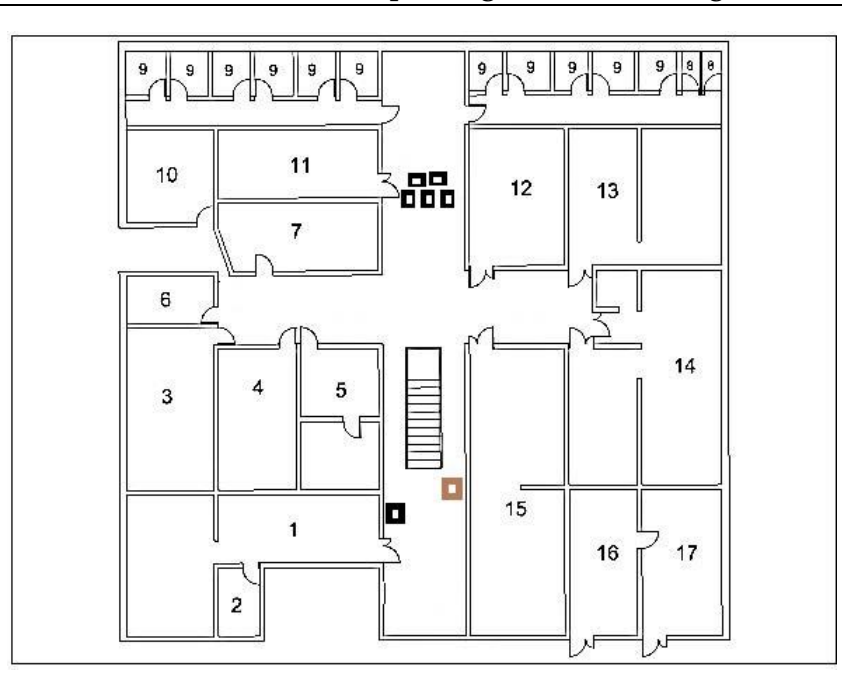

<span id="page-59-0"></span>Figura 3-41: Plano arquitectónico simple del segundo piso de la EIE-PUCV, incluyendo las bancas metálicas/madera, el panel de madera al inicio de la escalera y la bancas formando la letra E a los 30 [m] de distancia.

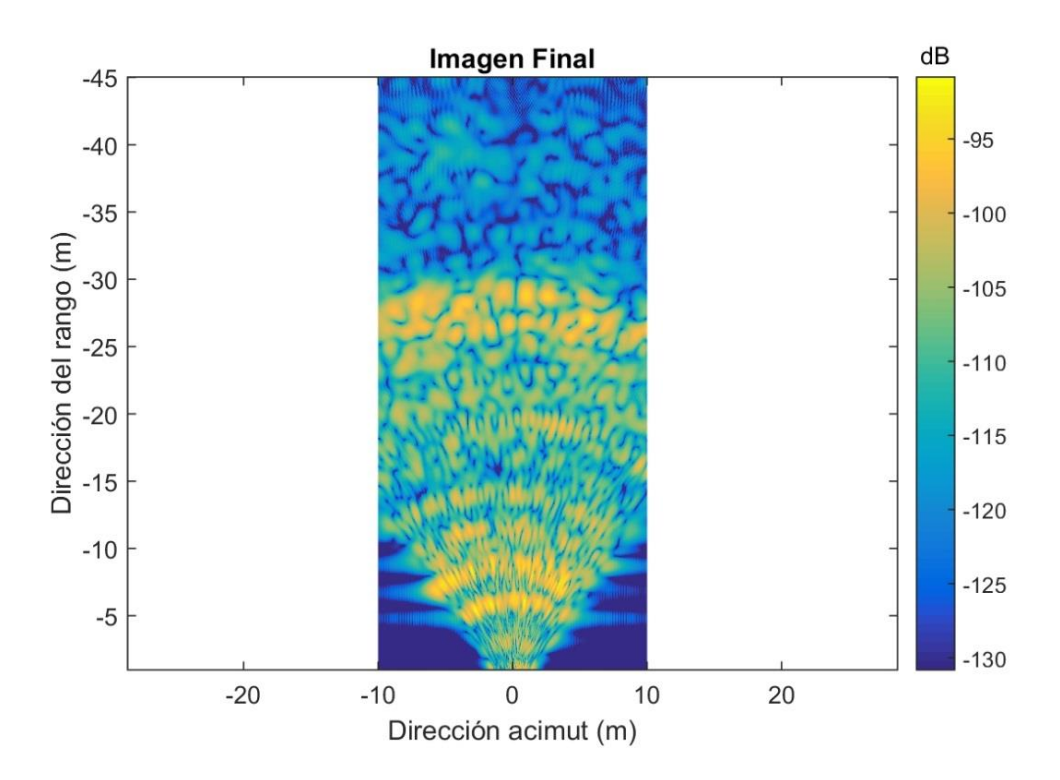

<span id="page-59-1"></span>Figura 3-42: Imagen SAR generada en el pasillo de la segunda planta de la EIE-PUCV donde se observa a los 30 [m] puntos de gran intensidad que bosquejan la letra E construida con las bancas metálicas/madera.

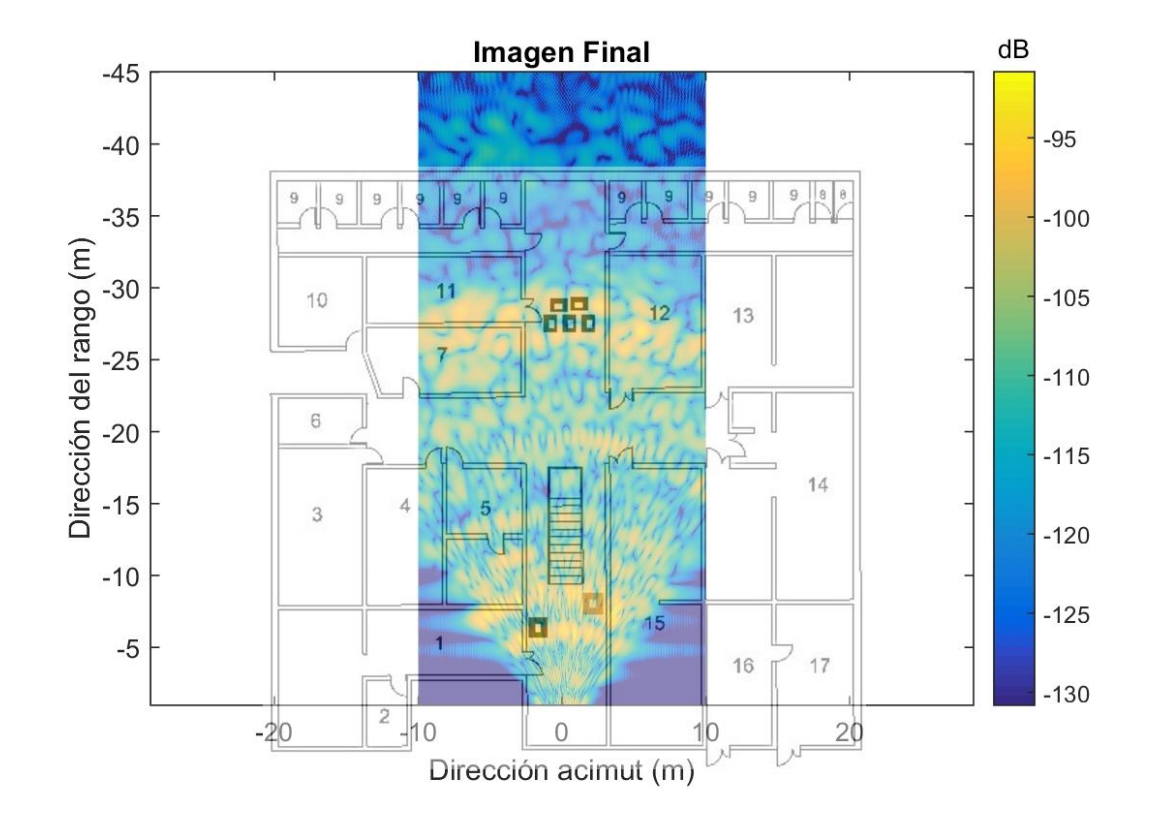

<span id="page-60-0"></span>Figura 3-43: Comparación de la Imagen SAR obtenida con el plano arquitectónico, a la cual se le agrego la disposición en la que se ordenaron las bancas metálicas/madera a los 30 [m]

Se puede observar que a los 30 [m] se generaron puntos de mayor intensidad, que se asemejan a letra E formada con las bancas de metal/madera. Si bien, se alcanza a distinguir la letra E, existe mucho ruido a su alrededor, lo mismo sucede con la banca de metal/madera que está a una distancia de 8 [m] del radar y con el tablero que se encuentra a principio de la escalera.

Este ruido se puede atribuir nuevamente a que el desplazamiento que realiza el radar para seguir la trayectoria no es uniforme, ya que el riel es de solo 60 [cm], por lo que cada vez que termina un barrido, se debe desplazar la base móvil y volver a medir, así sucesivamente hasta lograr los 2,40 [m], si bien se colocaron marcas en el suelo para tratar de minimizar este tipo de errores, siempre existirá un leve error al momento de adquirir los datos por esta situación.

También puede atribuirse a distintas señales de interferencia que pueden existir en el entorno, como por ejemplo señales Wi-Fi o ecos reflejados por objetos no identificados, ya que en esta prueba se generó una imagen con mucha más interferencias en comparación con las anteriores.

La última prueba realizada se llevó a cabo al aire libre, en esta prueba, al igual que las realizadas al interior de la Facultad de Ingeniería el radar fue situado al inicio del sector (representada con una raya roja en la [Figura 3-44\)](#page-61-0), a la misma altura y con los mismos parámetros. El fin de realizar esta prueba consiste en disminuir la interferencia que puede existir dentro de la Facultad de Ingeniería, ya sea de señales o de algún eco reflejado no deseado. Esta prueba fue realizada sin la presencia de personas en el terreno analizar.

Para poder constatar los resultados de la imagen obtenida y entender lo que se presenta en ella, se dibujó un bosquejo del lugar solo con los elementos importantes dentro de la escena, como lo son una serie de palmeras ubicadas en ese lugar y unas bancas fabricadas de cemento. Esto fue necesario ya que no se estaba en posesión de un sistema o herramienta que permitiera tomar una fotografías de la zona a una altura tal que abarcara todo el terreno analizado. El bosquejo fue escalado a las mismas dimensiones de la imagen que entrega el algoritmo de focalización utilizado. Es importante destacar que las dimensiones de las palmeras y las bancas fueron aumentadas en cierto factor para mejorar la comprensión de los resultados, ver [Figura 3-44.](#page-61-0)

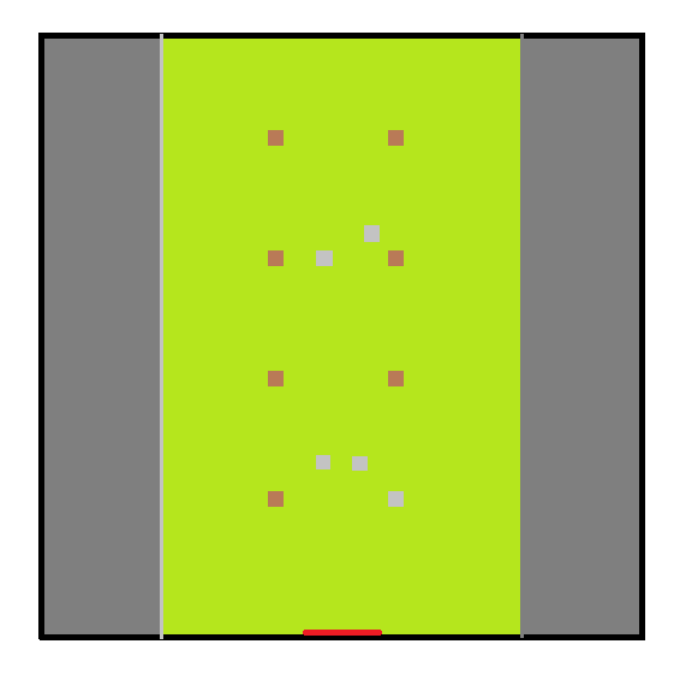

<span id="page-61-0"></span>Figura 3-44: Bosquejo del área verde analizada, en rojo se observa la trayectoria realizada por el radar. Al centro en café, se observa la ubicación de las palmeras y en gris la ubicación de las bancas de cemento.

El resultado de la imagen obtenida se puede observar en l[a Figura 3-45,](#page-62-0) la cual posteriormente fue superpuesta en la [Figura 3-46.](#page-62-1)

Se puede apreciar en la [Figura 3-46](#page-62-1) que en comparación a las imágenes SAR generadas anteriormente, esta contiene menor interferencia o ruido que las demás, si bien se logra disminuir la interferencia que se generaba en las pruebas anteriores, se mantiene cierto factor de error causado por la longitud del riel, ya que siguen apareciendo ciertos puntos desconocidos en la imagen, algunos de una intensidad importante. Pese a esto se logra una imagen de fácil interpretación una vez que se superponen ambas imágenes, en la cual se puede identificar fácilmente los elementos existentes en ese lugar.

#### **Sistema fabricado para la generación de imágenes mediante RADAR**

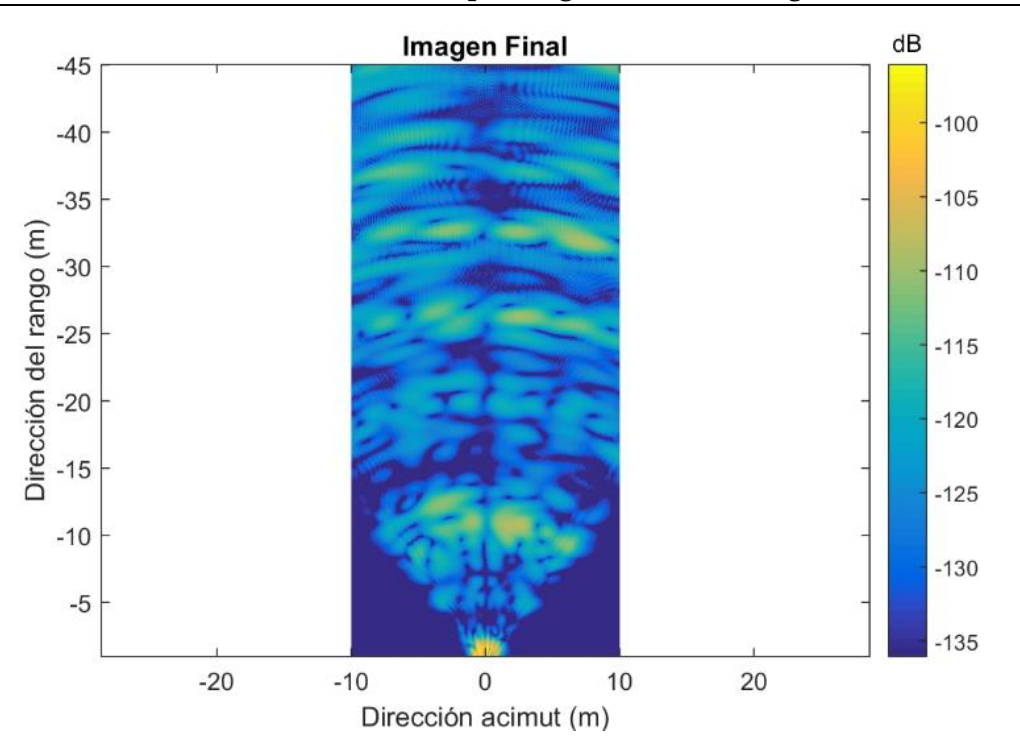

<span id="page-62-0"></span>Figura 3-45: Imagen SAR generada de la prueba "*outdoor*" realizada a fueras de la Facultad de Ingeniería.

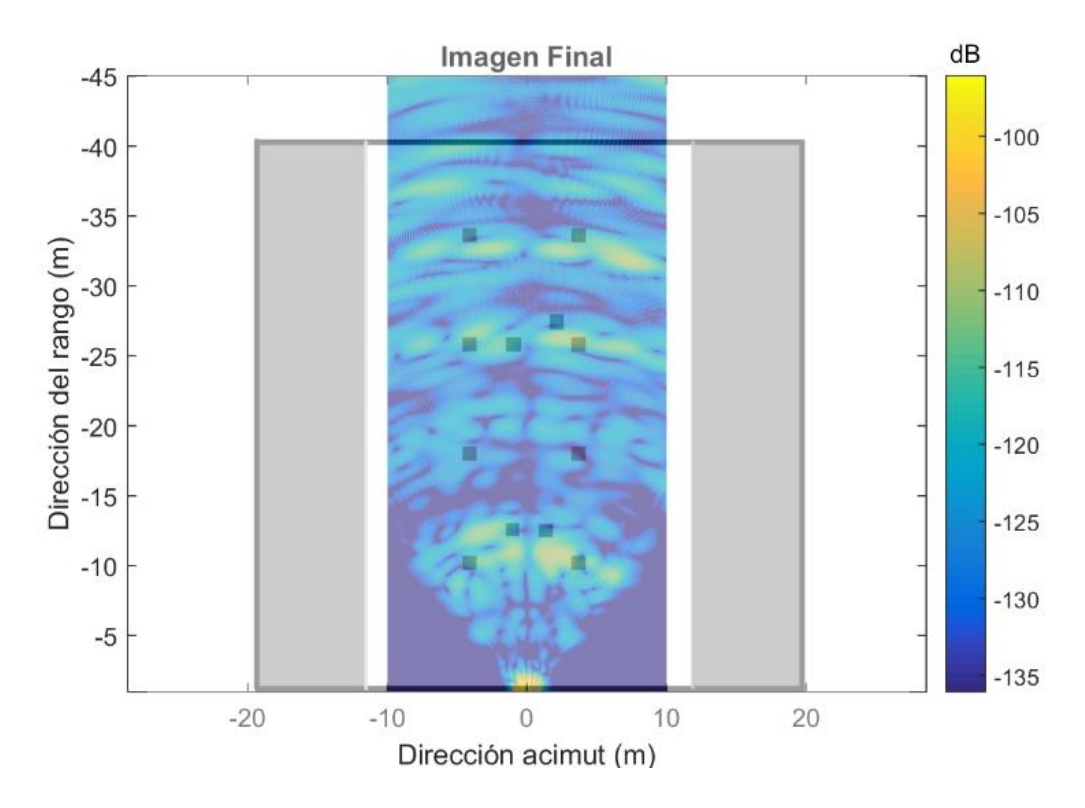

<span id="page-62-1"></span>Figura 3-46: Comparación de la Imagen SAR obtenida de la prueba "*outdoor*" con el bosquejo diseñado del lugar.

# **Conclusiones**

El uso de imágenes por Radar de Apertura Sintética (SAR) se ha expandido considerablemente a través de numerosas aplicaciones de percepción remota. Este tipo de sistema permite observar procesos dinámicos que tienen un lugar en la superficie terrestre, y que tienen impacto en distintas áreas, como el mapeo y monitoreo de la vegetación, la hidrología, hielo marino y geología, entre otros.

Es por esto, que en este trabajo se realiza un exhaustivo análisis del radar LFM-CW desarrollado por el Massachusetts Institute of Technology (MIT) al igual que su fabricación, buscando entender su funcionamiento y como este tipo de radar es capaz de generar imágenes de un lugar o sector en específico y aportar a las numerosas aplicaciones de percepción remota que se necesitan hoy en día.

Se requiere dos procesos para producir una imagen SAR: el primero de ellos es la adquisición y almacenamiento de datos del lugar y en segundo lugar el procesamiento de cada uno de esos datos a través de un algoritmo de focalización de imágenes.

Para cumplir este objetivo, en primer lugar fue necesario analizar el principio de funcionamiento del radar LFM-CW, identificarlas distintas señales de interés del radar, el balance DC de este radar y sus parámetros de desempeño. De esta forma logrando dar una mirada más consistente y más profunda a sus características y parámetros de desempeño, permitiendo a la vez realizar mejoras en el sistema, específicamente en el sub-sistema de antenas del radar, diseñando dos antenas Yagi impresas que proveen al sistema de mejor ganancia, de mayor ancho de banda y mejor directividad, logrando aumentar las características de los parámetros de desempeño de este radar.

Luego se dio a conocer la fabricación de este sistema basándose en [21], [22]. Donde se describe detalladamente la construcción de este radar, identificando sus diferentes bloques de funcionamiento y circuitos diseñados para cada uno de ellos, los principales componentes y el funcionamiento.

También se dio a conocer el paso a paso de la metodología utilizada para la obtención de imágenes tipo SAR con este radar, partiendo de lo más básico a lo más complejo, como por ejemplo, la sincronización de las señales modulador/riel al momento de realizar la adquisición

de imágenes del objetivo. Facilitando su uso al momento de operarlo o bien ayudar al entendimiento del funcionamiento del radar y las consideraciones que se deben tener al momento de utilizarlo.

Luego en segundo lugar en base a la focalización de imagen se dio a conocer el algoritmo utilizado en este trabajo. El cual consiste en el Algoritmo de Migración de Rango o por sus siglas en ingles RMA, ya que es uno de los que cumple de mejor forma con las características necesarias para el procesamiento de este tipo de datos. Una de las principales ventajas que tiene este algoritmo en comparación con los demás existentes es que los frentes de ondas que se producen luego del procesamiento de la señal no son planas, lo que permite evitar el "Defocus" y la distorsión geométrica de la imagen final [35]. Otro beneficio que nos entrega este algoritmo es que el tiempo que se demora en procesar los datos en comparación con los recursos que exige para su procesamiento es bastante bajo.

Respecto a los resultados obtenidos, se puede decir que la calidad y por ende una fácil interpretación de las imágenes obtenidas depende de una serie de factores, entre ellos los más importantes son: las características físicas del entorno, las diferentes señales que pueden existir en el lugar, el largo riel de desplazamiento y el coeficiente de retrodispersion de los elementos en la zona, ya que si en la zona a iluminar hay solo elementos que tenga un coeficiente de restrodispersion inferior a lo que puede detectar el radar no importará la resolución que tenga el sistema SAR será imposible generar una imagen que sea congruente con la zona iluminada.

El principal problema que existió al momento de adquirir los datos en las pruebas realizadas y que provocara que las imágenes generadas no fueran tan limpias radica principalmente en que el desplazamiento del radar no fuera constante. Ya que el riel de desplazamiento no poseía las medidas óptimas para lograr una correcta adquisición de datos, lo cual se pudo resolver colocando el riel sobre una base movible, lo que permitió solucionar este problema pero a la vez agrego este factor de error ya que el desplazamiento del radar ya no era totalmente constante como se explicó anteriormente. Pese a esto se logró generar imágenes tales que al momento de constatarlas con el plano arquitectónico o bosquejo del lugar efectivamente correspondían a lo esperado. Esto nos indica que el radar fabricado cumple con éxito lo esperado que es generar imágenes tipo SAR de una zona u objetivo en específico.

De esta manera, se han cumplido con éxito los objetivos del proyecto como lo son el análisis y fabricación de un sistema de generación de imágenes basadas en radar, a través del análisis de sus diferentes características y fabricación, no obstante, existen una serie de elementos que se pueden mejorar en el Radar LFM-CW fabricado, dando pie a una gran cantidad de trabajo futuro a proponer.

### **Trabajos a futuro**

- Fabricar un riel para el desplazamiento del radar mínimo de 2,40 [m] para evitar problemas de adquisición de datos.
- Mejorar la fuente de energía del radar, reemplazando el banco de baterías AA, por un arreglo de baterías de litio o similar.
- Fabricar una carcasa de metal especial para el radar y así evitar interferencias externas.
- Agregar un dispositivo de comunicación remota radar/PC o bien tener un dispositivo de grabación externa.
- Adecuar el sistema para ser montado sobre un drone y así para poder realizar pruebas aéreas sobre una zona.
- Generar una interfaz gráfica con algún software en tiempo real para adquirir la posición o velocidad de un objeto.

# **Bibliografía**

- [1] A. J. Lewis y F. M. Henderson, Principles and Applications of imaging radar, United States: John Wiley and Sons, 1998.
- [2] R. Bamler y H. Runge, «A Novel High Precision SAR Focusing Algorithm Based on Chirp Scaling,» de *Geoscience and Remote Sensing Symposium, 1992. IGARSS '92. International*, Houston, 1992.
- [3] M. Soumekh, Synthetic Aperture Radar Signal Processing with MATLAB Algorithms, New York: Wiley-Interscience publication, 1999.
- [4] C. Wu, «A Digital System to Produce Imagery from SAR Data,» de *System Design Driven by Sensors*, California, 1976.
- [5] C. Cafforio, C. Prati y F. Rocca, «SAR data focusing using seismic migration techniques,» *IEEE Transactions on Aerospace and Electronic Systems,* vol. 27, nº 2, pp. 194-207, Marzo 1991.
- [6] R. Bamler, «A comparison of range-Doppler and wavenumber domain SAR focusing algorithms,» *IEEE Transactions on Geoscience and Remote Sensing,* vol. 30, nº 4, p. 706–713, 1993.
- [7] A. J. Zozaya, «Radares de apertura sintética: Procedimiento de diseño,» *INGENÍERIA UC,* vol. 23, nº 2, pp. 97-115, 2016.
- [8] V. C. Koo, «A New unmanned aerial vehicle synthetic aperture radar for environmetal monitoring,» *Progress In Electromagnetics Research,* vol. 122, pp. 245-268, 2012.
- [9] V. C. Koo, «The masar project: Desing and development,» *Progress In Electromagnetics Research,* vol. 50, pp. 279-298, 2005.
- [10] T. G. H. Bennett, «Development of a parallel sar processor on a beowulf cluster,» Cape Town, 2003.
- [11] J. M. Webster, «The development of a radar digital unit for the sar,» Cape Town, 2004.
- [12] G. L. Charvat, Small and Short-Range Radar Systems, New York: CRC Press, 2014.
- [13] J. C. Curlander y R. N. McDonough, Synthetic Aperture Radar: Systems and Signal Processing, United States: Wiley, John & Sons, 1991.
- [14] A. Moreira, «Synthetic Aperture Radar (SAR): Principles and Applications,» de *4th Advanced training course in land remote sensing*, Athens, 2013.
- [15] M. E. Buemi, «Tratamiento de imágenes de radar de apertura sintética median te filtros stack,» Buenos Aires, 2012.
- [16] M. I. Skolnik, Radar handbook, New York: McGraw-Hill, 2008.
- [17] M. A. Richards, W. A. Holm y J. A. Scheer, Principles of Modern Radar: Basic Principes, vol. 1, SciTech, 2010.
- [18] C. Wolf, «Radar tutorial,» Berlin, 1996.
- [19] A. J. Zozaya, «Análisis del radar LFM-CW del MIT,» Quito, 2016.
- [20] M. S. Nogués, «Formación de imágenes Radar de Apertura Sintetica (SAR) de precisión mediante técnicas de retroproyección.,» Catalunya, 2015.
- [21] G. L. Charvat, «Mit iap 2011 laptop based radar: Block diagram, schematics, bill of material, and fabrication instructions. Build a small radar system capable of sensing range, doppler, and synthetic aperture radar imaging,» de *MIT Independent Activities*, Boston, 2011.
- [22] G. L. Charvat., «Synthetic aperture radar (sar) experiment using the mit iap 2011 laptop based radar. build a small radar system capable of sensing range, doppler and synthetic aperture radar imaging,» de *MIT Independent Activities*, Boston, 2011.
- [23] Exar, «EXAR Corporation,» February 2008. [En línea]. Available: https://www.sparkfun.com/datasheets/Kits/XR2206\_104\_020808.pdf. [Último acceso: June 2017].
- [24] Maxim, «Maxim Integrated Products,» june 2009. [En línea]. Available: https://datasheets.maximintegrated.com/en/ds/MAX410-MAX414.pdf. [Último acceso: june 2017].
- [25] T. Instruments, «Texas Instruments Corporation,» december 2014. [En línea]. Available: http://www.ti.com/lit/ds/symlink/lm2940c.pdf. [Último acceso: june 2017].
- [26] A. Meta, «Signal Processing of FMCW Synthetic Aperture Radar Data.,» Netherlands, 2006.
- [27] Minicircuits, «Minicircuits Corporation,» March 2013. [En línea]. Available: https://www.minicircuits.com/pdfs/ZX95-2536C+.pdf. [Último acceso: june 2017].
- [28] Minicircuits, «Minicircuits Corporation,» March 2013. [En línea]. Available: https://www.minicircuits.com/pdfs/VAT-3+.pdf. [Último acceso: 2017 June].
- [29] Minicircuits, «Minicircuits Corporation,» March 2013. [En línea]. Available: https://www.minicircuits.com/pdfs/ZX60-272LN+.pdf. [Último acceso: june 2017].
- [30] Minicircuits, «Minicircuits Corporation,» February 2013. [En línea]. Available: https://www.minicircuits.com/pdfs/ZX10-2-42+.pdf. [Último acceso: june 2017].
- [31] Minicircuits, «Minicircuits Corporation,» june 2013. [En línea]. Available: http://www.ece.usu.edu/ece\_store/spec/ZX05-43MH+.pdf. [Último acceso: june 2017].
- [32] E. Á. Navarro, J. Blanes, J. Carrasco y C. Reig, «A new bi-faced log periodic printed antenna,» *Microwave and Optical Technology Letters,* vol. 49, nº 9, pp. 2174-2178, September 2007.
- [33] E. A. Navarro, «Diseño, modelado, fabricación y medida de antenas impresas para comunicaciones inalámbricas,» Elche, 2008.
- [34] R. Salas, J. F. Pérez y J. Ramírez, «Tecnicas de diseño, desarrollo y montaje de circuitos,» Mérida, 2008.
- [35] W. G. Carrara, R. S. Goodman y R. M. Majewski, Spotlight Synthetic Aperture Radar: Signal Processing Algorithms, London: Artech House, 1995.
- [36] G. L. Charvat., «Doppler experiment using the mit iap 2011 laptop based radar. Build a small radar systemcapable of sensing range, doppler, and synthetic aperture radar imaging,» 2011.
- [37] M. P. Zénere, «Focalización de iágenes SAR utilizando el algoritmo Omega-K. Simulación y validación,» Cordoba, 2012.

# **A Apéndice**

# **A.1 Presupuesto de los componentes del circuito**

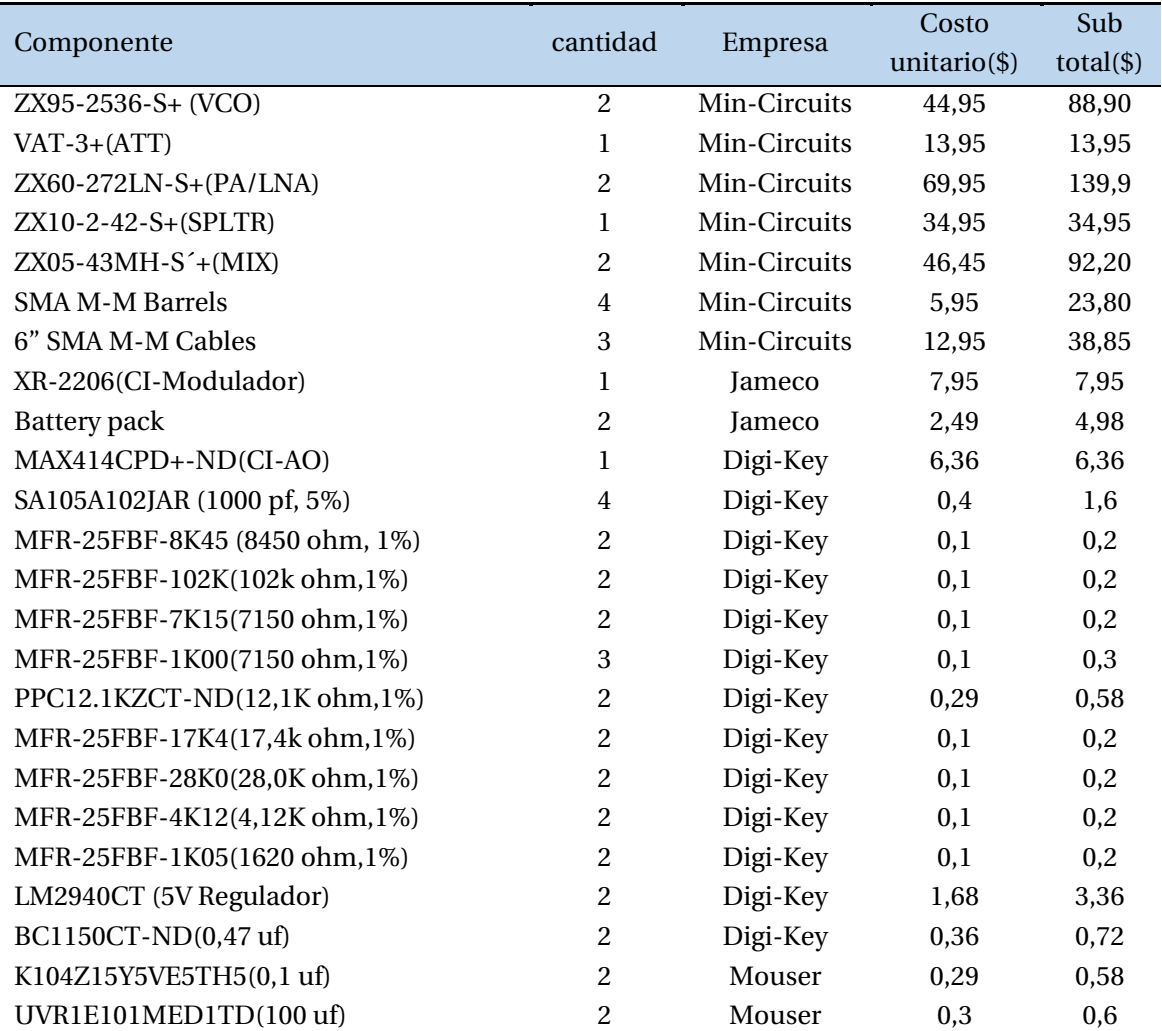

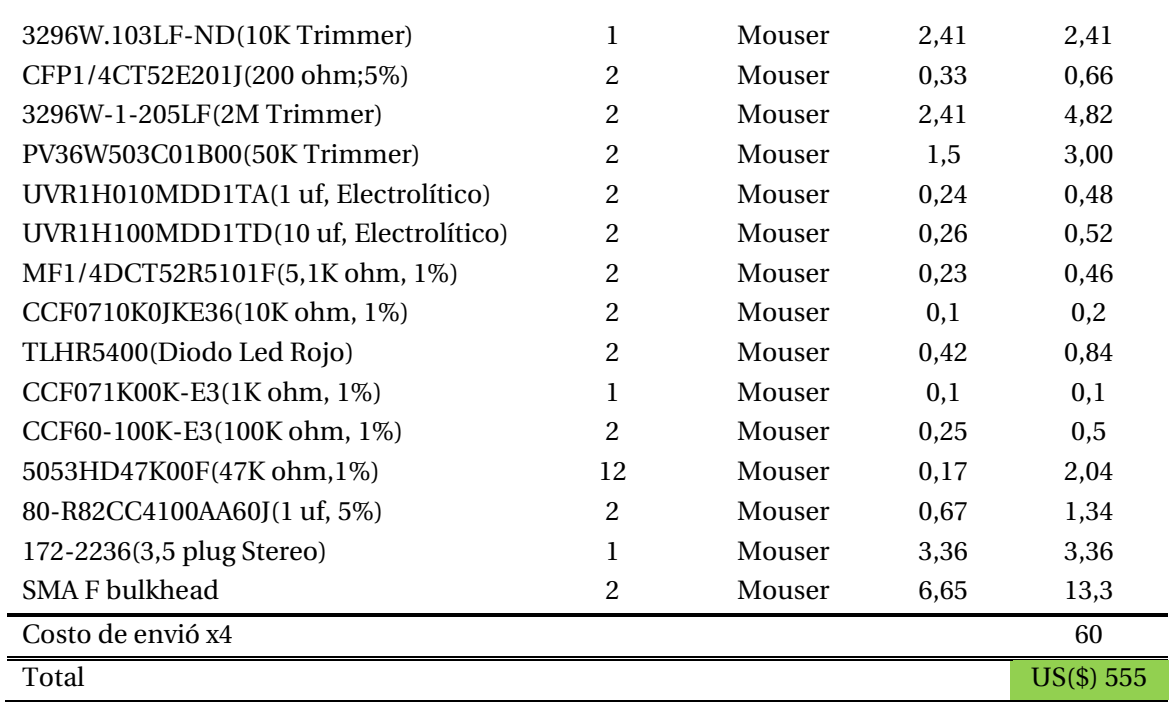

Tabla\_apéndice A-1: Presupuesto de todos los componentes utilizados en la fabricación del circuito.

# <span id="page-71-0"></span>**B Apéndice**

A continuación se presenta el código completo de la programación en MATLAB del algoritmo RMA [35].

• Pre-procesamiento

Listado\_apéndice B-1: Código utilizado en MATLAB para realizar el Pre-procesamiento de la señal y la formación de la imagen.

```
1
 2
 3
 4
 5
 6
 7
8
 9
10
11
12
13
14
15
16
17
18
19
20
21
2223
24
25
26
27
28
29
30
31
32
33
34
35
36
37
38
39
40
fstop = 2495E6; %(Hz) LFM frecuencia final para banda ISM (3.2v)
41
BW = fstop-fstart; %(Hz) Ancho de banda %MIT IAP Radar Course 2011
    %Resource: Build a Small Radar System Capable of Sensing Range, Doppler, 
    %and Synthetic Aperture Radar Imaging 
     %
    %Gregory L. Charvat
    %Algoritmo SAR basado en:
    %Range Migration Algorithm from ch 10 of Spotlight Synthetic Aperture Radar
    %Signal Processing Algorithms, Carrara, Goodman, and Majewski
    %NOTA:Configurar la salida del circuito modulador (up-Chirp) entre 2 y 3.2V
    %aproximadamente para que el radar este trabajando en la banda ISM. Cambiar
    %el fstar y el fstop cuando se este trabajando en esta banda.
    %PRE-PROCESAMIENTO
    %-------------------------------------------%
    clear all;
    close all;
                            %-------------------------------------------%
    %Se leen los datos crudos o raw data.wav 
    [Y,FS] = audioread('towardswarehouse.wav');
    %Constante
    c = 3E8; \frac{6}{5} (m/s) velocidad de la luz
    %Parámetros del radar
    Tp = 20E-3; *(s) tiempo del pulso (up-chirp)
    Trp = 0.25; %(s) tiempo de duración del perfil del rango mínimo 
    N = Tp*FS; %número de muestras por pulso
    %fstart = 2260E6; %(Hz) LFM frecuencia inicial (0v)
    %fstop = 2590E6; %(Hz) LFM frecuencia final (5v)
    fstart = 2402E6; *(Hz) LFM frecuencia inicial para banda ISM (2v)
```
```
42
43
 44
45
46
47
48
 49
50
51
52
53
54
55
56
57
58
59
60
61
62
63
 64
65
66
67
68
69
70
71
72
73
74
75
76
77
78
 79
80
81
82
83
84
85
86
87
88
89
90
91
92
93
94
95
9697
98
99
100
101
102
103
104
105
106
107
108
109
110
111
112
     f = linspace(fstart, fstop, N/2); %Frecuencia instantanea a transmitir
     %La entrada parece estar invertida
    trig = -1*Y (:, 1);
     s = -1 \times Y (:, 2);
     clear Y;
     %-----------------------------------------------%
     %Creaciónn de la matriz RAW o de datos crudos
     %se analizan los datos por posición (primera etapa)
     rpstart = abs(trig)>mean(abs(trig));
     count = 0;Nrp = Trp*FS; % número mínimo de muestras entre pefiles de rango 
     for ii = Nrp+1:size(rpstart,1)-Nrpif rpstart(ii) == 1 && sum(rpstart(ii-Nrp:ii-1)) == 0
             count = count + 1;RP(count, :) = s(ii:ii+Nrp-1); %se genera una fila para cada eco recibo
             RPtrig(count,:) = trig(iii:ii+Nrp-1); end
     end
     %se analizan los datos por pulso(segunda etapa)
     count = 0;thresh = 0.08;
     clear ii;
     for i = 1: size (RP, 1)
         SIF = zeros(N, 1);start = (RPtrig(jj,:)) thresh);
         count = 0;
          jj;
         for ii = 12: (size(start, 2)-2*N)
             [Y, I] = \max(RPtrig(jj,iii:i+2*N));if mean(start(ii-10:ii-2)) == 0 & I == 1
                 count = count + 1;
                 SIF = RP(jj, ii:ii+N-1)' + SIF; %se genera las filas de la matriz
                                                   %con el número de muestras correctas
              end
          end
          %Transformada de Hilbert
         q = \text{ifft(SIF/count)};
         sif(jj,:) = fft(q(size(q,1)/2+1:size(q,1)));
     end
     sif(find(snan(sif))) = 1E-30; %se establecen todos los valores Nan a 0
     %se procede a guardar los datos a procesar en s
     clear s;
     s = \text{sif};save ('routsidewarehouse2 s'); %se quardan los datos complejos en una matriz
     externa
     %-------------------------------------------%
     %Se cargan las variables recién creadas referidas a la matriz de datos crudos
     %y se configuran nuevamente las variables del radar para asegurar que
     %ninguna de ellas se haya perdido o cambiado su valor
     clear all;
     c = 3E8; \frac{8(m/s)}{s} velocidad de la luz
```

```
113
114
115
116
117
118
119
120
121
122
123
124
125
126
127
128
129
130
131
132
133
134
135
136
137
138
139
140
141
142
143
144
145
146
147
148
149
150
151
152
153
154
155
156
157
158
     %se carga la variable sif de la imagen de datos guardados
     load ('routsidewarehouse2 s'); 
     for ii = 1:size(s,1)s(i, :) = s(i, :) - mean(s, 1); & se le quita la componente continua a
                                          %cada uno de estos valores guardados
     end
     sif = s; %Se guardan nuevamente los datos crudos en sif 
     clear s;
     clear sif sub;
     %********************************************************************%
     %Parámetros del radar
     fc = (2495E6 - 2402E6)/2 + 2402E6; %frecuencia central del radar
     B = (2495E6 - 2402E6); %(hz) ancho de banda
     cr = B/20E-3; % (Hz/sec) chirp rate
     Tp = 20E-3; %(sec) tiempo del pulso
     Rs = (12+9/12)*.3048; %(m) Se indica la distancia RS aproximada a la que 
                              %está el radar con el centro de la escena
     8Rs = 0;
     Xa = 0; %(m) se crea el parámetro inicial donde se fija la apertura de la antena
     delta x = 2*(1/12)*0.3048; \frac{8}{m} cada cuanto se captura un perfil del objetivo
     L = d\bar{e}lta_x*(size(sif,1)); % (m) longitud de la apertura
     Xa = linspace(-L/2, L/2, (L/delta x)); \frac{1}{2}(m) Posición acimut del radar con una
     apertura L
     Za = 0;Ya = \overrightarrow{Rs};
     t = linspace(0, Tp, size(sif,2)); %(s) Tiempo rápido, muestras por pulsos
     %vector que considera la trayectoria del radar en acimut 
     Kr = linspace(((4*pi/c)*(fc - B/2)), (4*pi/c)*(fc + B/2)), (size(t,2)));
     %Se guardan los parámetros y calibraciones previamente realizadas
     save ('sif sif delta x Rs Kr Xa');
     clear all;
     run IFP
     IFP;
```
Formación de imagen

```
1
 2
 3
 4
 5
 6
 7
8
 9
10
11
12
13
14
15
16
17
18
19
2021
    %
    %Este Algortmo RMA fue escrito por Gregory L. Charvat como parte de su 
    %disertación:
    %G. L. Charvat, ``A Low-Power Radar Imaging System," Ph.D. dissertation,
    %Dept. of Electrical and Computer Engineering, Michigan State University, East 
    Lansing, MI, 2007.
    % 
    %
    %Algoritmo SAR basado en:
    %Range Migration Algorithm from ch 10 of Spotlight Synthetic Aperture Radar
    %Signal Processing Algorithms, Carrara, Goodman, and Majewski
    %
    %***********************************************************************
    %NOTA: la matriz de datos crudos es sif(Xa,t)
    clear all;
    load sif;
```

```
22<sup>1</sup>23
24
25
26
27
2829
30
31
32
33
34
35
36
37
38
39
40
41
42
43
44
45
46
47
48
49
50
51
52
53
54
55
56
57
58
59
60
61
62
63
64
65
66
67
68
69
70
71
72
73
74
75
76
77
78
79
80
81
82
83
84
85
86
87
88
89
90
91
92
    %Se le aplica la ventana de Hanning a los datos (sif)en primer lugar
    N = size(sif,2);for ii = 1:NH(ii) = 0.5 + 0.5* \cos(2*pi*(i i-N/2)/N); %función de hanning en función
    end %del número de columnas de sif
                                                    %(número de muestras por pulso)
    for ii = 1:size(sif,1) sif_h(ii,:) = sif(ii,:).*H; %se multiplica cada fila de la matriz por la
                                        %función de Hanning
    end
    sif = sif h; %se guardan los datos modificados
    figcount = 1;close_as_you_go = 0;
    do all p\overline{losts} = 0;set(0,'defaultaxesfontsize',13); % se establece el tamaño de la fuente 
                                        %utilizada en los plots
    % NOTA: la función 'dbv.m' es dataout = 20*log10(abs(datain));
    %***********************************************************************
    if do_all_plots == 1,
        figure(figcount);
        S image = angle(sif);
        imagesc(Kr, Xa, S image);
         colormap(gray);
         title('Fase antes de aplicarle FFT al eje acimut');
        xlabel('K r (rad/m)');
         ylabel('Posicion de Apertura Sintética, Xa (m)');
         cbar = colorbar;
     set(get(cbar, 'Title'), 'String', 'radians','fontsize',13); 
    print(gcf, '-djpeg100', 'fase antes fft acimut.jpg');
        if close as you go == 1,
              close(figcount);
         end
        figcount = figcount + 1;
    end
    %FFT a largo del barrido realizado (tiempo lento)
    zpad = 2048; %rango cruzado o acimut simetrico respecto al desplazmiento
    szeros = zeros(zpad, size(sif,2));%se crea una matriz de ceros
    for ii = 1:size(sif,2)index = round((zpad - size(sif,1))/2); %se mueven los valores de sif alcentro de la matriz de ceros 
        szeros(index+1:(index + size(sif,1)),ii) = sif(:,ii);
    end
    sif = szeros; %se guardan los valores de szeros en sif 
    clear ii index szeros;
    S = fftshift(fft(sif, [], 1), 1); & le aplica la DFT a las columnas de sif
                                         %y luego se reordenan dejando el valor mas 
                                        %bajo al centro de la matriz
    clear sif;
    Kx = \text{linspace}((-\text{pi}/\text{delta}x), (\text{pi}/\text{delta}x), (\text{size}(S,1)));if do all plots == 1,
        f\overline{i}gure(figcount);
        S image = dbv(S);
        imagesc(Kr, Kx, S\text{ image}, [max(max(S\text{ image}))-40, max(max(S\text{ image}))]);
         colormap(gray);
         title('Magnitud después de aplicarle FFT al eje acimut');
        xlabel('K r (rad/m)');
        ylabel('Kx (rad/m)');
        char = colorbar;set(get(cbar, 'Title'), 'String', 'dB', 'fontsize', 13);
```

```
93
 94
 95
 96
 97
 98
 99
100
101
102
103
104
105
106
107
108
109
110
111
112
113
114
115
116
117
118
119
120
121
122
123
124
125
126
127
128
129
130
131
132
133
134
135
136
137
138
139
140
141
142
143
144
145
146
147
148
149
150
151
152
153
154
155
156
157
158
159
160
161
162
163
           print(gcf, '-djpeg100', 'mag_después_fft_acimut.jpg');
          if close as you go == 1,
               close(figcount);
           end
          figcount = figcount + 1;
     end
     if do all plots == 1,
          figure(figcount);
          S image = angle(S);
          imagesc(Kr, Kx, S_image);
           colormap(gray);
           title('Fase después de aplicarle FFT al eje acimut');
          xlabel('K_r (rad/m)');
         ylabel('Kx (rad/m)');
          char = colorbar;set(get(cbar, 'Title'), 'String', 'radians', 'fontsize', 13);
         print(gcf, '-djpeg100', 'fase después fft acimut.jpg');
          if close_as_you go == 1,
               close(figcount);
           end
          figcount = figcount + 1;
     end
     if do all plots == 1,
          f\overline{iq}ure(figcount);
          S image = dbv(fftshift(fft(S, [], 2), 2));
          imagesc(linspace(-0.5, 0.5, size(S, 2)), Kx, S image, [max(max(S image))-40,
     max(max(S_image))]);
           colormap(gray);
          title('Magnitude of 2-D FFT of Input Data');
          xlabel('R_{relative} (dimensionless)');
           ylabel('K_x (rad/m)');
          char = colorbar; set(get(cbar, 'Title'), 'String', 'dB','fontsize',13); 
         print(gcf, '-djpeg100', 'mag_after_2D_fft.jpg');
          if close as you go == 1,
               close(figcount);
           end
          figcount = figcount + 1;
     end
     %**********************************************************************
     %matched filter o filtro adaptado
      %se crea el filtro adaptado 
     for ii = 1:size(S,2) %se recorre cada una de las columnas para encontrar phi
          for jj = 1:size(S,1) % se recorre cada una de las filas de la columna ii
              %phi mf(jj,ii) = -Rs*Kr(ii) + Rs*sqrt(Kr(ii))^2 - (Kx(jj))^2;phi \overline{mf}(i\overline{j},i\overline{i}) = \text{Rs} * \text{sqrt}((\text{Kr}(ii))^2 - (\text{Kx}(i\overline{j}))^2);Krr(jj,ii) = Kr(ii); %se genera Kr en 2D para luego poder graficarlo
              Kxx(i, i) = Kx(i); %se genera Kx en 2D para luego poder graficarlo
           end
     end
     smf = exp(j*phi_mf); %%%%%%%%%%%%
     %nota, estamos en el dominio kx y kr, por lo tanto nuestra convención es 
     S mf(Kx,Kr)
      % se le aplica el filtro adaptado a S
     S mf = S.*smf;clear smf phi mf;
     if do all plots == 1,
```

```
164
165
166
167
168
169
170
171
172
173
174
175
176
177
178
179
180
181
182
183
184
185
186
187
188
189
190
191
192
193
194
195
196
197
198
199
200
201
202
203
204
205
206
207
208
209
210
211
212
213
214
215
216
217
218
219
220
221
222
223
224
225
226
227
228
229
230
231
232
233
234
          figure(figcount);
         S image = angle(S mf);
         imagesc(Kr, Kx, S<sup>-</sup>image); colormap(gray);
          title('Fase después de Matched Filter');
         xlabel('K r (rad/m)');
         ylabel('K^-x (rad/m)');
         \bar{c}bar = \bar{c}olorbar;
       set(get(cbar, 'Title'), 'String', 'radians','fontsize',13); 
      print(gcf, '-djpeg100', 'fase después matched filter.jpg');
         if close as you go == 1,
              close(figcount);
          end
         figcount = figcount + 1;
     end
     clear S;
     if do all plots == 0,
          figure(figcount);
         S image = dbv(fftshift(fft(S_mf, [], 2), 2));
          imagesc(linspace(-0.5, 0.5, size(S_mf, 2)), Kx, S_image, [max(max(S_image))-
     40, max(max(S_image))]);
          colormap(gray);
          title('Magnitud luego de aplicarle FFT en 2D a los datos filtrados')
          xlabel('R_{relative} (dimensionless)');
         ylabel('K x (rad/m)');
         \bar{c}bar = \bar{c}olorbar;
       set(get(cbar, 'Title'), 'String', 'dB','fontsize',13); 
      print(gcf, '-djpeg100', 'mag_después_fft_downrange_fft_de los
     datos filtrados.jpg');
       i\bar{f} close_as_you_go == 1,
              close(figcount);
          end
         figcount = figcount + 1;
     end
     %**********************************************************************
     %Se realiza la interpolaciónn de Stolt
     %Para el análisis de datos
     kstart =73; %para 2 a 4 Ghz
     kstop = 108.5; %para 2 a 4 Ghz
     %kstart = 42.5; para 1 a 3 Ghz
     %kstop = 118.5; para 1 a 3 GHz
     %kstart = 95;%kstop = 102;Ky even = linspace(kstart, kstop, 1024); %crea un vector Ky espaciado de
                                                %forma uniforme para interceptar 
                                               %datos reales.
     clear Ky S St;
     \text{for} ii = 1:size(Kx, 2)
     count = 0;for ii = 1:zpad;s for ii = round(.2*zpad):round((1-.2)*zpad)
         count = count + 1;Ky(count,:) = sqrt(Kr.^2 - Kx(ii)^2);
         %S st(ii,:) = (interp1(Ky(ii,:), S mf(ii,:), Ky even)).*H;
```

```
235
236
237
238
239
240
241
242
243
244
245
246
247
248
249
250
251
252
253
254
255
256
257
258
259
260
261
262
263
264
265
266
267
268
269
270
271
272
273
274
275
276
277
278
279
280
281
282
283
284
285
286
287
288
289
290
291
292
293
294
295
296
297
300
301
302
303
304
305
306
307
         S st(count,:) = (interp1(Ky(count,:), S mf(ii,:), Ky even));
     end
     S st(find(isnan(S st))) = 1E-30; %set all Nan values to 0
     clear S_mf ii Ky;
     if do all plots == 0,
         figure(figcount);
         S image = angle(S st);
          imagesc(Ky_even, Kx, S_image);
         %imagesc(S_image);
          colormap(gray);
          title('Fase después de la Interpolación Stolt');
         xlabel('K y (rad/m)');
         ylabel('K x (rad/m)');
         char = colorbar; set(get(cbar, 'Title'), 'String', 'radians','fontsize',13); 
     print(gcf, '-djpeg100', 'Fase después interpolación Stolt.jpg');
         if close as you go == 1,
              close(figcount);
          end
         figcount = figcount + 1;
     end
     %apply hanning window to data, cleans up data ALOT
     N = size(Ky even, 2);for ii = 1:\overline{N}H(ii) = 0.5 + 0.5*cos(2*pi*(ii-N/2)/N);end
     for ii = 1:size(S st, 1)
         S sth(ii,:) = S st(ii,:).*H;
     end
     \text{\$S\} st = S_sth;
     %*********************************************************************
     %Se realiza la Inversa de la Transformada de Fourier
     %Nueva notación: v(x,y), donde x es el eje acimut
     %Primero en la dimension del rango 
     clear v Kr Krr Kxx Ky even;
     v = ifft2(S st,(size(S st, 1)*4),(size(S st, 2)*4));
     %se fijan los extremos tanto del eje en dirección acimut como del rango en
     %ft
     %bw = (3E8/(4*pi))*(max(xx)-min(xx));
     bw = 3E8*(kstop-kstart)/(4*pi);
     max\_range = (3E8 * size(S_st, 2) / (2 * bw)) * 1 / .3048; figure(figcount);
         S image = v;
         S image = fliplr(rot90(S image));
         cr1 = -80; % (ft)cr2 = 80; % (ft)dr1 = 1 + Rs/.3048; %(ft)
         dr2 = 350 + Rs/.3048; (ft)
          %Truncamiento de datos
          dr_index1 = round((dr1/max_range)*size(S_image,1));
         dr_index2 = round((dr2/max\_range)*size(S\_image,1));<br>cr_index1 = round(((cr)
                             = = = \text{round}(( = (\text{cr1+zpad*delta}x/(2*.3048))/(zpad*delta x/.3048))*size(S image, 2));
         cr\_index2 = round(((cr2+zpad*delta x/(2*.3048))/(zpad*delta x/.3048))*size(S\text{ image},2));trunc image = S_image(dr_index1:dr_index2,cr_index1:cr_index2);
         downrange = linespace(-1*\overline{dr1}, -1*dr2, size(trunc image,1)) + Rs/.3048;crossrange = linspace(cr1, cr2, size(trunc image, 2));
          %Se escala la dimension del rango de tierra a ^(3/2)
```

```
308
309
310
311
312
313
314
315
316
317
318
319
320
321
322
323
324
325
326
327
          clear ii;
         for ii = 1:size(trunc\_image, 2)trunc image(:,ii) = (trunc image(:,ii)').*(abs(downrange*.3048)).^(3/2);
          end
         trunc image = dbv(trunc image); %Se agrega a escala d^{(3/2)}imagesc(crossrange, downrange, trunc_image, [max(max(trunc_image))-40,
     max(max(trunc_image))-0]);
         colormap('default');
          title('Imagen Final');
          ylabel('Dirección del rango (ft)');
          xlabel('Dirección acimut (ft)');
          axis equal;
         char = colorbar; set(get(cbar, 'Title'), 'String', 'dB','fontsize',13); 
     print(gcf, '-djpeg100', 'imagen final.jpg');
     if close as you go = 1,
              close(figcount);
          end
         figcount = figcount + 1;
```